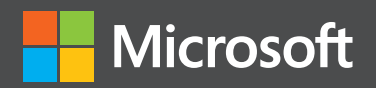

# R VIa Fourth Edition

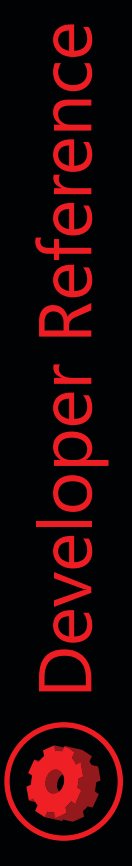

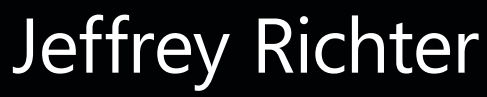

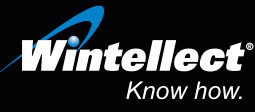

## *Sample Chapters*

Copyright © 2012 by Jeffrey Richter All rights reserved.

To learn more about this book visit: *http://go.microsoft.com/FWLink/?Linkid=266602*

# <span id="page-2-0"></span>**Contents**

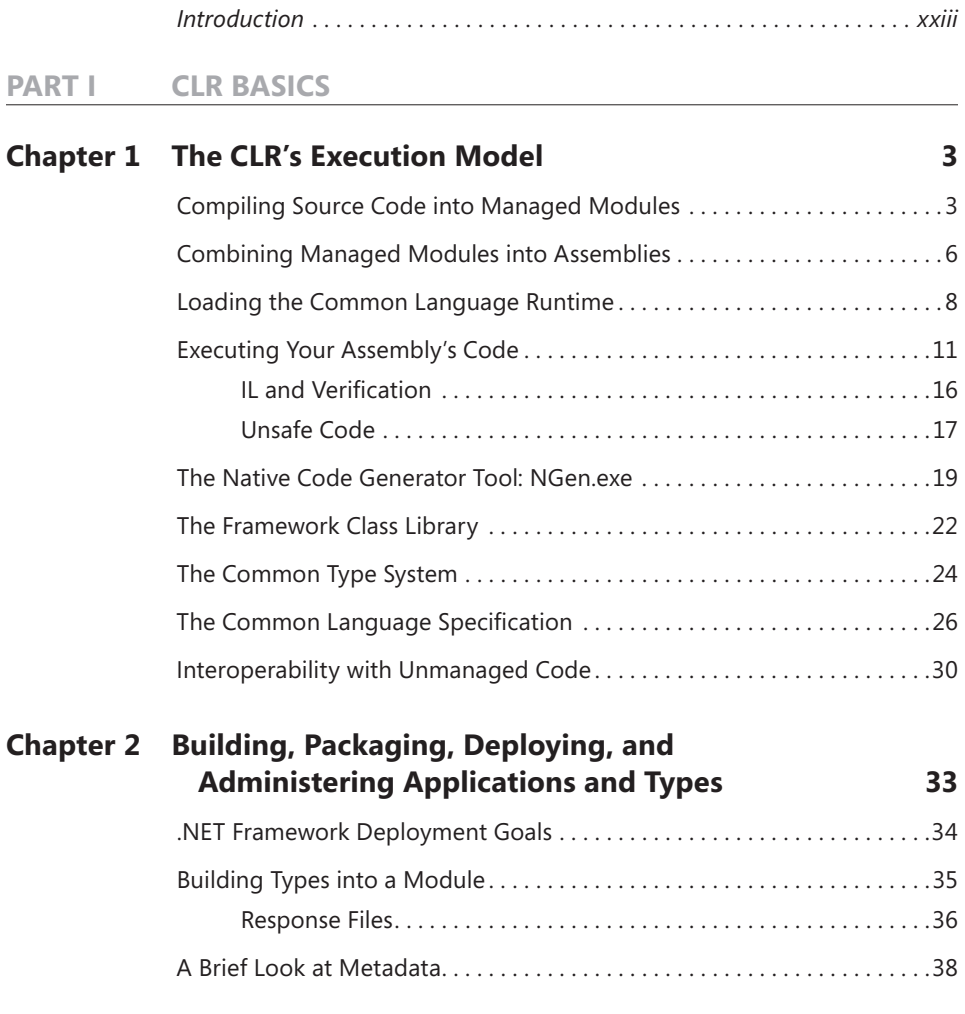

**What do you think of this book? We want to hear from you!** 

**Microsoft is interested in hearing your feedback so we can continually improve our books and learning resources for you. To participate in a brief online survey, please visit:** 

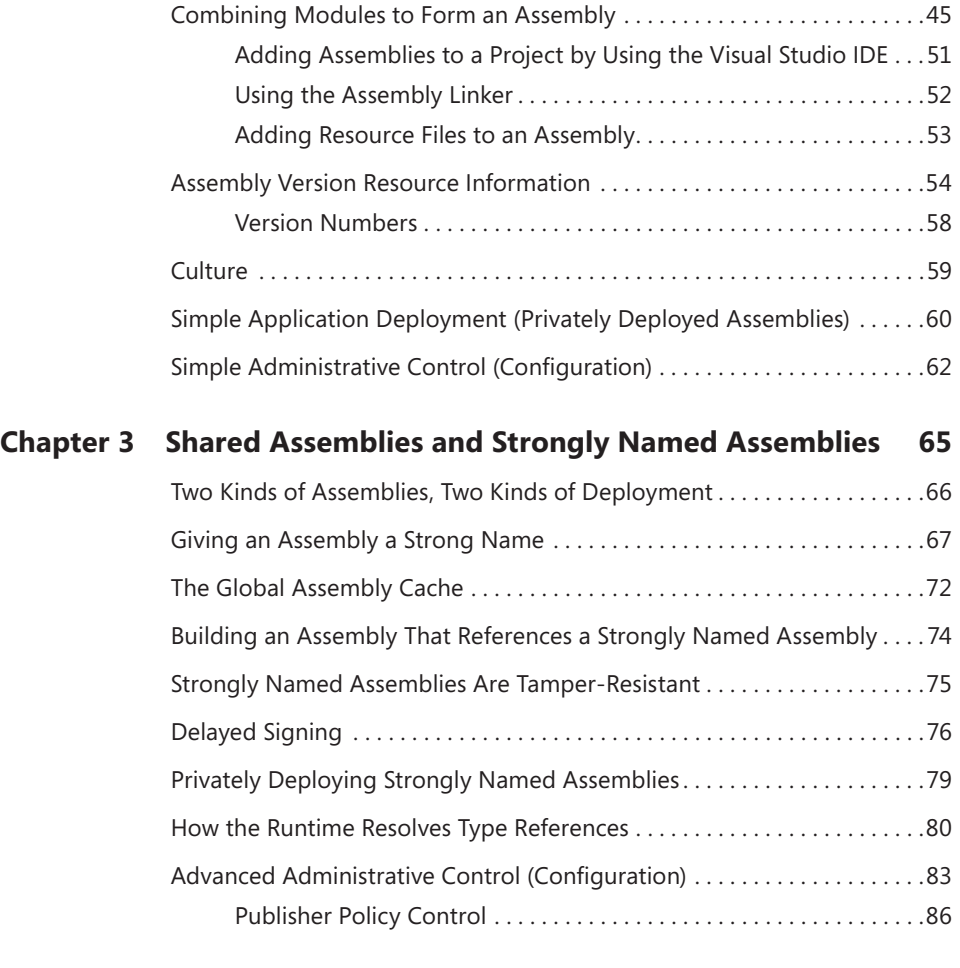

#### **PART II [DESIGNING TYPES](#page-2-0)**

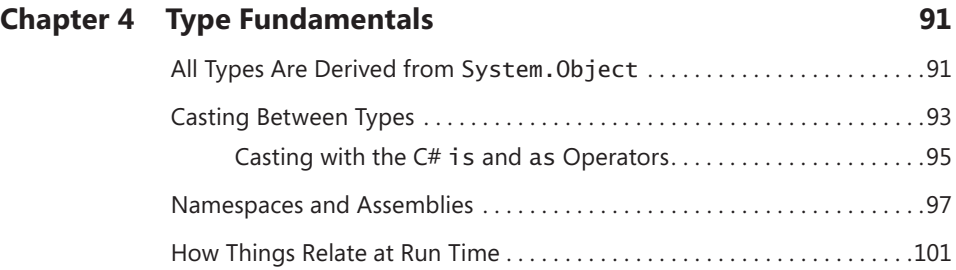

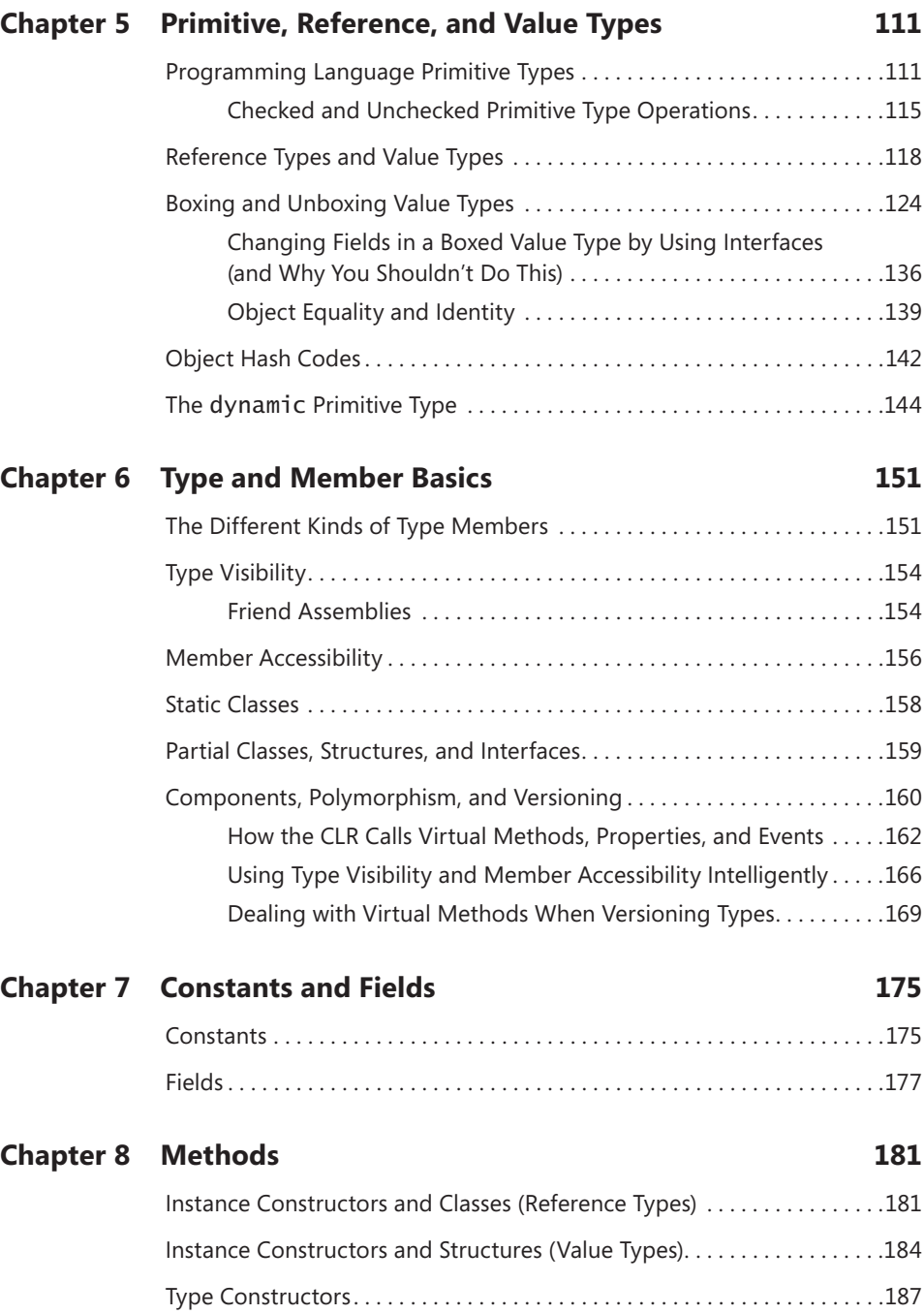

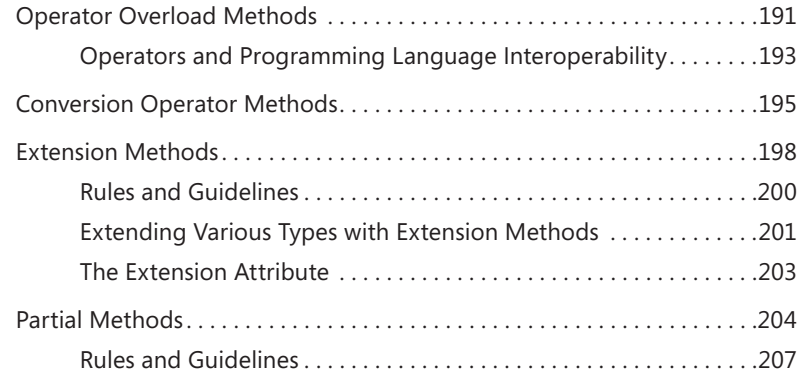

#### **[Chapter 9](#page-2-0) [Parameters](#page-2-0) 209**

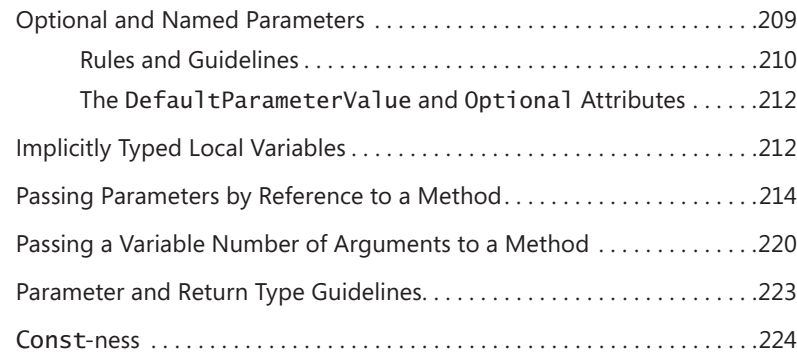

#### **[Chapter 10](#page-2-0) [Properties](#page-2-0) 227**

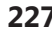

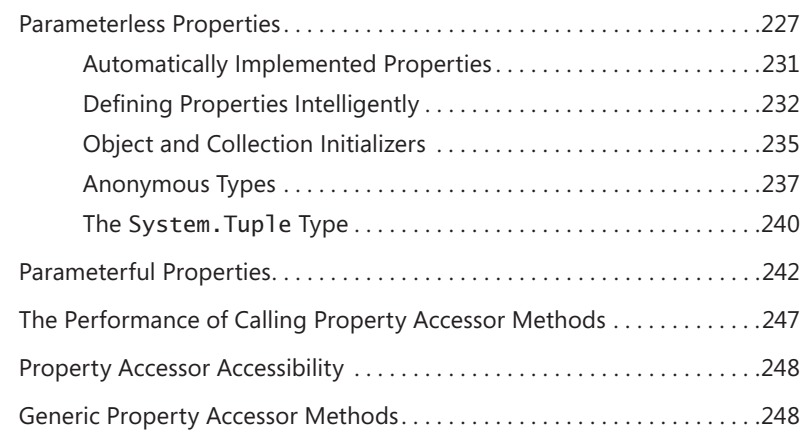

#### **[Chapter 11](#page-2-0) [Events](#page-2-0) 249**

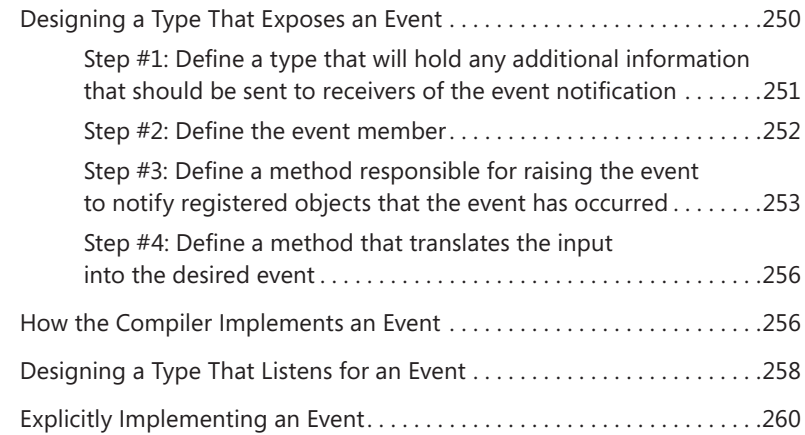

#### **[Chapter 12](#page-2-0) [Generics](#page-2-0) 265**

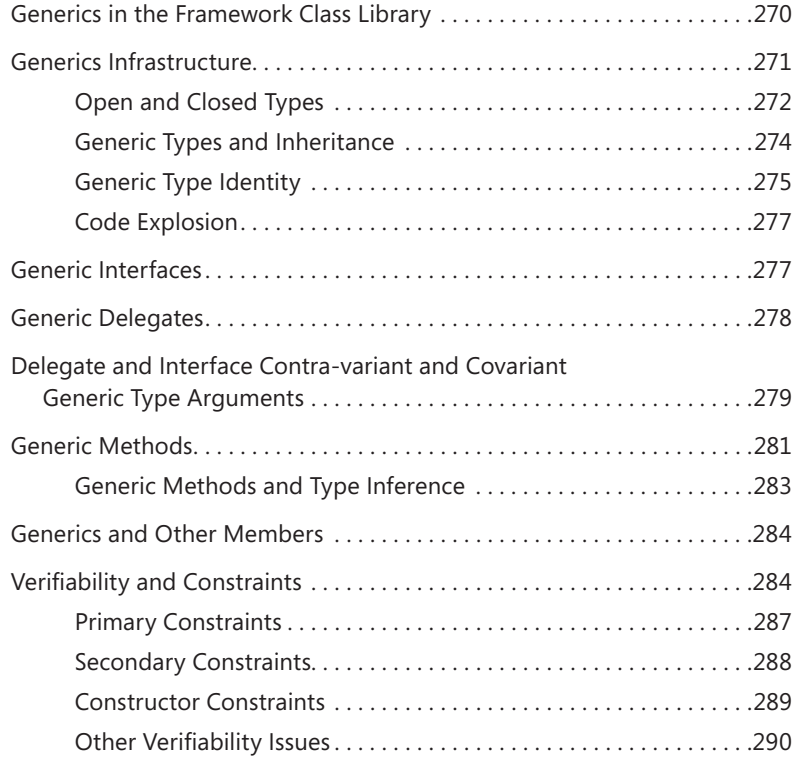

#### **[Chapter 13](#page-2-0) [Interfaces](#page-2-0) 295**

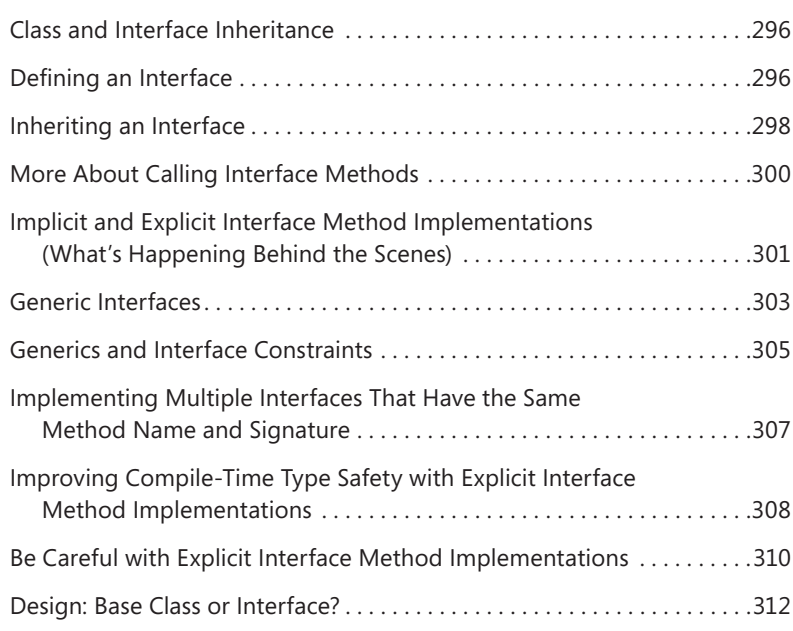

#### **PART III [ESSENTIAL TYPES](#page-2-0)**

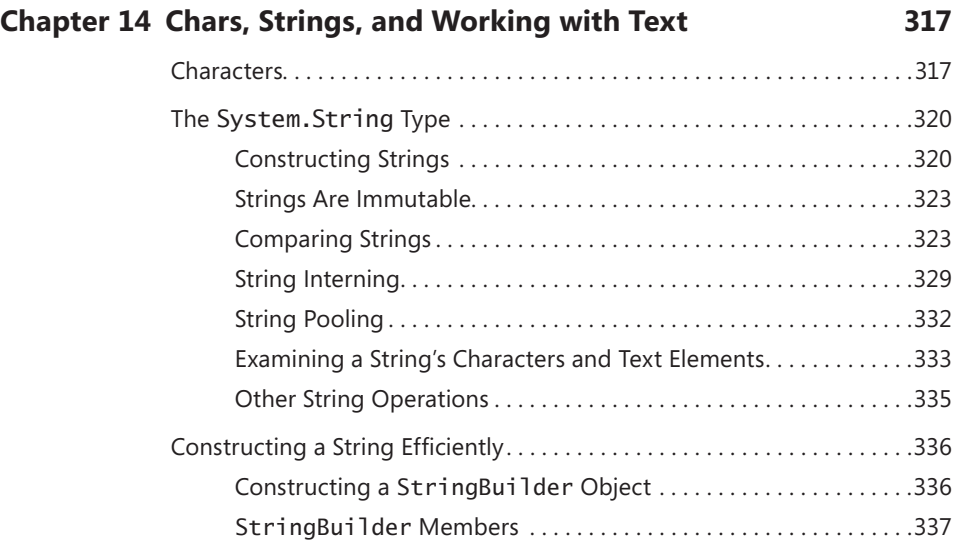

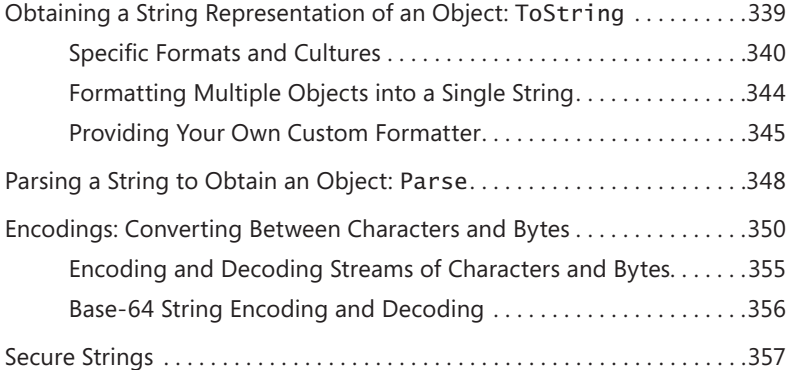

#### **[Chapter 15](#page-2-0) [Enumerated Types and Bit Flags](#page-2-0) 361**

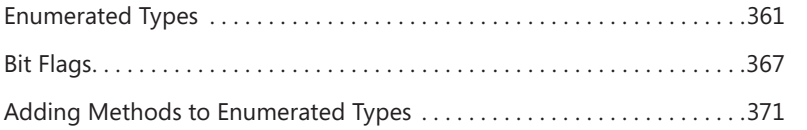

#### **[Chapter 16](#page-2-0) [Arrays](#page-2-0) 373**

#### [Initializing Array Elements . . . . . . . . . . . . . . . . . . . . . . . . . . . . . . . . . . . . . . . 376](#page-2-0) [Casting Arrays . . . . . . . . . . . . . . . . . . . . . . . . . . . . . . . . . . . . . . . . . . . . . . . . . 378](#page-2-0) [All Arrays Are Implicitly Derived from](#page-2-0) System.Array . . . . . . . . . . . . . . 380 [All Arrays Implicitly Implement](#page-2-0) IEnumerable, ICollection, and IList [. . . . . . . . . . . . . . . . . . . . . . . . . . . . . . . . . . . . . . . . . . . . . . . . . . 381](#page-2-0) [Passing and Returning Arrays . . . . . . . . . . . . . . . . . . . . . . . . . . . . . . . . . . . . 382](#page-2-0) [Creating Non-Zero Lower Bound Arrays . . . . . . . . . . . . . . . . . . . . . . . . . . 383](#page-2-0) [Array Internals . . . . . . . . . . . . . . . . . . . . . . . . . . . . . . . . . . . . . . . . . . . . . . . . . 384](#page-2-0) [Unsafe Array Access and Fixed-Size Array . . . . . . . . . . . . . . . . . . . . . . . . . 388](#page-2-0)

#### **[Chapter 17](#page-2-0) [Delegates](#page-2-0) 391**

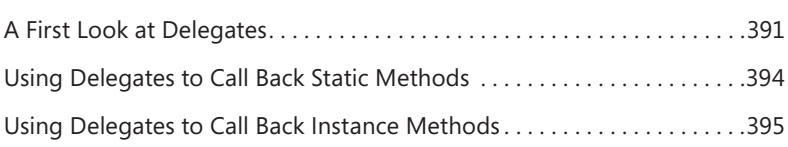

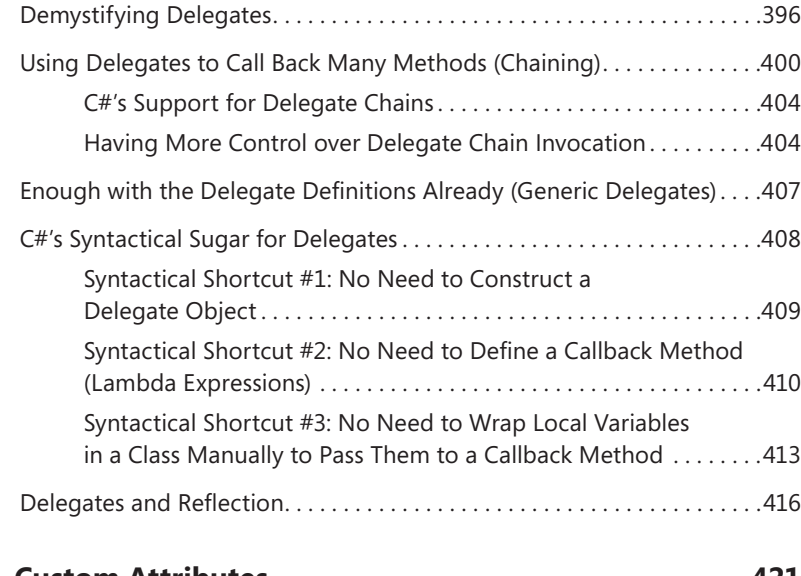

#### **[Chapter 18](#page-2-0) [Custom Attributes](#page-2-0) 421**

[Using Custom Attributes . . . . . . . . . . . . . . . . . . . . . . . . . . . . . . . . . . . . . . . . 421](#page-2-0) Defining Your Own Attribute Class [. . . . . . . . . . . . . . . . . . . . . . . . . . . . . . . 425](#page-2-0) [Attribute Constructor and Field/Property Data Types . . . . . . . . . . . . . . . 428](#page-2-0) [Detecting the Use of a Custom Attribute . . . . . . . . . . . . . . . . . . . . . . . . . . 430](#page-2-0) [Matching Two Attribute Instances Against Each Other . . . . . . . . . . . . . . 434](#page-2-0) [Detecting the Use of a Custom Attribute Without Creating](#page-2-0)  [Attribute-Derived Objects . . . . . . . . . . . . . . . . . . . . . . . . . . . . . . . . . . . . 437](#page-2-0) [Conditional Attribute Classes . . . . . . . . . . . . . . . . . . . . . . . . . . . . . . . . . . . . 440](#page-2-0)

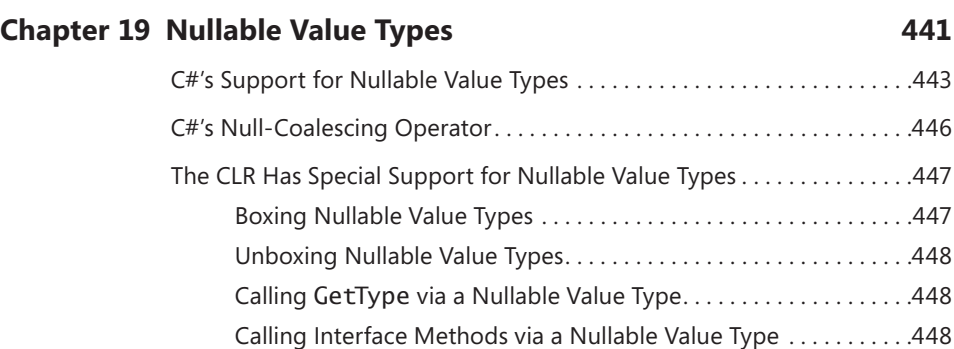

#### **PART IV [CORE FACILITIES](#page-2-0)**

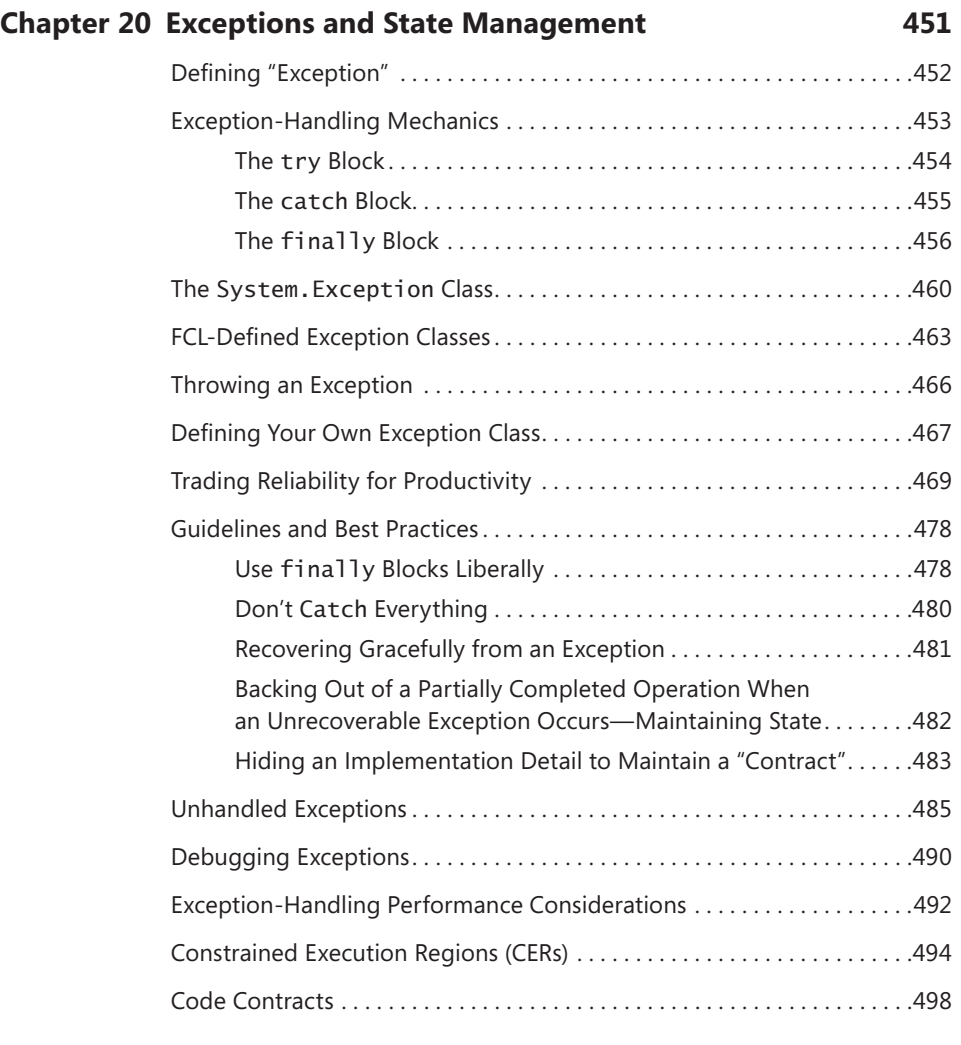

#### **[Chapter 21](#page-2-0) [The Managed Heap and Garbage Collection](#page-2-0) 505**

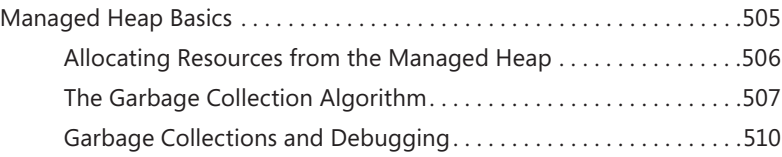

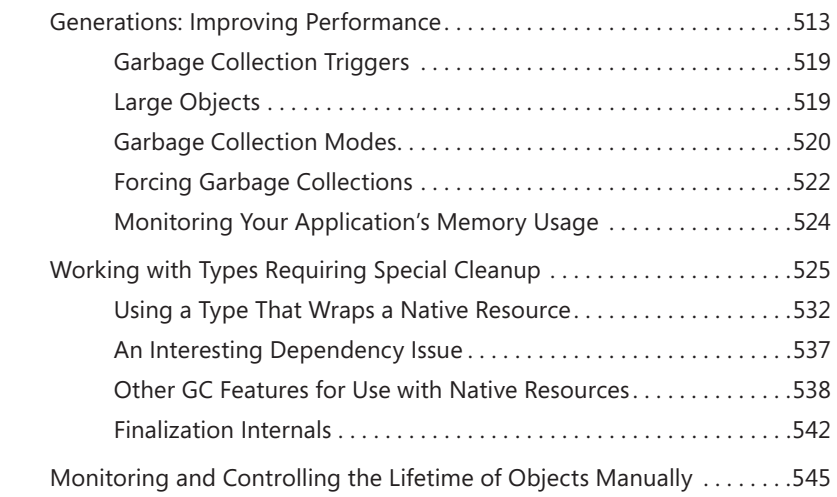

# **[Chapter 22](#page-2-0) [CLR Hosting and AppDomains](#page-2-0) 553**

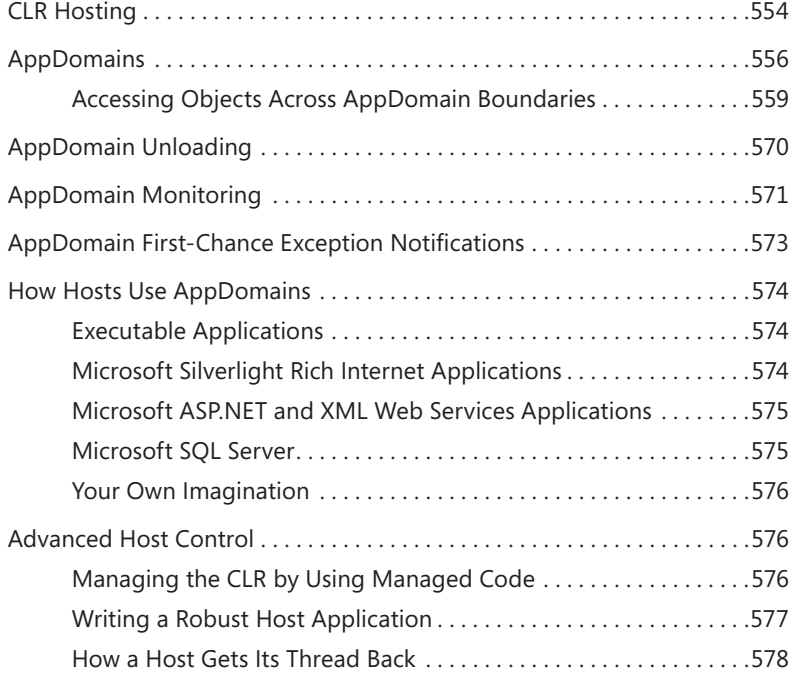

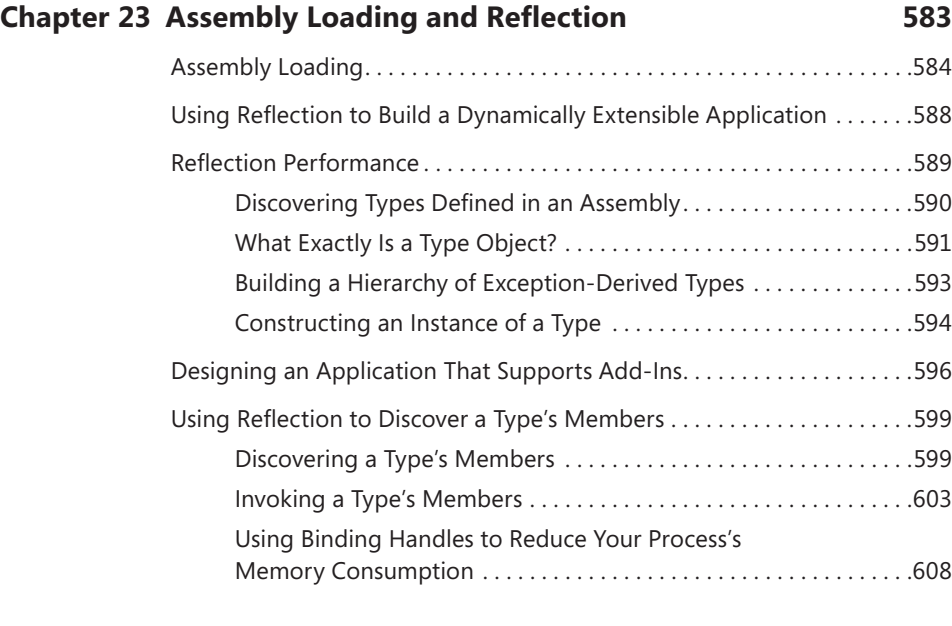

#### **[Chapter 24](#page-2-0) [Runtime Serialization](#page-2-0) 611**

## [Serialization/Deserialization Quick Start . . . . . . . . . . . . . . . . . . . . . . . . . . . 613](#page-2-0)

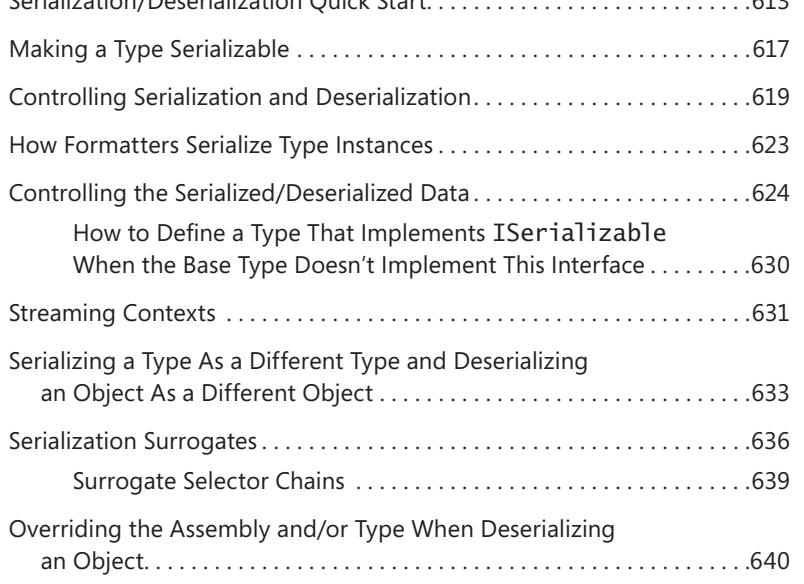

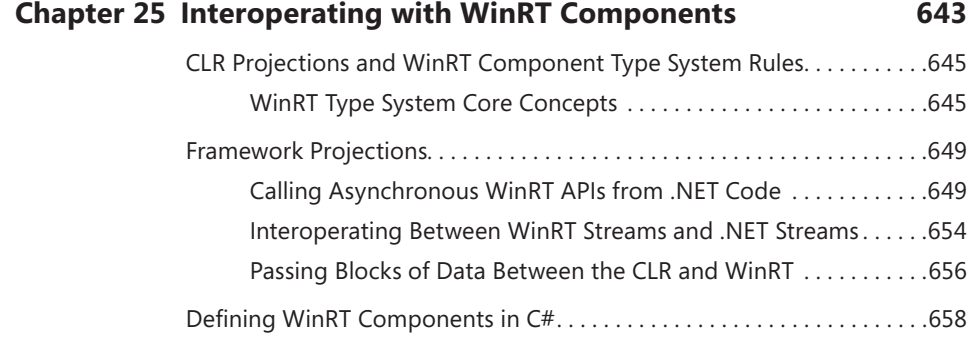

#### **PART V [THREADING](#page-2-0)**

#### **[Chapter 26](#page-2-0) [Thread Basics](#page-2-0) 669**

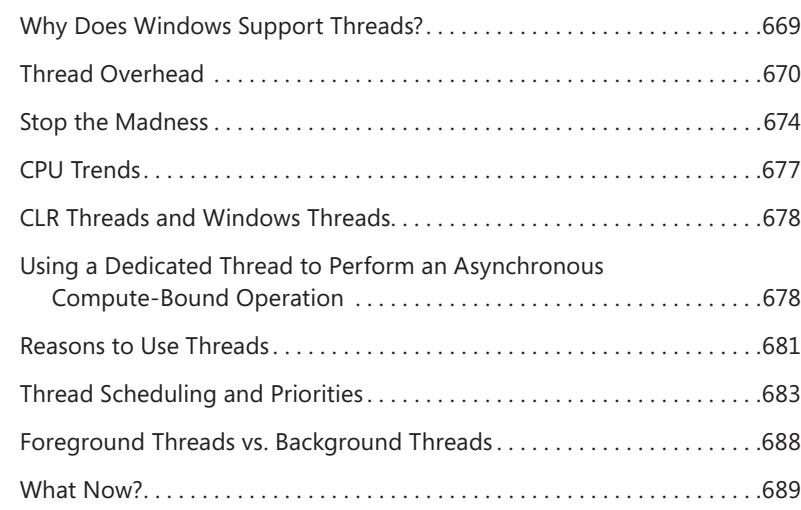

#### **[Chapter 27](#page-2-0) [Compute-Bound Asynchronous Operations](#page-2-0) 691**

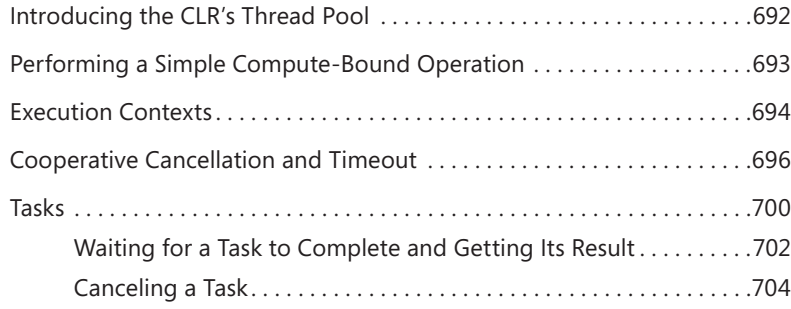

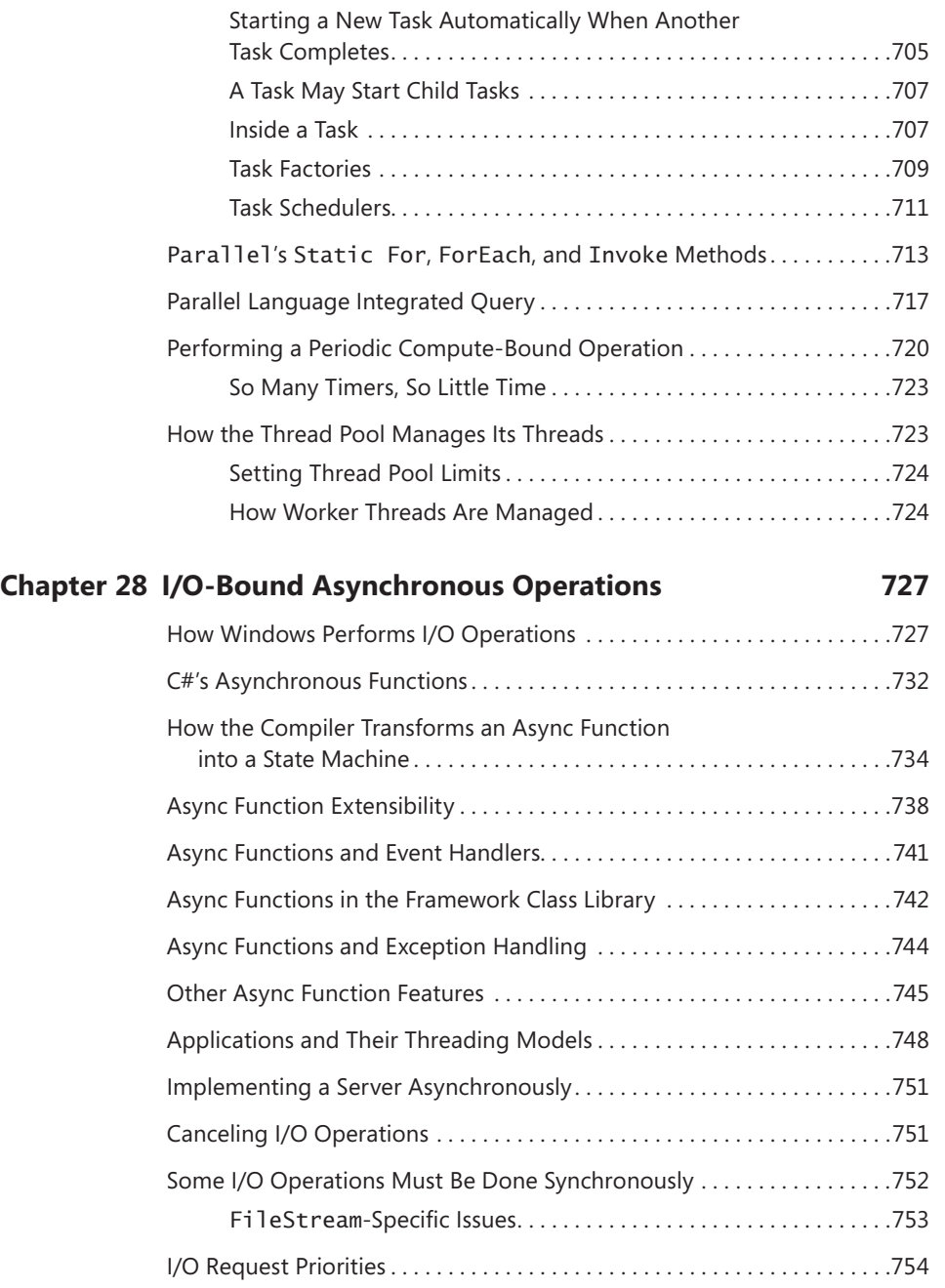

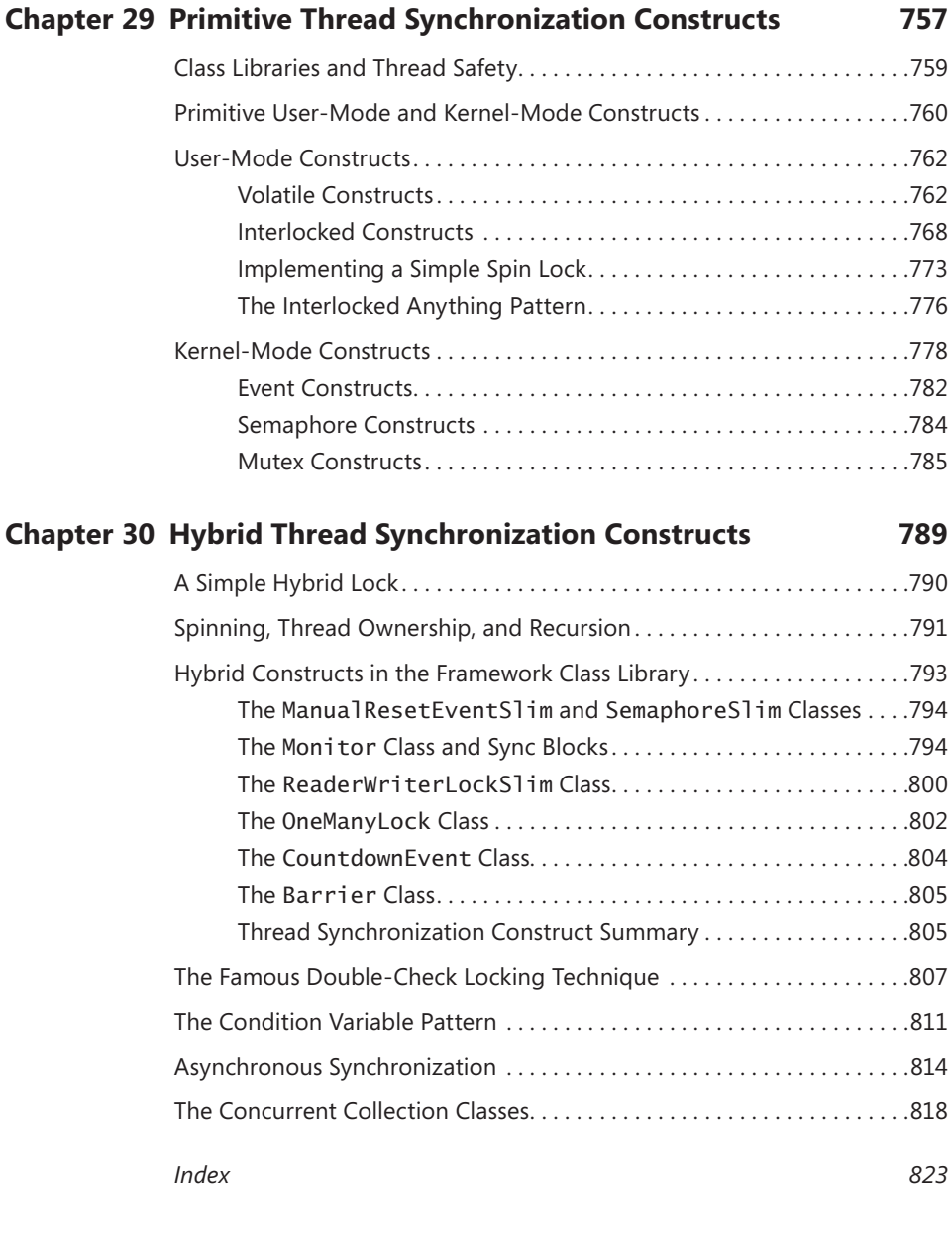

**What do you think of this book? We want to hear from you! Microsoft is interested in hearing your feedback so we can continually improve our books and learning resources for you. To participate in a brief online survey, please visit:** 

**microsoft.com/learning/booksurvey**

#### **CHAPTER 21**

# **The Managed Heap and Garbage Collection**

#### **In this chapter:**

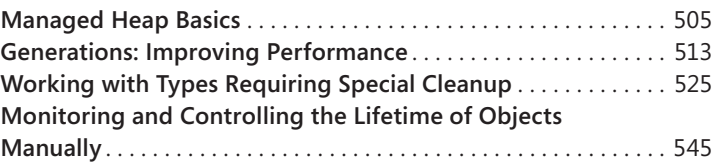

In this chapter, I'll discuss how managed applications construct new objects, how the managed heap controls the lifetime of these objects, and how the memory for these objects gets reclaimed. In short, I'll explain how the garbage collector in the common language runtime (CLR) works, and I'll explain various performance issues related to it. I'll also discuss how to design applications so that they use memory most efficiently.

#### **Managed Heap Basics**

Every program uses resources of one sort or another, be they files, memory buffers, screen space, network connections, database resources, and so on. In fact, in an object-oriented environment, every type identifies some resource available for a program's use. To use any of these resources requires memory to be allocated to represent the type. The following steps are required to access a resource:

- **1.** Allocate memory for the type that represents the resource (usually accomplished by using C#'s new operator).
- 2. Initialize the memory to set the initial state of the resource and to make the resource usable. The type's instance constructor is responsible for setting this initial state.
- 3. Use the resource by accessing the type's members (repeating as necessary).
- 4. Tear down the state of a resource to clean up.
- 5. Free the memory. The garbage collector is solely responsible for this step.

This seemingly simple paradigm has been one of the major sources of problems for programmers that must manually manage their memory; for example, native C++ developers. Programmers responsible for managing their own memory routinely forget to free memory, which causes a memory leak. In addition, these programmers frequently use memory after having released it, causing their program to experience memory corruption resulting in bugs and security holes. Furthermore, these two bugs are worse than most others because you can't predict the consequences or the timing of them. For other bugs, when you see your application misbehaving, you just fix the line of code that is not working.

As long as you are writing verifiably type-safe code (avoiding C#'s unsafe keyword), then it is impossible for your application to experience memory corruption. It is still possible for your application to leak memory but it is not the default behavior. Memory leaks typically occur because your application is storing objects in a collection and never removes objects when they are no longer needed.

To simplify things even more, most types that developers use quite regularly do not require Step 4 (tear down the state of the resource to clean up). And so, the managed heap, in addition to abolishing the bugs I mentioned, also provides developers with a simple programming model: allocate and initialize a resource and use it as desired. For most types, there is no need to clean up the resource and the garbage collector will free the memory.

When consuming instances of types that require special cleanup, the programming model remains as simple as I've just described. However, sometimes, you want to clean up a resource as soon as possible, rather than waiting for a GC to kick in. In these classes, you can call one additional method (called Dispose) in order to clean up the resource on your schedule. On the other hand, implementing a type that requires special cleanup is quite involved. I describe the details of all this in the "Working with Types Requiring Special Cleanup" section later in this chapter. Typically, types that require special cleanup are those that wrap native resources like files, sockets, or database connections.

#### **Allocating Resources from the Managed Heap**

The CLR requires that all objects be allocated from the *managed heap*. When a process is initialized, the CLR allocates a region of address space for the managed heap. The CLR also maintains a pointer, which I'll call NextObjPtr. This pointer indicates where the next object is to be allocated within the heap. Initially, NextObjPtr is set to the base address of the address space region.

As region fills with non-garbage objects, the CLR allocates more regions and continues to do this until the whole process's address space is full. So, your application's memory is limited by the process's virtual address space. In a 32-bit process, you can allocate close to 1.5 gigabytes (GB) and in a 64-bit process, you can allocate close to 8 terabytes.

C#'s new operator causes the CLR to perform the following steps:

- 1. Calculate the number of bytes required for the type's fields (and all the fields it inherits from its base types).
- 2. Add the bytes required for an object's overhead. Each object has two overhead fields: a type object pointer and a sync block index. For a 32-bit application, each of these fields requires

32 bits, adding 8 bytes to each object. For a 64-bit application, each field is 64 bits, adding 16 bytes to each object.

**3.** The CLR then checks that the bytes required to allocate the object are available in the region. If there is enough free space in the managed heap, the object will fit, starting at the address pointed to by NextObjPtr, and these bytes are zeroed out. The type's constructor is called (passing NextObjPtr for the this parameter), and the new operator returns a reference to the object. Just before the reference is returned, NextObjPtr is advanced past the object and now points to the address where the next object will be placed in the heap.

Figure 21-1 shows a managed heap consisting of three objects: A, B, and C. If another object were to be allocated, it would be placed where NextObjPtr points to (immediately after object C).

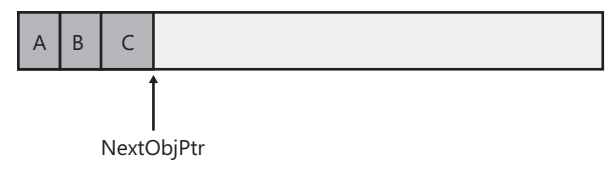

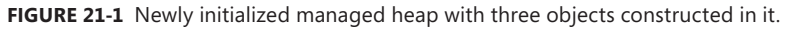

For the managed heap, allocating an object simply means adding a value to a pointer—this is blazingly fast. In many applications, objects allocated around the same time tend to have strong relationships to each other and are frequently accessed around the same time. For example, it's very common to allocate a FileStream object immediately before a BinaryWriter object is created. Then the application would use the BinaryWriter object, which internally uses the FileStream object. Because the managed heap allocates these objects next to each other in memory, you get excellent performance when accessing these objects due to locality of reference. Specifically, this means that your process's working set is small, which means your application runs fast with less memory. It's also likely that the objects your code is accessing can all reside in the CPU's cache. The result is that your application will access these objects with phenomenal speed because the CPU will be able to perform most of its manipulations without having cache misses that would force slower access to RAM.

So far, it sounds like the managed heap provides excellent performance characteristics. However, what I have just described is assuming that memory is infinite and that the CLR can always allocate new objects at the end. However, memory is not infinite and so the CLR employs a technique known as garbage collection (GC) to "delete" objects in the heap that your application no longer requires access to.

#### **The Garbage Collection Algorithm**

When an application calls the new operator to create an object, there might not be enough address space left in the region to allocate the object. If insufficient space exists, then the CLR performs a GC. **Important** What I've just said is an oversimplification. In reality, a GC occurs when generation 0 is full. I'll explain generations later in this chapter. Until then, it's easiest for you to think that a garbage collection occurs when the heap is full.

For managing the lifetime of objects, some systems use a reference counting algorithm. In fact, Microsoft's own Component Object Model (COM) uses reference counting. With a reference counting system, each object on the heap maintains an internal field indicating how many "parts" of the program are currently using that object. As each "part" gets to a place in the code where it no longer requires access to an object, it decrements that object's count field. When the count field reaches 0, the object deletes itself from memory. The big problem with many reference counting systems is that they do not handle circular references well. For example, in a GUI application, a window will hold a reference to a child UI element. And the child UI element will hold a reference to its parent window. These references prevent the two objects' counters from reaching 0, so both objects will never be deleted even if the application itself no longer has a need for the window.

Due to this problem with reference counting garbage collector algorithms, the CLR uses a referencing tracking algorithm instead. The reference tracking algorithm cares only about reference type variables, because only these variables can refer to an object on the heap; value type variables contain the value type instance directly. Reference type variables can be used in many contexts: static and instance fields within a class or a method's arguments or local variables. We refer to all reference type variables as *roots*.

When the CLR starts a GC, the CLR first suspends all threads in the process. This prevents threads from accessing objects and changing their state while the CLR examines them. Then, the CLR performs what is called the *marking* phase of the GC. First, it walks through all the objects in the heap setting a bit (contained in the sync block index field) to 0. This indicates that all objects should be deleted. Then, the CLR looks at all active roots to see which objects they refer to. This is what makes the CLR's GC a reference tracking GC. If a root contains null, the CLR ignores the root and moves on to examine the next root.

Any root referring to an object on the heap causes the CLR to mark that object. Marking an object means that the CLR sets the bit in the object's sync block index to 1. When an object is marked, the CLR examines the roots inside that object and marks the objects they refer to. If the CLR is about to mark an already-marked object, then it does not examine the object's fields again. This prevents an infinite loop from occurring in the case where you have a circular reference.

Figure 21-2 shows a heap containing several objects. In this example, the application roots refer directly to objects A, C, D, and F. All of these objects are marked. When marking object D, the garbage collector notices that this object contains a field that refers to object H, causing object H to be marked as well. The marking phase continues until all the application roots have been examined.

 $\backslash !$ 

Once complete, the heap contains some marked and some unmarked objects. The marked objects must survive the collection because there is at least one root that refers to the object; we say that the object is reachable because application code can reach (or access) the object by way of the variable that still refers to it. Unmarked objects are unreachable because there is no root existing in the application that would allow for the object to ever be accessed again.

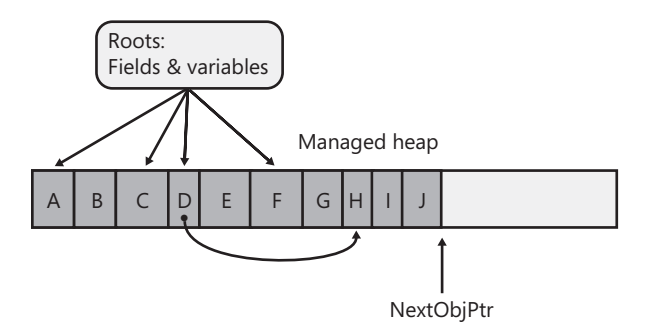

**FIGURE 21-2** Managed heap before a collection.

Now that the CLR knows which objects must survive and which objects can be deleted, it begins the GC's compacting phase. During the compacting phase, the CLR shifts the memory consumed by the marked objects down in the heap, compacting all the surviving objects together so that they are contiguous in memory. This serves many benefits. First, all the surviving objects will be next to each other in memory; this restores locality of reference reducing your application's working set size, thereby improving the performance of accessing these objects in the future. Second, the free space is all contiguous as well, so this region of address space can be freed, allowing other things to use it. Finally, compaction means that there are no address space fragmentation issues with the managed heap as is known to happen with native heaps.<sup>1</sup>

When compacting memory, the CLR is moving objects around in memory. This is a problem because any root that referred to a surviving object now refers to where that object was in memory; not where the object has been relocated to. When the application's threads eventually get resumed, they would access the old memory locations and corrupt memory. Clearly, this can't be allowed and so, as part of the compacting phase, the CLR subtracts from each root the number of bytes that the object it referred to was shifted down in memory. This ensures that every root refers to the same object it did before; it's just that the object is at a different location in memory.

After the heap memory is compacted, the managed heap's NextObjPtr pointer is set to point to a location just after the last surviving object. This is where the next allocated object will be placed in memory. Figure 21-3 shows the managed heap after the compaction phase. After the compaction phase is complete, the CLR resumes all the application's threads and they continue to access the objects as if the GC never happened at all.

 $1$  Objects in the large object heap (discussed later in this chapter) do not get compacted, and therefore address space fragmentation is possible with the large object heap.

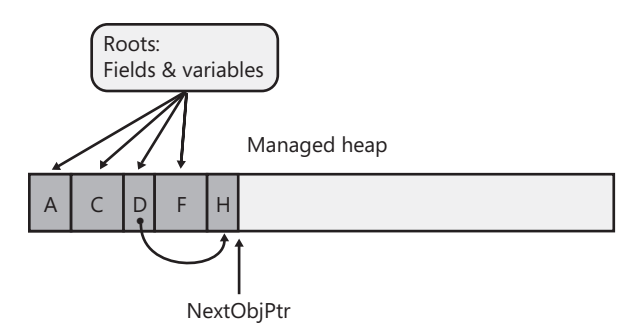

**FIGURE 21-3** Managed heap after a collection.

If the CLR is unable to reclaim any memory after a GC and if there is no address space left in the processes to allocate a new GC segment, then there is just no more memory available for this process. In this case, the new operator that attempted to allocate more memory ends up throwing an Out-OfMemoryException. Your application can catch this and recover from it but most applications do not attempt to do so; instead, the exception becomes an unhandled exception, Windows terminates the process, and then Windows reclaims all the memory that the process was using.

As a programmer, notice how the two bugs described at the beginning of this chapter no longer exist. First, it's not possible to leak objects because any object not accessible from your application's roots will be collected at some point. Second, it's not possible to corrupt memory by accessing an object that was freed because references can only refer to living objects, because this is what keeps the objects alive anyway.

**Important** A static field keeps whatever object it refers to forever or until the AppDomain that the types are loaded into is unloaded. A common way to leak memory is to have a static field refer to a collection object and then to keep adding items to the collection object. The static field keeps the collection object alive and the collection object keeps all its items alive. For this reason, it is best to avoid static fields whenever possible.

## **Garbage Collections and Debugging**

As soon as a root goes out of scope, the object it refers to is unreachable and subject to having its memory reclaimed by a GC; objects aren't guaranteed to live throughout a method's lifetime. This can have an interesting impact on your application. For example, examine the following code.

```
using System; 
using System.Threading; 
public static class Program { 
    public static void Main() { 
        // Create a Timer object that knows to call our TimerCallback 
        // method once every 2000 milliseconds. 
       Timer t = new Timer(TimerCallback, null, 0, 2000);
```

```
 // Wait for the user to hit <Enter>. 
        Console.ReadLine(); 
    } 
    private static void TimerCallback(Object o) { 
       // Display the date/time when this method got called. 
       Console.WriteLine("In TimerCallback: " + DateTime.Now); 
       // Force a garbage collection to occur for this demo. 
       GC.Collect(); 
    } 
}
```
Compile this code from the command prompt without using any special compiler switches. When you run the resulting executable file, you'll see that the TimerCallback method is called just once!

From examining the preceding code, you'd think that the TimerCallback method would get called once every 2,000 milliseconds. After all, a Timer object is created, and the variable t refers to this object. As long as the timer object exists, the timer should keep firing. But you'll notice in the TimerCallback method that I force a garbage collection to occur by calling GC.Collect().

When the collection starts, it first assumes that all objects in the heap are unreachable (garbage); this includes the Timer object. Then, the collector examines the application's roots and sees that Main doesn't use the t variable after the initial assignment to it. Therefore, the application has no variable referring to the Timer object, and the garbage collection reclaims the memory for it; this stops the timer and explains why the TimerCallback method is called just once.

Let's say that you're using a debugger to step through Main, and a garbage collection just happens to occur just after t is assigned the address of the new Timer object. Then, let's say that you try to view the object that t refers to by using the debugger's Quick Watch window. What do you think will happen? The debugger can't show you the object because it was just garbage collected. This behavior would be considered very unexpected and undesirable by most developers, so Microsoft has come up with a solution.

When you compile your assembly by using the C# compiler's /debug switch, the compiler applies a System.Diagnostics.DebuggableAttribute with its DebuggingModes' DisableOptimizations flag set into the resulting assembly. At run time, when compiling a method, the JIT compiler sees this flag set, and artificially extends the lifetime of all roots to the end of the method. For my example, the JIT compiler tricks itself into believing that the t variable in Main must live until the end of the method. So, if a garbage collection were to occur, the garbage collector now thinks that t is still a root and that the Timer object that t refers to will continue to be reachable. The Timer object will survive the collection, and the TimerCallback method will get called repeatedly until Console. ReadLine returns and Main exits.

To see this, just recompile the program from a command prompt, but this time, specify the  $C#$ compiler's /debug switch. When you run the resulting executable file, you'll now see that the Timer-Callback method is called repeatedly! Note, the C# compiler's /optimize+ compiler switch turns optimizations back on, so this compiler switch should not be specified when performing this experiment.

The JIT compiler does this to help you with JIT debugging. You may now start your application normally (without a debugger), and if the method is called, the JIT compiler will artificially extend the lifetime of the variables to the end of the method. Later, if you decide to attach a debugger to the process, you can put a breakpoint in a previously compiled method and examine the root variables.

So now you know how to build a program that works in a debug build but doesn't work correctly when you make a release build! Because no developer wants a program that works only when debugging it, there should be something we can do to the program so that it works all of the time regardless of the type of build.

You could try modifying the Main method to the following.

```
public static void Main() { 
     // Create a Timer object that knows to call our TimerCallback 
     // method once every 2000 milliseconds. 
   Timer t = new Timer(TimerCallback, null, 0, 2000);
     // Wait for the user to hit <Enter>. 
    Console.ReadLine(); 
    // Refer to t after ReadLine (this gets optimized away) 
   t = null:
}
```
However, if you compile this (without the /debug+ switch) and run the resulting executable file, you'll see that the TimerCallback method is still called just once. The problem here is that the JIT compiler is an optimizing compiler, and setting a local variable or parameter variable to null is the same as not referencing the variable at all. In other words, the JIT compiler optimizes the  $t = null$ ; line out of the code completely, and therefore, the program still does not work as we desire. The correct way to modify the Main method is as follows.

```
public static void Main() { 
    // Create a Timer object that knows to call our TimerCallback 
     // method once every 2000 milliseconds. 
   Timer t = new Timer(TimerCallback, null, 0, 2000);
     // Wait for the user to hit <Enter>. 
    Console.ReadLine(); 
    // Refer to t after ReadLine (t will survive GCs until Dispose returns) 
    t.Dispose(); 
}
```
Now, if you compile this code (without the /debug+ switch) and run the resulting executable file, you'll see that the TimerCallback method is called multiple times, and the program is fixed. What's happening here is that the object t is required to stay alive so that the Dispose instance method can be called on it. (The value in t needs to be passed as the this argument to Dispose.) It's ironic: by explicitly indicating where you want the timer to be disposed, it must remain alive up to that point.

<span id="page-24-0"></span>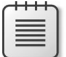

**Note** Please don't read this whole discussion and then worry about your own objects being garbage collected prematurely. I use the Timer class in this discussion because it has special behavior that no other class exhibits. The "problem/feature" of Timer is that the existence of a Timer object in the heap causes something else to happen: A thread pool thread invokes a method periodically. No other type exhibits this behavior. For example, the existence of a String object in memory doesn't cause anything else to happen; the string just sits there. So, I use Timer to show how roots work and how object-lifetime works as related to the debugger, but the discussion is not really about how to keep objects alive. All non-Timer objects will live as needed by the application automatically.

#### **Generations: Improving Performance**

The CLR's GC is a *generational garbage collector* (also known as an *ephemeral garbage collector*, although I don't use the latter term in this book). A generational GC makes the following assumptions about your code:

- The newer an object is, the shorter its lifetime will be.
- The older an object is, the longer its lifetime will be.
- Collecting a portion of the heap is faster than collecting the whole heap.

Numerous studies have demonstrated the validity of these assumptions for a very large set of existing applications, and these assumptions have influenced how the garbage collector is implemented. In this section, I'll describe how generations work.

When initialized, the managed heap contains no objects. Objects added to the heap are said to be in generation 0. Stated simply, objects in generation 0 are newly constructed objects that the garbage collector has never examined. Figure 21-4 shows a newly started application with five objects allocated (A through E). After a while, objects C and E become unreachable.

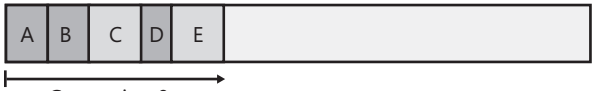

Generation 0

**FIGURE 21-4** A newly initialized heap containing some objects, all in generation 0. No collections have occurred yet.

When the CLR initializes, it selects a budget size (in kilobytes) for generation 0. So if allocating a new object causes generation 0 to surpass its budget, a garbage collection must start. Let's say that objects A through E fill all of generation 0. When object F is allocated, a garbage collection must start. The garbage collector will determine that objects C and E are garbage and will compact object D, causing it to be adjacent to object B. The objects that survive the garbage collection (objects A, B, and D) are said to be in generation 1. Objects in generation 1 have been examined by the garbage collector once. The heap now looks like Figure 21-5.

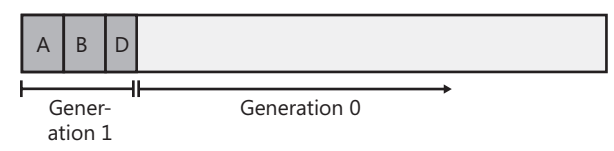

**FIGURE 21-5** After one collection, generation 0 survivors are promoted to generation 1; generation 0 is empty.

After a garbage collection, generation 0 contains no objects. As always, new objects will be allocated in generation 0. Figure 21-6 shows the application running and allocating objects F through K. In addition, while the application was running, objects B, H, and J became unreachable and should have their memory reclaimed at some point.

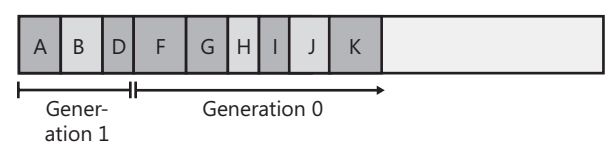

**FIGURE 21-6** New objects are allocated in generation 0; generation 1 has some garbage.

Now let's say that attempting to allocate object L would put generation 0 over its budget. Because generation 0 has reached its budget, a garbage collection must start. When starting a garbage collection, the garbage collector must decide which generations to examine. Earlier, I said that when the CLR initializes, it selects a budget for generation 0. Well, it also selects a budget for generation 1.

When starting a garbage collection, the garbage collector also sees how much memory is occupied by generation 1. In this case, generation 1 occupies much less than its budget, so the garbage collector examines only the objects in generation 0. Look again at the assumptions that the generational garbage collector makes. The first assumption is that newly created objects have a short lifetime. So generation 0 is likely to have a lot of garbage in it, and collecting generation 0 will therefore reclaim a lot of memory. The garbage collector will just ignore the objects in generation 1, which will speed up the garbage collection process.

Obviously, ignoring the objects in generation 1 improves the performance of the garbage collector. However, the garbage collector improves performance more because it doesn't traverse every object in the managed heap. If a root or an object refers to an object in an old generation, the garbage collector can ignore any of the older objects' inner references, decreasing the amount of time required to build the graph of reachable objects. Of course, it's possible that an old object's field refers to a new object. To ensure that the updated fields of these old objects are examined, the garbage collector uses a mechanism internal to the JIT compiler that sets a bit when an object's reference field changes. This support lets the garbage collector know which old objects (if any) have been written to

because the last collection. Only old objects that have had fields change need to be examined to see whether they refer to any new object in generation 0.<sup>2</sup>

**Note** Microsoft's performance tests show that it takes less than 1 millisecond to perform a garbage collection of generation 0. Microsoft's goal is to have garbage collections take no more time than an ordinary page fault.

A generational garbage collector also assumes that objects that have lived a long time will continue to live. So it's likely that the objects in generation 1 will continue to be reachable from the application. Therefore, if the garbage collector were to examine the objects in generation 1, it probably wouldn't find a lot of garbage. As a result, it wouldn't be able to reclaim much memory. So it is likely that collecting generation 1 is a waste of time. If any garbage happens to be in generation 1, it just stays there. The heap now looks like Figure 21-7.

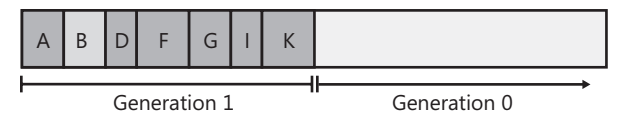

**FIGURE 21-7** After two collections, generation 0 survivors are promoted to generation 1 (growing the size of generation 1); generation 0 is empty.

As you can see, all of the generation 0 objects that survived the collection are now part of generation 1. Because the garbage collector didn't examine generation 1, object B didn't have its memory reclaimed even though it was unreachable at the time of the last garbage collection. Again, after a collection, generation 0 contains no objects and is where new objects will be placed. In fact, let's say that the application continues running and allocates objects L through O. And while running, the application stops using objects G, L, and M, making them all unreachable. The heap now looks like Figure 21-8.

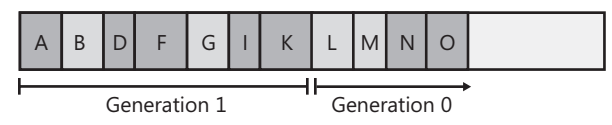

**FIGURE 21-8** New objects are allocated in generation 0; generation 1 has more garbage.

Let's say that allocating object P causes generation 0 to exceed its budget, causing a garbage collection to occur. Because the memory occupied by all of the objects in generation 1 is less than its

<sup>2</sup> For the curious, here are some more details about this. When the JIT compiler produces native code that modifies a reference field inside an object, the native code includes a call to a write barrier method. This write barrier method checks whether the object whose field is being modified is in generation 1 or 2 and if it is, the write barrier code sets a bit in what is called the card table. The card table has 1 bit for every 128-byte range of data in the heap. When the next GC starts, it scans the card table to know which objects in generations 1 and 2 have had their fields changed because the last GC. If any of these modified objects refer to an object in generation 0, then the generation 0 objects survive the collection. After the GC, the card table is reset to all zeroes. The write barrier code causes a slight performance hit when writing to a reference field in an object (as opposed to a local variable or static field) and that performance hit is slightly worse if that object is in generation 1 or 2.

budget, the garbage collector again decides to collect only generation 0, ignoring the unreachable objects in generation 1 (objects B and G). After the collection, the heap looks like Figure 21-9.

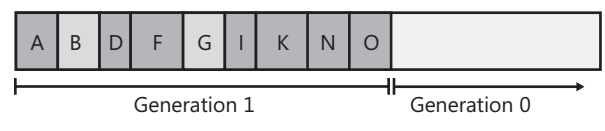

**FIGURE 21-9** After three collections, generation 0 survivors are promoted to generation 1 (growing the size of generation 1 again); generation 0 is empty.

In Figure 21-9, you see that generation 1 keeps growing slowly. In fact, let's say that generation 1 has now grown to the point in which all of the objects in it occupy its full budget. At this point, the application continues running (because a garbage collection just finished) and starts allocating objects P through S, which fill generation 0 up to its budget. The heap now looks like Figure 21-10.

| Generation 1<br>Generation 0 |  |  |  |  |  |  |  |  |  |  |  |  |  |  |
|------------------------------|--|--|--|--|--|--|--|--|--|--|--|--|--|--|

**FIGURE 21-10** New objects are allocated in generation 0; generation 1 has more garbage.

When the application attempts to allocate object T, generation 0 is full, and a garbage collection must start. This time, however, the garbage collector sees that the objects in generation 1 are occupying so much memory that generation 1's budget has been reached. Over the several generation 0 collections, it's likely that a number of objects in generation 1 have become unreachable (as in our example). So this time, the garbage collector decides to examine all of the objects in generation 1 and generation 0. After both generations have been garbage collected, the heap now looks like Figure 21-11.

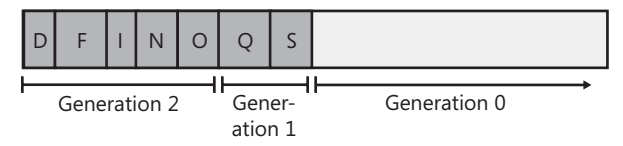

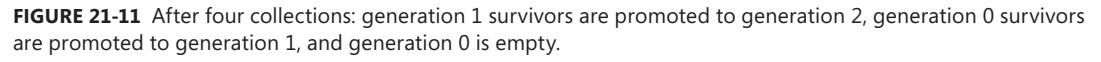

As before, any objects that were in generation 0 that survived the garbage collection are now in generation 1; any objects that were in generation 1 that survived the collection are now in generation 2. As always, generation 0 is empty immediately after a garbage collection and is where new objects will be allocated. Objects in generation 2 are objects that the garbage collector has examined two or more times. There might have been several collections, but the objects in generation 1 are examined only when generation 1 reaches its budget, which usually requires several garbage collections of generation 0.

The managed heap supports only three generations: generation 0, generation 1, and generation 2; there is no generation 3.3 When the CLR initializes, it selects budgets for all three generations. However, the CLR's garbage collector is a self-tuning collector. This means that the garbage collector learns about your application's behavior whenever it performs a garbage collection. For example, if your application constructs a lot of objects and uses them for a very short period of time, it's possible that garbage collecting generation 0 will reclaim a lot of memory. In fact, it's possible that the memory for all objects in generation 0 can be reclaimed.

If the garbage collector sees that there are very few surviving objects after collecting generation 0, it might decide to reduce the budget of generation 0. This reduction in the allotted space will mean that garbage collections occur more frequently but will require less work for the garbage collector, so your process's working set will be small. In fact, if all objects in generation 0 are garbage, a garbage collection doesn't have to compact any memory; it can simply set NextObjPtr back to the beginning of generation 0, and then the garbage collection is performed. Wow, this is a fast way to reclaim memory!

**Note** The garbage collector works extremely well for applications with threads that sit idle at the top of their stack most of the time. Then, when the thread has something to do, it wakes up, creates a bunch of short-lived objects, returns, and then goes back to sleep. Many applications follow this architecture. For example, GUI applications tend to have the GUI thread sitting in a message loop most of its life. Occasionally, the user generates some input (like a touch, mouse, or keyboard event), the thread wakes up, processes the input and returns back to the message pump. Most objects created to process the input are probably garbage now.

Similarly, server applications tend to have thread pool threads sitting in the pool waiting for client requests to come in. When a client request comes in, new objects are created to perform work on behalf of the client request. When the result is sent back to the client, the thread returns to the thread pool and all the objects it created are garbage now.

On the other hand, if the garbage collector collects generation 0 and sees that there are a lot of surviving objects, not a lot of memory was reclaimed in the garbage collection. In this case, the garbage collector will grow generation 0's budget. Now, fewer collections will occur, but when they do, a lot more memory should be reclaimed. By the way, if insufficient memory has been reclaimed after a collection, the garbage collector will perform a full collection before throwing an OutOfMemory-Exception.

Throughout this discussion, I've been talking about how the garbage collector dynamically modifies generation 0's budget after every collection. But the garbage collector also modifies the budgets of generation 1 and generation 2 by using similar heuristics. When these generations are garbage collected, the garbage collector again sees how much memory is reclaimed and how many objects survived. Based on the garbage collector's findings, it might grow or shrink the thresholds of these

<sup>3</sup> The System.GC class's static MaxGeneration method returns 2.

generations as well to improve the overall performance of the application. The end result is that the garbage collector fine-tunes itself automatically based on the memory load required by your application—this is very cool!

The following GCNotification class raises an event whenever a generation 0 or generation 2 collection occurs. With these events, you could have the computer beep whenever a collection occurs or you calculate how much time passes between collections, how much memory is allocated between collections, and more. With this class, you could easily instrument your application to get a better understanding of how your application uses memory.

```
public static class GCNotification {
    private static Action<Int32> s_gcDone = null; // The event's field
    public static event Action<Int32> GCDone {
       add {
         // If there were no registered delegates before, start reporting notifications now
         if (s_gcDone == null) { new GenObject(0); new GenObject(2); }
         s_gcDone += value;
       }
       remove { s_gcDone -= value; }
    }
    private sealed class GenObject {
       private Int32 m_generation;
      public GenObject(Int32 generation) { m generation = generation; }
       ~GenObject() { // This is the Finalize method
          // If this object is in the generation we want (or higher), 
          // notify the delegates that a GC just completed
          if (GC.GetGeneration(this) >= m_generation) {
             Action<Int32> temp = Volatile.Read(ref s_gcDone);
            if (temp != null) temp(m generation);
          }
          // Keep reporting notifications if there is at least one delegate registered,
          // the AppDomain isn't unloading, and the process isn't shutting down
         if ((s_qcDone != null)) && !AppDomain.CurrentDomain.IsFinalizingForUnload() 
             && !Environment.HasShutdownStarted) {
                // For Gen 0, create a new object; for Gen 2, resurrect the object 
                // & let the GC call Finalize again the next time Gen 2 is GC'd
            if (m_generation == 0) new GenObject(0); else GC.ReRegisterForFinalize(this);
         } else { /* Let the objects go away */ }
       }
   }
}
```
## **Garbage Collection Triggers**

As you know, the CLR triggers a GC when it detects that generation 0 has filled its budget. This is the most common trigger of a GC; however, there are additional GC triggers as listed here:

- **Code explicitly calls System. GC's static Collect method** Code can explicitly request that the CLR perform a collection. Although Microsoft strongly discourages such requests, at times it might make sense for an application to force a collection. I discuss this more in the "Forcing Garbage Collections" section later in this chapter.
- **Windows is reporting low memory conditions** The CLR internally uses the Win32 Create-MemoryResourceNotification and QueryMemoryResourceNotification functions to monitor system memory overall. If Windows reports low memory, the CLR will force a garbage collection in an effort to free up dead objects to reduce the size of a process's working set.
- **The CLR is unloading an AppDomain** When an AppDomain unloads, the CLR considers nothing in the AppDomain to be a root, and a garbage collection consisting of all generations is performed. I'll discuss AppDomains in Chapter 22, "CLR Hosting and AppDomains."
- **The CLR is shutting down** The CLR shuts down when a process terminates normally (as opposed to an external shutdown via Task Manager, for example). During this shutdown, the CLR considers nothing in the process to be a root; it allows objects a chance to clean up but the CLR does not attempt to compact or free memory because the whole process is terminating, and Windows will reclaim all of the processes' memory.

## **Large Objects**

There is one more performance improvement you might want to be aware of. The CLR considers each single object to be either a small object or a large object. So far, in this chapter, I've been focusing on small objects. Today, a large object is 85,000 bytes or more in size.4 The CLR treats large objects slightly differently than how it treats small objects:

- Large objects are not allocated within the same address space as small objects; they are allocated elsewhere within the process' address space.
- Today, the GC doesn't compact large objects because of the time it would require to move them in memory. For this reason, address space fragmentation can occur between large objects within the process leading to an OutOfMemoryException being thrown. In a future version of the CLR, large objects may participate in compaction.

<sup>4</sup> In the future, the CLR could change the number of bytes required to consider an object to be a large object. Do not count 85,000 being a constant.

■ Large objects are immediately considered to be part of generation 2; they are never in generation 0 or 1. So, you should create large objects only for resources that you need to keep alive for a long time. Allocating short-lived large objects will cause generation 2 to be collected more frequently, hurting performance. Usually large objects are large strings (like XML or JSON) or byte arrays that you use for I/O operations, such as reading bytes from a file or network into a buffer so you can process it.

For the most part, large objects are transparent to you; you can simply ignore that they exist and that they get special treatment until you run into some unexplained situation in your program (like why you're getting address space fragmentation).

#### **Garbage Collection Modes**

When the CLR starts, it selects a GC mode, and this mode cannot change during the lifetime of the process. There are two basic GC modes:

- **Workstation** This mode fine-tunes the garbage collector for client-side applications. It is optimized to provide for low-latency GCs in order to minimize the time an application's threads are suspended so as not to frustrate the end user. In this mode, the GC assumes that other applications are running on the machine and does not hog CPU resources.
- **Server** This mode fine-tunes the garbage collector for server-side applications. It is optimized for throughput and resource utilization. In this mode, the GC assumes no other applications (client or server) are running on the machine, and it assumes that all the CPUs on the machine are available to assist with completing the GC. This GC mode causes the managed heap to be split into several sections, one per CPU. When a garbage collection is initiated, the garbage collector dedicates one special thread per CPU; each thread collects its own section in parallel with the other threads. Parallel collections work well for server applications in which the worker threads tend to exhibit uniform behavior. This feature requires the application to be running on a computer with multiple CPUs so that the threads can truly be working simultaneously to attain a performance improvement.

By default, applications run with the Workstation GC mode. A server application (such as ASP.NET or Microsoft SQL Server) that hosts the CLR can request the CLR to load the Server GC. However, if the server application is running on a uniprocessor machine, then the CLR will always use Workstation GC mode. A stand-alone application can tell the CLR to use the Server GC mode by creating a configuration file (as discussed in Chapter 2, "Building, Packaging, Deploying, and Administering Applications and Types," and Chapter 3, "Shared Assemblies and Strongly Named Assemblies") that contains a gcServer element for the application. Here's an example of a configuration file.

```
<configuration> 
     <runtime> 
         <gcServer enabled="true"/> 
     </runtime> 
</configuration>
```
When an application is running, it can ask the CLR if it is running in the Server GC mode by querying the GCSettings class's IsServerGC read-only Boolean property.

```
using System; 
using System.Runtime; // GCSettings is in this namespace 
public static class Program { 
    public static void Main() { 
       Console.WriteLine("Application is running with server GC=" + GCSettings.IsServerGC); 
     } 
}
```
In addition to the two modes, the GC can run in two sub-modes: concurrent (the default) or nonconcurrent. In concurrent mode, the GC has an additional background thread that marks objects concurrently while the application runs. When a thread allocates an object that pushes generation 0 over its budget, the GC first suspends all threads and then determines which generations to collect. If the garbage collector needs to collect generation 0 or 1, it proceeds as normal. However, if generation 2 needs collecting, the size of generation 0 will be increased beyond its budget to allocate the new object, and then the application's threads are resumed.

While the application's threads are running, the garbage collector has a normal priority background thread that finds unreachable objects. Once found, the garbage collector suspends all threads again and decides whether to compact memory. If the garbage collector decides to compact memory, memory is compacted, root references are fixed up, and the application's threads are resumed. This garbage collection takes less time than usual because the set of unreachable objects has already been built. However, the garbage collector might decide not to compact memory; in fact, the garbage collector favors this approach. If you have a lot of free memory, the garbage collector won't compact the heap; this improves performance but grows your application's working set. When using the concurrent garbage collector, you'll typically find that your application is consuming more memory than it would with the non-concurrent garbage collector.

You can tell the CLR not to use the concurrent collector by creating a configuration file for the application that contains a gcConcurrent element. Here's an example of a configuration file.

```
<configuration> 
    <runtime> 
       <gcConcurrent enabled="false"/> 
    </runtime> 
</configuration>
```
The GC mode is configured for a process and it cannot change while the process runs. However, your application can have some control over the garbage collection by using the GCSettings class's GCLatencyMode property. This read/write property can be set to any of the values in the GCLatency-Mode enumerated type, as shown in Table 21-1.

The LowLatency mode requires some additional explanation. Typically, you would set this mode, perform a short-term, time-sensitive operation, and then set the mode back to either Batch or Interactive. While the mode is set to LowLatency, the GC will really avoid doing any generation 2

collections because these could take a long time. Of course, if you call GC.Collect(), then generation 2 still gets collected. Also, the GC will perform a generation 2 collection if Windows tells the CLR that system memory is low (see the "Garbage Collection Triggers" section earlier in this chapter).

| <b>Symbol Name</b>                                   | <b>Description</b>                                                                                                    |  |  |  |  |
|------------------------------------------------------|----------------------------------------------------------------------------------------------------|--|--|--|--|
| Batch (default for the<br>Server GC mode)            | Turns off the concurrent GC.                                                                                                    |  |  |  |  |
| Interactive (default for<br>the Workstation GC mode) | Turns on the concurrent GC.                                                                                                    |  |  |  |  |
| LowLatency                                           | Use this latency mode during short-term, time-sensitive operations (like drawing ani-<br>mations) where a generation 2 collection might be disruptive.                                                                                                    |  |  |  |  |
| SustainedLowLatency                                  | Use this latency mode to avoid long GC pauses for the bulk of your application's execu-<br>tion. This setting prevents all blocking generation 2 collections from occurring as long<br>as memory is available. In fact, users of these applications would prefer to install more<br>RAM in the machine in order to avoid GC pauses. A stock market application that must<br>respond immediately to price changes is an example of this kind of application. |  |  |  |  |

**TABLE 21-1** Symbols Defined by the GCLatencyMode Enumerated Type

Under LowLatency mode, it is more likely that your application could get an OutOfMemory-Exception thrown. Therefore, stay in this mode for as short a time as possible, avoid allocating many objects, avoid allocating large objects, and set the mode back to Batch or Interactive by using a constrained execution region (CER), as discussed in Chapter 20, "Exceptions and State Management." Also, remember that the latency mode is a process-wide setting and threads may be running concurrently. These other threads could even change this setting while another thread is using it, so you may want to update some kind of counter (manipulated via Interlocked methods) when you have multiple threads manipulating this setting. Here is some code showing how to use the LowLatency mode.

```
private static void LowLatencyDemo() {
    GCLatencyMode oldMode = GCSettings.LatencyMode;
    System.Runtime.CompilerServices.RuntimeHelpers.PrepareConstrainedRegions();
   try {
       GCSettings.LatencyMode = GCLatencyMode.LowLatency;
      // Run your code here...
   }
    finally {
       GCSettings.LatencyMode = oldMode;
   }
}
```
## **Forcing Garbage Collections**

The System.GC type allows your application some direct control over the garbage collector. For starters, you can query the maximum generation supported by the managed heap by reading the GC.MaxGeneration property; this property always returns 2.

You can also force the garbage collector to perform a collection by calling GC class's Collect method, optionally passing in a generation to collect up to, a GCCollectionMode, and a Boolean indicating whether you want to perform a blocking (non-current) or background (concurrent) collection. Here is the signature of the most complex overload of the Collect method.

void Collect(Int32 generation, GCCollectionMode mode, Boolean blocking);

The GCCollectionMode type is an enum whose values are described in Table 21-2.

| <b>Symbol Name</b> | <b>Description</b>                                                                                                    |  |  |  |
|--------------------|----------------------------------------------------------------------------------------------------|--|--|--|
| Default            | The same as calling GC. Collect with no flag. Today, this is the same as passing<br>Forced, but this may change in a future version of the CLR.                                                                                                 |  |  |  |
| Forced             | Forces a collection to occur immediately for all generations up to and including<br>the specified generation.                                                                                                    |  |  |  |
| Optimized          | The garbage collector will only perform a collection if the collection would be<br>productive either by freeing a lot of memory or by reducing fragmentation. If the<br>garbage collection would not be productive, then the call has no effect |  |  |  |

**TABLE 21-2** Symbols Defined by the GCCollectionMode Enumerated Type

**Under most circumstances, you should avoid calling any of the** Collect **methods**; it's best just to let the garbage collector run on its own accord and fine-tune its generation budgets based on actual application behavior. However, if you're writing a console user interface (CUI) or GUI application, your application code owns the process and the CLR in that process. For these application types, you *might* want to suggest a garbage collection to occur at certain times using a GCCollectionMode of Optimized. Normally, modes of Default and Forced are used for debugging, testing, and looking for memory leaks.

For example, you might consider calling the Collect method if some non-recurring event has just occurred that has likely caused a lot of old objects to die. The reason that calling Collect in such a circumstance may not be so bad is that the GC's predictions of the future based on the past are not likely to be accurate for non-recurring events. For example, it might make sense for your application to force a full GC of all generations after your application initializes or after the user saves a data file. Because calling Collect causes the generation budgets to adjust, do not call Collect to try to improve your application's response time; call it to reduce your process's working set.

For some applications (especially server applications that tend to keep a lot of objects in memory), the time required for the GC to do a full collection that includes generation 2 can be excessive. In fact, if the collection takes a very long time to complete, then client requests might time out. To help these kinds of applications, the GC class offers a RegisterForFullGCNotification method. Using this method and some additional helper methods (WaitForFullGCApproach, WaitForFullGC-Complete, and CancelFullGCNotification), an application can now be notified when the garbage collector is getting close to performing a full collection. The application can then call GC.Collect to force a collection at a more opportune time, or the application could communicate with another server to better load balance the client requests. For more information, examine these methods and the "Garbage Collection Notifications" topic in the Microsoft .NET Framework SDK documentation. Note that you should always call the WaitForFullGCApproach and WaitForFullGCComplete methods in pairs because the CLR handles them as pairs internally.

## **Monitoring Your Application's Memory Usage**

Within a process, there are a few methods that you can call to monitor the garbage collector. Specifically, the GC class offers the following static methods, which you can call to see how many collections have occurred of a specific generation or how much memory is currently being used by objects in the managed heap.

```
Int32 CollectionCount(Int32 generation);
Int64 GetTotalMemory(Boolean forceFullCollection);
```
To profile a particular code block, I have frequently written code to call these methods before and after the code block and then calculate the difference. This gives me a very good indication of how my code block has affected my process's working set and indicates how many garbage collections occurred while executing the code block. If the numbers are high, I know to spend more time tuning the algorithms in my code block.

You can also see how much memory is being used by individual AppDomains as opposed to the whole process. For more information about this, see the "AppDomain Monitoring" section in Chapter 22.

When you install the .NET Framework, it installs a set of performance counters that offer a lot of real-time statistics about the CLR's operations. These statistics are visible via the PerfMon.exe tool or the System Monitor ActiveX control that ships with Windows. The easiest way to access the System Monitor control is to run PerfMon.exe and click the + toolbar button, which causes the Add Counters dialog box shown in Figure 21-12 to appear.

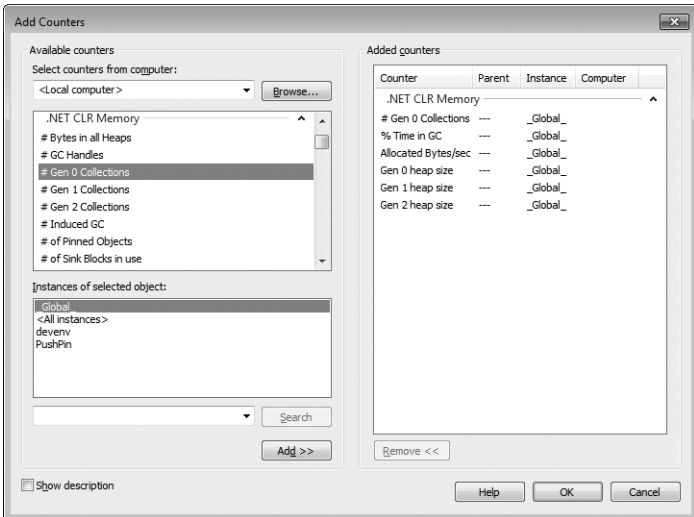

**FIGURE 21-12** PerfMon.exe showing the .NET CLR Memory counters.

To monitor the CLR's garbage collector, select the .NET CLR Memory performance object. Then select a specific application from the instance list box. Finally, select the set of counters that you're interested in monitoring, click Add, and then click OK. At this point, the System Monitor will graph the
selected real-time statistics. For an explanation of a particular counter, select the desired counter and then select the Show Description check box.

Another great tool for analyzing the memory and performance of your application is PerfView. This tool can collect Event Tracing for Windows (ETW) logs and process them. The best way to acquire this tool is for you to search the web for PerfView. Finally, you should look into using the SOS Debugging Extension (SOS.dll), which can often offer great assistance when debugging memory problems and other CLR problems. For memory-related actions, the SOS Debugging Extension allows you to see how much memory is allocated within the process to the managed heap, displays all objects registered for finalization in the finalization queue, displays the entries in the GCHandle table per AppDomain or for the entire process, shows the roots that are keeping an object alive in the heap, and more.

## **Working with Types Requiring Special Cleanup**

At this point, you should have a basic understanding of garbage collection and the managed heap, including how the garbage collector reclaims an object's memory. Fortunately for us, most types need only memory to operate. However, some types require more than just memory to be useful; some types require the use of a native resource in addition to memory.

The System.IO.FileStream type, for example, needs to open a file (a native resource) and store the file's handle. Then the type's Read and Write methods use this handle to manipulate the file. Similarly, the System. Threading. Mutex type opens a Windows mutex kernel object (a native resource) and stores its handle, using it when the Mutex's methods are called.

If a type wrapping a native resource gets GC'd, the GC will reclaim the memory used by the object in the managed heap; but the native resource, which the GC doesn't know anything about, will be leaked. This is clearly not desirable, so the CLR offers a mechanism called *finalization*. Finalization allows an object to execute some code after the object has been determined to be garbage but before the object's memory is reclaimed from the managed heap. All types that wrap a native resource such as a file, network connection, socket, or mutex—support finalization. When the CLR determines that one of these objects is no longer reachable, the object gets to finalize itself, releasing the native resource it wraps, and then, later, the GC will reclaim the object from the managed heap.

System.Object, the base class of everything, defines a protected and virtual method called Finalize. When the garbage collector determines that an object is garbage, it calls the object's Finalize method (if it is overridden). Microsoft's C# team felt that Finalize methods were a special kind of method requiring special syntax in the programming language (similar to how  $C#$  requires special syntax to define a constructor). So, in  $C#$ , you must define a Finalize method by placing a tilde symbol  $\sim$ ) in front of the class name, as shown in the following code sample.

```
internal sealed class SomeType { 
    // This is the Finalize method 
    ~SomeType() { 
       // The code here is inside the Finalize method 
    } 
}
```
If you were to compile this code and examine the resulting assembly with ILDasm.exe, you'd see that the C# compiler did, in fact, emit a protected override method named Finalize into the module's metadata. If you examined the Finalize method's IL code, you'd also see that the code inside the method's body is emitted into a try block, and that a call to base.Finalize is emitted into a finally block.

**Important** If you're familiar with C++, you'll notice that the special syntax C# requires for defining a Finalize method looks just like the syntax you'd use to define a C++ destructor. In fact, the C# Programming Language Specification calls this method a *destructor*. However, a Finalize method doesn't work like a C++ destructor at all, and this has caused a great deal of confusion for developers migrating from one language to another.

The problem is that developers mistakenly believe that using the  $C#$  destructor syntax means that the type's objects will be deterministically destructed when they go out of lexical scope, just as they would be in C++. However, the CLR doesn't support deterministic destruction, preventing C# from providing this mechanism.

Finalize methods are called at the completion of a garbage collection on objects that the GC has determined to be garbage. This means that the memory for these objects cannot be reclaimed right away because the Finalize method might execute code that accesses a field. Because a finalizable object must survive the collection, it gets promoted to another generation, forcing the object to live much longer than it should. This is not ideal in terms of memory consumption and is why you should avoid finalization when possible. To make matters worse, when finalizable objects get promoted, any object referred to by its fields also get promoted because they must continue to live too. So, try to avoid defining finalizable objects with reference type fields.

Furthermore, be aware of the fact that you have no control over when the Finalize method will execute. Finalize methods run when a garbage collection occurs, which may happen when your application requests more memory. Also, the CLR doesn't make any guarantees as to the order in which Finalize methods are called. So, you should avoid writing a Finalize method that accesses other objects whose type defines a Finalize method; those other objects could have been finalized already. However, it is perfectly OK to access value type instances or reference type objects that do not define a Finalize method. You also need to be careful when calling static methods because these methods can internally access objects that have been finalized, causing the behavior of the static method to become unpredictable.

The CLR uses a special, high-priority dedicated thread to call Finalize methods to avoid some deadlock scenarios that could occur otherwise.5 If a Finalize method blocks (for example, enters an infinite loop or waits for an object that is never signaled), this special thread can't call any more Finalize methods. This is a very bad situation because the application will never be able to reclaim the memory occupied by the finalizable objects—the application will leak memory as long as it runs.

 $\backslash !$ 

<sup>5</sup> A future version of the CLR might use multiple finalizer threads to improve performance.

If a Finalize method throws an unhandled exception, then the process terminates; there is no way to catch this exception.

So, as you can see, there are a lot of caveats related to Finalize methods and they must be used with caution. Specifically, they are designed for releasing native resources. To simplify working with them, it is highly recommended that developers avoid overriding Object's Finalize method; instead, use helper classes that Microsoft now provides in the Framework Class Library (FCL). The helper classes override Finalize and add some special CLR magic I'll talk about as we go on. You will then derive your own classes from the helper classes and inherit the CLR magic.

If you are creating a managed type that wraps a native resource, you should first derive a class from a special base class called System.Runtime.InteropServices.SafeHandle, which looks like the following (I've added comments in the methods to indicate what they do).

```
public abstract class SafeHandle : CriticalFinalizerObject, IDisposable { 
   // This is the handle to the native resource 
   protected IntPtr handle; 
   protected SafeHandle(IntPtr invalidHandleValue, Boolean ownsHandle) { 
       this.handle = invalidHandleValue; 
       // If ownsHandle is true, then the native resource is closed when 
       // this SafeHandle-derived object is collected 
   } 
   protected void SetHandle(IntPtr handle) { 
      this.handle = handle;
   } 
   // You can explicitly release the resource by calling Dispose
   // This is the IDisposable interface's Dispose method 
    public void Dispose() { Dispose(true); } 
   // The default Dispose implementation (shown here) is exactly what you want.
    // Overriding this method is strongly discouraged. 
   protected virtual void Dispose(Boolean disposing) { 
      // The default implementation ignores the disposing argument.
       // If resource already released, return 
       // If ownsHandle is false, return 
       // Set flag indicating that this resource has been released 
       // Call virtual ReleaseHandle method 
       // Call GC.SuppressFinalize(this) to prevent Finalize from being called 
       // If ReleaseHandle returned true, return 
       // If we get here, fire ReleaseHandleFailed Managed Debugging Assistant (MDA) 
   } 
   // The default Finalize implementation (shown here) is exactly what you want.
    // Overriding this method is very strongly discouraged. 
   ~SafeHandle() { Dispose(false); }
```
 // A derived class overrides this method to implement the code that releases the resource protected abstract Boolean ReleaseHandle();

```
 public void SetHandleAsInvalid() {
```

```
 // Set flag indicating that this resource has been released 
    // Call GC.SuppressFinalize(this) to prevent Finalize from being called 
 } 
 public Boolean IsClosed { 
    get { 
       // Returns flag indicating whether resource was released 
    } 
 } 
 public abstract Boolean IsInvalid { 
    // A derived class overrides this property.
    // The implementation should return true if the handle's value doesn't
    // represent a resource (this usually means that the handle is 0 or -1)
     get;
  } 
 // These three methods have to do with security and reference counting; 
 // I'll talk about them at the end of this section
 public void DangerousAddRef(ref Boolean success) {...} 
 public IntPtr DangerousGetHandle() {...} 
 public void DangerousRelease() {...}
```
The first thing to notice about the SafeHandle class is that it is derived from CriticalFinalizer-Object, which is defined in the System.Runtime.ConstrainedExecution namespace. The CLR treats this class and classes derived from it in a very special manner. In particular, the CLR endows this class with three cool features:

- The first time an object of any CriticalFinalizerObject-derived type is constructed, the CLR immediately JIT-compiles all of the Finalize methods in the inheritance hierarchy. Compiling these methods upon object construction guarantees that the native resource will be released when the object is determined to be garbage. Without this eager compiling of the Finalize method, it would be possible to allocate the native resource and use it, but not to get rid of it. Under low memory conditions, the CLR might not be able to find enough memory to compile the Finalize method, which would prevent it from executing, causing the native resource to leak. Or the resource might not be freed if the Finalize method contained code that referred to a type in another assembly, and the CLR failed to locate this other assembly.
- The CLR calls the Finalize method of CriticalFinalizerObject-derived types after calling the Finalize methods of non–CriticalFinalizerObject-derived types. This ensures that managed resource classes that have a Finalize method can access Critical-FinalizerObject-derived objects within their Finalize methods successfully. For example, the FileStream class's Finalize method can flush data from a memory buffer to an underlying disk with confidence that the disk file has not been closed yet.
- The CLR calls the Finalize method of CriticalFinalizerObject-derived types if an AppDomain is rudely aborted by a host application (such as SQL Server or ASP.NET). This also is part of ensuring that the native resource is released even in a case in which a host application no longer trusts the managed code running inside of it.

}

The second thing to notice about SafeHandle is that the class is abstract; it is expected that another class will be derived from SafeHandle, and this class will provide a constructor that invokes the protected constructor, the abstract method ReleaseHandle, and the abstract IsInvalid property get accessor method.

Most native resources are manipulated with handles (32-bit values on a 32-bit system and 64-bit values on a 64-bit system). So the SafeHandle class defines a protected IntPtr field called handle. In Windows, most handles are invalid if they have a value of 0 or -1. The Microsoft.Win32.Safe-Handles namespace contains another helper class called SafeHandleZeroOrMinusOneIsInvalid, which looks like this.

```
public abstract class SafeHandleZeroOrMinusOneIsInvalid : SafeHandle { 
    protected SafeHandleZeroOrMinusOneIsInvalid(Boolean ownsHandle) 
       : base(IntPtr.Zero, ownsHandle) { 
    } 
    public override Boolean IsInvalid { 
       get { 
          if (base.handle == IntPtr.Zero) return true; 
         if (base.handle == (IntPtr) (-1)) return true;
          return false; 
       } 
    } 
}
```
Again, you'll notice that the SafeHandleZeroOrMinusOneIsInvalid class is abstract, and therefore, another class must be derived from this one to override the protected constructor and the abstract method ReleaseHandle. The .NET Framework provides just a few public classes derived from SafeHandleZeroOrMinusOneIsInvalid, including SafeFileHandle, SafeRegistryHandle, SafeWaitHandle, and SafeMemoryMappedViewHandle. Here is what the SafeFileHandle class looks like.

```
public sealed class SafeFileHandle : SafeHandleZeroOrMinusOneIsInvalid { 
    public SafeFileHandle(IntPtr preexistingHandle, Boolean ownsHandle) 
       : base(ownsHandle) { 
       base.SetHandle(preexistingHandle); 
    } 
    protected override Boolean ReleaseHandle() { 
       // Tell Windows that we want the native resource closed. 
       return Win32Native.CloseHandle(base.handle); 
    } 
}
```
The SafeWaitHandle class is implemented similarly to the SafeFileHandle class just shown. The only reason why there are different classes with similar implementations is to achieve type safety; the compiler won't let you use a file handle as an argument to a method that expects a wait handle, and vice versa. The SafeRegistryHandle class's ReleaseHandle method calls the Win32 RegCloseKey function.

It would be nice if the .NET Framework included additional classes that wrap various native resources. For example, one could imagine classes such as SafeProcessHandle, SafeThread-Handle, SafeTokenHandle, SafeLibraryHandle (its ReleaseHandle method would call the Win32 FreeLibrary function), SafeLocalAllocHandle (its ReleaseHandle method would call the Win32 LocalFree function), and so on.

All of the classes just listed (and more) actually do ship with the Framework Class Library (FCL). However, these classes are not publicly exposed; they are all internal to the assemblies that define them. Microsoft didn't expose these classes publicly because they didn't want to document them and do full testing of them. However, if you need any of these classes for your own work, I'd recommend that you use a tool such as ILDasm.exe or some IL decompiler tool to extract the code for these classes and integrate that code into your own project's source code. All of these classes are trivial to implement, and writing them yourself from scratch would also be quite easy.

The SafeHandle-derived classes are extremely useful because they ensure that the native resource is freed when a GC occurs. In addition to what we've already discussed, SafeHandle offers two more capabilities. First, the CLR gives SafeHandle-derived types special treatment when used in scenarios in which you are interoperating with native code. For example, let's examine the following code.

```
using System; 
using System.Runtime.InteropServices; 
using Microsoft.Win32.SafeHandles; 
internal static class SomeType { 
    [DllImport("Kernel32", CharSet=CharSet.Unicode, EntryPoint="CreateEvent")] 
   // This prototype is not robust 
   private static extern IntPtr CreateEventBad(
       IntPtr pSecurityAttributes, Boolean manualReset, Boolean initialState, String name); 
   // This prototype is robust 
    [DllImport("Kernel32", CharSet=CharSet.Unicode, EntryPoint="CreateEvent")] 
    private static extern SafeWaitHandle CreateEventGood(
       IntPtr pSecurityAttributes, Boolean manualReset, Boolean initialState, String name); 
    public static void SomeMethod() { 
       IntPtr handle = CreateEventBad(IntPtr.Zero, false, false, null); 
      SafeWaitHandle swh = CreateEventGood(IntPtr.Zero, false, false, null);
   } 
}
```
You'll notice that the CreateEventBad method is prototyped as returning an IntPtr, which will return the handle back to managed code; however, interoperating with native code this way is not robust. You see, after CreateEventBad is called (which creates the native event resource), it is possible that a ThreadAbortException could be thrown prior to the handle being assigned to the handle variable. In the rare cases when this would happen, the managed code would leak the native resource. The only way to get the event closed is to terminate the whole process.

The SafeHandle class fixes this potential resource leak. Notice that the CreateEventGood method is prototyped as returning a SafeWaitHandle (instead of an IntPtr). When CreateEvent-Good is called, the CLR calls the Win32 CreateEvent function. As the CreateEvent function returns to managed code, the CLR knows that SafeWaitHandle is derived from SafeHandle, causing the CLR to automatically construct an instance of the SafeWaitHandle class on the managed heap, passing in the handle value returned from CreateEvent. The constructing of the SafeWaitHandle object and the assignment of the handle happen in native code now, which cannot be interrupted by a ThreadAbortException. Now, it is impossible for managed code to leak this native resource. Eventually, the SafeWaitHandle object will be garbage collected and its Finalize method will be called, ensuring that the resource is released.

One last feature of SafeHandle-derived classes is that they prevent someone from trying to exploit a potential security hole. The problem is that one thread could be trying to use a native resource while another thread tries to free the resource. This could manifest itself as a handle-recycling exploit. The SafeHandle class prevents this security vulnerability by using reference counting. Internally, the SafeHandle class defines a private field that maintains a count. When a SafeHandle-derived object is set to a valid handle, the count is set to 1. Whenever a SafeHandle-derived object is passed as an argument to a native method, the CLR knows to automatically increment the counter. Likewise, when the native method returns to managed code, the CLR knows to decrement the counter. For example, you would prototype the Win32 SetEvent function as follows.

```
[DllImport("Kernel32", ExactSpelling=true)] 
private static extern Boolean SetEvent(SafeWaitHandle swh);
```
Now when you call this method passing in a reference to a SafeWaitHandle object, the CLR will increment the counter just before the call and decrement the counter just after the call. Of course, the manipulation of the counter is performed in a thread-safe fashion. How does this improve security? Well, if another thread tries to release the native resource wrapped by the SafeHandle object, the CLR knows that it cannot actually release it because the resource is being used by a native function. When the native function returns, the counter is decremented to 0, and the resource will be released.

If you are writing or calling code to manipulate a handle as an IntPtr, you can access it out of a SafeHandle object, but you should manipulate the reference counting explicitly. You accomplish this via SafeHandle's DangerousAddRef and DangerousRelease methods. You gain access to the raw handle via the DangerousGetHandle method.

I would be remiss if I didn't mention that the System.Runtime.InteropServices namespace also defines a CriticalHandle class. This class works exactly as the SafeHandle class in all ways except that it does not offer the reference-counting feature. The CriticalHandle class and the classes derived from it sacrifice security for better performance when you use it (because counters don't get manipulated). As does SafeHandle, the CriticalHandle class has two types derived from it: CriticalHandleMinusOneIsInvalid and CriticalHandleZeroOrMinusOneIsInvalid. Because Microsoft favors a more secure system over a faster system, the class library includes no types derived from either of these two classes. For your own work, I would recommend that you use Critical-Handle-derived types only if performance is an issue. If you can justify reducing security, you can switch to a CriticalHandle-derived type.

# **Using a Type That Wraps a Native Resource**

Now that you know how to define a SafeHandle-derived class that wraps a native resource, let's take a look at how a developer uses it. Let's start by talking about the common System.IO.FileStream class. The FileStream class offers the ability to open a file, read bytes from the file, write bytes to the file, and close the file. When a FileStream object is constructed, the Win32 CreateFile function is called, the returned handle is saved in a SafeFileHandle object, and a reference to this object is maintained via a private field in the FileStream object. The FileStream class also offers several additional properties (such as Length, Position, CanRead) and methods (such as Read, Write, Flush).

Let's say that you want to write some code that creates a temporary file, writes some bytes to the file, and then deletes the file. You might start writing the code like this.

```
using System; 
using System.IO; 
public static class Program { 
    public static void Main() { 
       // Create the bytes to write to the temporary file. 
      Byte[] bytesToWrite = new Byte[] \{ 1, 2, 3, 4, 5 \};
       // Create the temporary file. 
       FileStream fs = new FileStream("Temp.dat", FileMode.Create); 
       // Write the bytes to the temporary file. 
       fs.Write(bytesToWrite, 0, bytesToWrite.Length); 
       // Delete the temporary file. 
       File.Delete("Temp.dat"); // Throws an IOException 
   } 
}
```
Unfortunately, if you build and run this code, it might work, but most likely it won't. The problem is that the call to File's static Delete method requests that Windows delete a file while it is still open. So Delete throws a System.IO.IOException exception with the following string message: The process cannot access the file "Temp.dat" because it is being used by another process.

Be aware that in some cases, the file might actually be deleted! If another thread somehow caused a garbage collection to start after the call to Write and before the call to Delete, the FileStream's SafeFileHandle field would have its Finalize method called, which would close the file and allow Delete to work. The likelihood of this situation is extremely rare, however, and therefore the previous code will fail more than 99 percent of the time.

Classes that allow the consumer to control the lifetime of native resources it wraps implement the IDisposable interface, which looks like this.

```
public interface IDisposable { 
    void Dispose();
}
```
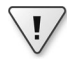

**Important** If a class defines a field in which the field's type implements the dispose pattern, the class itself should also implement the dispose pattern. The Dispose method should dispose of the object referred to by the field. This allows someone using the class to call Dispose on it, which in turn releases the resources used by the object itself.

Fortunately, the FileStream class implements the IDisposable interface and its implementation internally calls Dispose on the FileStream object's private SafeFileHandle field. Now, we can modify our code to explicitly close the file when we want to as opposed to waiting for some GC to happen in the future. Here's the corrected source code.

```
using System; 
using System.IO; 
public static class Program { 
    public static void Main() { 
       // Create the bytes to write to the temporary file. 
      Byte[] bytesToWrite = new Byte[] \{ 1, 2, 3, 4, 5 \};
       // Create the temporary file. 
       FileStream fs = new FileStream("Temp.dat", FileMode.Create); 
       // Write the bytes to the temporary file. 
       fs.Write(bytesToWrite, 0, bytesToWrite.Length); 
       // Explicitly close the file when finished writing to it. 
       fs.Dispose(); 
       // Delete the temporary file. 
       File.Delete("Temp.dat"); // This always works now. 
    } 
}
```
Now, when File's Delete method is called, Windows sees that the file isn't open and successfully deletes it.

Keep in mind that calling Dispose is not required to guarantee native resource cleanup. Native resource cleanup will always happen eventually; calling Dispose lets you control when that cleanup happens. Also, calling Dispose does not delete the managed object from the managed heap. The only way to reclaim memory in the managed heap is for a garbage collection to kick in. This means you can still call methods on the managed object even after you dispose of any native resources it may have been using.

The following code calls the Write method after the file is closed, attempting to write more bytes to the file. Obviously, the bytes can't be written, and when the code executes, the second call to the Write method throws a System.ObjectDisposedException exception with the following string message: Cannot access a closed file.

```
using System; 
using System.IO; 
public static class Program { 
    public static void Main() { 
       // Create the bytes to write to the temporary file. 
      Byte[] bytesToWrite = new Byte[] \{ 1, 2, 3, 4, 5 \};
       // Create the temporary file. 
       FileStream fs = new FileStream("Temp.dat", FileMode.Create); 
       // Write the bytes to the temporary file. 
       fs.Write(bytesToWrite, 0, bytesToWrite.Length); 
       // Explicitly close the file when finished writing to it. 
       fs.Dispose(); 
       // Try to write to the file after closing it. 
       fs.Write(bytesToWrite, 0, bytesToWrite.Length); // Throws ObjectDisposedException
       // Delete the temporary file. 
       File.Delete("Temp.dat"); 
   } 
}
```
Note that no memory corruption occurs here because the memory for the FileStream object still exists in the managed heap; it's just that the object can't successfully execute its methods after it is explicitly disposed.

**Important** When defining your own type that implements the IDisposable interface, be sure to write code in all of your methods and properties to throw a System. Object-DisposedException if the object has been explicitly cleaned up. A Dispose method should never throw an exception; if it's called multiple times, it should just return.

**Important** In general, I strongly discourage explicitly calling Dispose in your code. The reason is that the CLR's garbage collector is well written, and you should let it do its job. The garbage collector knows when an object is no longer accessible from application code, and only then will it collect the object.<sup>6</sup> When application code calls Dispose, it is effectively saying that it knows when the application no longer has a need for the object. For many applications, it is impossible to know for sure when an object is no longer required.

 $\langle$ !

For example, if you have code that constructs a new object, and you then pass a reference to this object to another method, the other method could save a reference to the object in some internal field variable (a root). There is no way for the calling method to know that this has happened. Sure, the calling method can call Dispose, but later, some other code might try to access the object, causing an ObjectDisposedException to be thrown. I recommend that you call Dispose only at places in your code where you know you must clean up the resource (as in the case of attempting to delete an open file).

Along the same lines, it is possible to have multiple threads call Dispose on a single object simultaneously. However, the design guidelines state that Dispose does not have to be thread-safe. The reason is because code should be calling Dispose only if the code knows for a fact that no other thread is using the object.

The previous code examples show how to explicitly call a type's Dispose method. If you decide to call Dispose explicitly, I highly recommend that you place the call in an exception-handling finally block. This way, the cleanup code is guaranteed to execute. So it would be better to write the previous code example as follows.

```
using System; 
using System.IO; 
public static class Program { 
    public static void Main() { 
       // Create the bytes to write to the temporary file. 
      Byte[] bytesToWrite = new Byte[] \{ 1, 2, 3, 4, 5 \};
       // Create the temporary file. 
       FileStream fs = new FileStream("Temp.dat", FileMode.Create); 
       try { 
          // Write the bytes to the temporary file. 
          fs.Write(bytesToWrite, 0, bytesToWrite.Length); 
       } 
       finally { 
          // Explicitly close the file when finished writing to it.
```
 $6$  There are many nice features about a garbage collected system: no memory leaks, no memory corruption, no address space fragmentation, and a reduced working set. And now, a new one: synchronization. That's right, you can use the GC as a thread synchronization mechanism. Question: How can you know when all threads are done using an object? Answer: the GC finalizes the object. There is nothing wrong with taking advantage of all the GC features as you architect your software.

```
 if (fs != null) fs.Dispose(); 
       } 
       // Delete the temporary file. 
       File.Delete("Temp.dat"); 
    } 
}
```
Adding the exception-handling code is the right thing to do, and you must have the diligence to do it. Fortunately, the C# language provides a using statement, which offers a simplified syntax that produces code identical to the code just shown. Here's how the preceding code would be rewritten using C#'s using statement.

```
using System; 
using System.IO; 
public static class Program { 
    public static void Main() { 
       // Create the bytes to write to the temporary file. 
      Byte[] bytesToWrite = new Byte[] \{ 1, 2, 3, 4, 5 \};
       // Create the temporary file. 
       using (FileStream fs = new FileStream("Temp.dat", FileMode.Create)) { 
          // Write the bytes to the temporary file. 
          fs.Write(bytesToWrite, 0, bytesToWrite.Length); 
       } 
       // Delete the temporary file. 
       File.Delete("Temp.dat"); 
    } 
}
```
In the using statement, you initialize an object and save its reference in a variable. Then you access the variable via code contained inside using's braces. When you compile this code, the compiler automatically emits the try and finally blocks. Inside the finally block, the compiler emits code to cast the object to an IDisposable and calls the Dispose method. Obviously, the compiler allows the using statement to be used only with types that implement the IDisposable interface.

**Note** C#'s using statement supports the capability to initialize multiple variables as long as the variables are all of the same type. It also supports the capability to use just an already initialized variable. For more information about this topic, refer to the "Using Statements" topic in the C# Programmer's Reference.

# **An Interesting Dependency Issue**

The System.IO.FileStream type allows the user to open a file for reading and writing. To improve performance, the type's implementation makes use of a memory buffer. Only when the buffer fills does the type flush the contents of the buffer to the file. A FileStream supports the writing of bytes only. If you want to write characters and strings, you can use a System.IO.StreamWriter, as is demonstrated in the following code.

```
FileStream fs = new FileStream("DataFile.dat", FileMode.Create); 
StreamWriter sw = new StreamWriter(fs); 
sw.Write("Hi there"); 
// The following call to Dispose is what you should do. 
sw.Dispose();
// NOTE: StreamWriter.Dispose closes the FileStream; 
// the FileStream doesn't have to be explicitly closed.
```
Notice that the StreamWriter's constructor takes a reference to a Stream object as a parameter, allowing a reference to a FileStream object to be passed as an argument. Internally, the Stream-Writer object saves the Stream's reference. When you write to a StreamWriter object, it internally buffers the data in its own memory buffer. When the buffer is full, the StreamWriter object writes the data to the Stream.

When you're finished writing data via the StreamWriter object, you should call Dispose. (Because the StreamWriter type implements the IDisposable interface, you can also use it with C#'s using statement.) This causes the StreamWriter object to flush its data to the Stream object and close the Stream object. 7

**Note** You don't have to explicitly call Dispose on the FileStream object because the StreamWriter calls it for you. However, if you do call Dispose explicitly, the FileStream will see that the object has already been cleaned up—the method does nothing and just returns.

What do you think would happen if there were no code to explicitly call Dispose? Well, at some point, the garbage collector would correctly detect that the objects were garbage and finalize them. But the garbage collector doesn't guarantee the order in which objects are finalized. So if the FileStream object were finalized first, it would close the file. Then when the StreamWriter object was finalized, it would attempt to write data to the closed file, throwing an exception. If, on the other hand, the StreamWriter object were finalized first, the data would be safely written to the file.

<sup>7</sup> You can override this behavior by calling StreamWriter's constructor that accepts a Boolean leaveOpen parameter.

How was Microsoft to solve this problem? Making the garbage collector finalize objects in a specific order would have been impossible because objects could contain references to each other, and there would be no way for the garbage collector to correctly guess the order in which to finalize these objects. Here is Microsoft's solution: the StreamWriter type does not support finalization, and therefore it never flushes data in its buffer to the underlying FileStream object. This means that if you forget to explicitly call Dispose on the StreamWriter object, data is guaranteed to be lost. Microsoft expects developers to see this consistent loss of data and fix the code by inserting an explicit call to Dispose.

**Note** The .NET Framework offers a feature called Managed Debugging Assistants (MDAs). When an MDA is enabled, the .NET Framework looks for certain common programmer errors and fires a corresponding MDA. In the debugger, it looks like an exception has been thrown. There is an MDA available to detect when a StreamWriter object is garbage collected without previously having been explicitly disposed. To enable this MDA in Microsoft Visual Studio, open your project and select the Debug.Exceptions menu item. In the Exceptions dialog box, expand the Managed Debugging Assistants node and scroll to the bottom. There you will see the StreamWriterBufferredDataLost MDA. Select the Thrown check box to have the Visual Studio debugger stop whenever a StreamWriter object's data is lost.

### **Other GC Features for Use with Native Resources**

Sometimes, a native resource consumes a lot of memory, but the managed object wrapping that resource occupies very little memory. The quintessential example of this is the bitmap. A bitmap can occupy several megabytes of native memory, but the managed object is tiny because it contains only an HBITMAP (a 4-byte or 8-byte value). From the CLR's perspective, a process could allocate hundreds of bitmaps (using little managed memory) before performing a collection. But if the process is manipulating many bitmaps, the process's memory consumption will grow at a phenomenal rate. To fix this situation, the GC class offers the following two static methods.

```
public static void AddMemoryPressure(Int64 bytesAllocated); 
public static void RemoveMemoryPressure(Int64 bytesAllocated);
```
A class that wraps a potentially large native resource should use these methods to give the garbage collector a hint as to how much memory is really being consumed. Internally, the garbage collector monitors this pressure, and when it gets high, a garbage collection is forced.

There are some native resources that are fixed in number. For example, Windows formerly had a restriction that it could create only five device contexts. There had also been a restriction on the number of files that an application could open. Again, from the CLR's perspective, a process could allocate hundreds of objects (that use little memory) before performing a collection. But if the number of these native resources is limited, attempting to use more than are available will typically result in exceptions being thrown.

To fix this situation, the System.Runtime.InteropServices namespace offers the Handle-Collector class.

```
public sealed class HandleCollector { 
    public HandleCollector(String name, Int32 initialThreshold); 
    public HandleCollector(String name, Int32 initialThreshold, Int32 maximumThreshold); 
    public void Add(); 
    public void Remove(); 
    public Int32 Count { get; } 
    public Int32 InitialThreshold { get; } 
    public Int32 MaximumThreshold { get; } 
    public String Name { get; } 
}
```
A class that wraps a native resource that has a limited quantity available should use an instance of this class to give the garbage collector a hint as to how many instances of the resource are really being consumed. Internally, this class object monitors the count, and when it gets high, a garbage collection is forced.

**Note** Internally, the GC.AddMemoryPressure and HandleCollector.Add methods call GC.Collect, forcing a garbage collection to start prior to generation 0 reaching its budget. Normally, forcing a garbage collection to start is strongly discouraged, because it usually has an adverse effect on your application's performance. However, classes that call these methods are doing so in an effort to keep limited native resources available for the application. If the native resources run out, the application will fail. For most applications, it is better to work with reduced performance than to not be working at all.

Here is some code that demonstrates the use and effect of the memory pressure methods and the HandleCollector class.

```
using System; 
using System.Runtime.InteropServices; 
public static class Program { 
    public static void Main() { 
     MemoryPressureDemo(0); // 0 causes infrequent GCs
      MemoryPressureDemo(10 * 1024 * 1024); // 10MB causes frequent GCs
      HandleCollectorDemo(); 
}
   private static void MemoryPressureDemo(Int32 size) { 
       Console.WriteLine(); 
      Console.WriteLine("MemoryPressureDemo, size={0}", size); 
      // Create a bunch of objects specifying their logical size 
     for (Int32 count = 0; count < 15; count++) {
         new BigNativeResource(size); 
       }
```

```
 // For demo purposes, force everything to be cleaned-up 
    GC.Collect(); 
 } 
 private sealed class BigNativeResource { 
    private readonly Int32 m_size; 
    public BigNativeResource(Int32 size) { 
       m_size = size; 
       // Make the GC think the object is physically bigger 
       if (m_size > 0) GC.AddMemoryPressure(m_size); 
       Console.WriteLine("BigNativeResource create."); 
    } 
    ~BigNativeResource() { 
       // Make the GC think the object released more memory 
       if (m_size > 0) GC.RemoveMemoryPressure(m_size); 
       Console.WriteLine("BigNativeResource destroy."); 
    } 
 } 
 private static void HandleCollectorDemo() { 
    Console.WriteLine(); 
    Console.WriteLine("HandleCollectorDemo"); 
   for (Int32 count = 0; count < 10; count++) new LimitedResource();
    // For demo purposes, force everything to be cleaned-up 
    GC.Collect(); 
 } 
 private sealed class LimitedResource { 
    // Create a HandleCollector telling it that collections should 
    // occur when two or more of these objects exist in the heap 
    private static readonly HandleCollector s_hc = new HandleCollector("LimitedResource", 2); 
    public LimitedResource() { 
       // Tell the HandleCollector a LimitedResource has been added to the heap 
       s_hc.Add(); 
       Console.WriteLine("LimitedResource create. Count={0}", s_hc.Count); 
    } 
    ~LimitedResource() { 
       // Tell the HandleCollector a LimitedResource has been removed from the heap 
       s_hc.Remove(); 
       Console.WriteLine("LimitedResource destroy. Count={0}", s_hc.Count); 
    } 
 }
```
}

If you compile and run the preceding code, your output will be similar to the following output.

MemoryPressureDemo, size=0 BigNativeResource create. BigNativeResource create. BigNativeResource destroy. BigNativeResource destroy. MemoryPressureDemo, size=10485760

BigNativeResource create. BigNativeResource create. BigNativeResource create. BigNativeResource create. BigNativeResource create. BigNativeResource create. BigNativeResource create. BigNativeResource create. BigNativeResource create. BigNativeResource create. BigNativeResource create. BigNativeResource create. BigNativeResource destroy.

```
BigNativeResource destroy.
BigNativeResource destroy.
BigNativeResource destroy.
BigNativeResource destroy.
BigNativeResource destroy.
BigNativeResource destroy.
BigNativeResource create.
BigNativeResource create.
BigNativeResource create.
BigNativeResource destroy.
BigNativeResource destroy.
BigNativeResource destroy.
BigNativeResource destroy.
BigNativeResource destroy.
BigNativeResource destroy.
BigNativeResource destroy.
BigNativeResource destroy.
HandleCollectorDemo
LimitedResource create. Count=1
LimitedResource create. Count=2
LimitedResource create. Count=3
LimitedResource destroy. Count=3
LimitedResource destroy. Count=2
LimitedResource destroy. Count=1
LimitedResource create. Count=1
LimitedResource create. Count=2
LimitedResource create. Count=3
LimitedResource destroy. Count=2
LimitedResource create. Count=3
LimitedResource destroy. Count=3
LimitedResource destroy. Count=2
LimitedResource destroy. Count=1
LimitedResource create. Count=1
LimitedResource create. Count=2
LimitedResource create. Count=3
LimitedResource destroy. Count=2
LimitedResource destroy. Count=1
LimitedResource destroy. Count=0
```
### **Finalization Internals**

On the surface, finalization seems pretty straightforward: you create an object and its Finalize method is called when it is collected. But after you dig in, finalization is more complicated than this.

When an application creates a new object, the new operator allocates the memory from the heap. If the object's type defines a Finalize method, a pointer to the object is placed on the *finalization list* just before the type's instance constructor is called. The finalization list is an internal data structure controlled by the garbage collector. Each entry in the list points to an object that should have its Finalize method called before the object's memory can be reclaimed.

Figure 21-13 shows a heap containing several objects. Some of these objects are reachable from application roots, and some are not. When objects C, E, F, I, and J were created, the system detected that these objects' types defined a Finalize method and so added references to these objects to the finalization list.

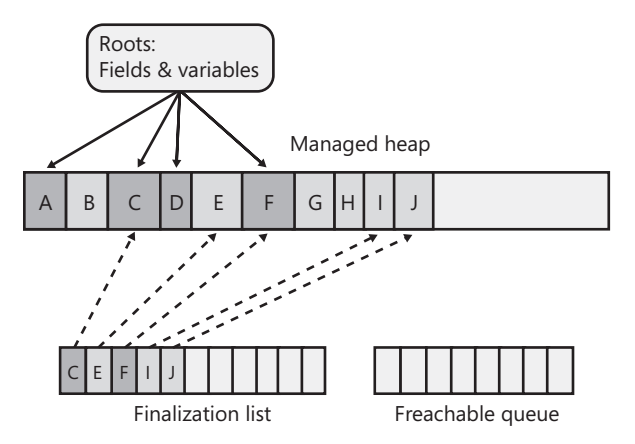

**FIGURE 21-13** The managed heap showing pointers in its finalization list.

**Note** Even though System.Object defines a Finalize method, the CLR knows to ignore it; that is, when constructing an instance of a type, if the type's Finalize method is the one inherited from System.Object, the object isn't considered finalizable. One of the derived types must override Object's Finalize method.

When a garbage collection occurs, objects B, E, G, H, I, and J are determined to be garbage. The garbage collector scans the finalization list looking for references to these objects. When a reference is found, the reference is removed from the finalization list and appended to the *freachable queue*. The freachable queue (pronounced "F-reachable") is another of the garbage collector's internal data structures. Each reference in the freachable queue identifies an object that is ready to have its Finalize method called. After the collection, the managed heap looks like Figure 21-14.

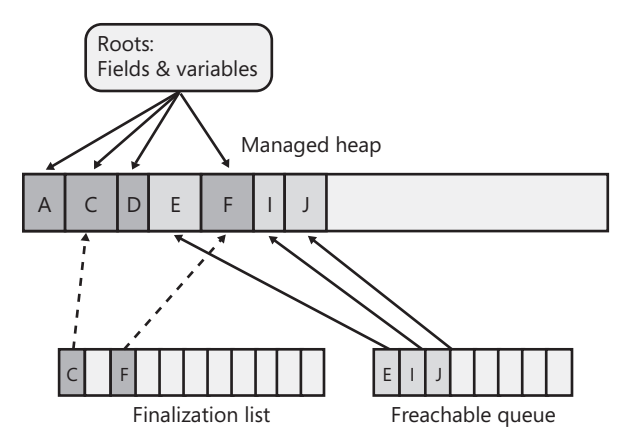

**FIGURE 21-14** The managed heap showing pointers that moved from the finalization list to the freachable queue.

In this figure, you see that the memory occupied by objects B, G, and H has been reclaimed because these objects didn't have a Finalize method. However, the memory occupied by objects E, I, and J couldn't be reclaimed because their Finalize methods haven't been called yet.

A special high-priority CLR thread is dedicated to calling Finalize methods. A dedicated thread is used to avoid potential thread synchronization situations that could arise if one of the application's normal-priority threads were used instead. When the freachable queue is empty (the usual case), this thread sleeps. But when entries appear, this thread wakes, removes each entry from the queue, and then calls each object's Finalize method. Because of the way this thread works, you shouldn't execute any code in a Finalize method that makes any assumptions about the thread that's executing the code. For example, avoid accessing thread-local storage in the Finalize method.

In the future, the CLR may use multiple finalizer threads. So you should avoid writing any code that assumes that Finalize methods will be called serially. With just one finalizer thread, there could be performance and scalability issues in the scenario in which you have multiple CPUs allocating finalizable objects but only one thread executing Finalize methods—the one thread might not be able to keep up with the allocations.

The interaction between the finalization list and the freachable queue is fascinating. First, I'll tell you how the freachable queue got its name. Well, the "f" is obvious and stands for *finalization*; every entry in the freachable queue is a reference to an object in the managed heap that should have its Finalize method called. But the *reachable* part of the name means that the objects are reachable. To put it another way, the freachable queue is considered a root, just as static fields are roots. So a reference in the freachable queue keeps the object it refers to reachable and is *not* garbage.

In short, when an object isn't reachable, the garbage collector considers the object to be garbage. Then when the garbage collector moves an object's reference from the finalization list to the freachable queue, the object is no longer considered garbage and its memory can't be reclaimed. When an object is garbage and then not garbage, we say that the object has been *resurrected*.

As freachable objects are marked, objects referred to by their reference type fields are also marked recursively; all these objects must get resurrected in order to survive the collection. At this point, the garbage collector has finished identifying garbage. Some of the objects identified as garbage have been resurrected. The garbage collector compacts the reclaimable memory, which promotes the resurrected object to an older generation (not ideal). And now, the special finalization thread empties the freachable queue, executing each object's Finalize method.

The next time the garbage collector is invoked on the older generation, it will see that the finalized objects are truly garbage because the application's roots don't point to it and the freachable queue no longer points to it either. The memory for the object is simply reclaimed. The important point to get from all of this is that two garbage collections are required to reclaim memory used by objects that require finalization. In reality, more than two collections will be necessary because the objects get promoted to another generation. Figure 21-15 shows what the managed heap looks like after the second garbage collection.

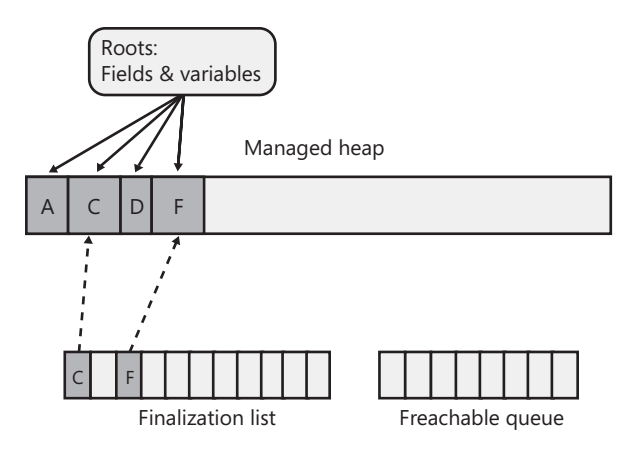

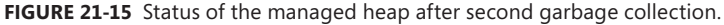

### **Monitoring and Controlling the Lifetime of Objects Manually**

The CLR provides each AppDomain with a GC handle table. This table allows an application to monitor the lifetime of an object or manually control the lifetime of an object. When an AppDomain is created, the table is empty. Each entry on the table consists of a reference to an object on the managed heap and a flag indicating how you want to monitor or control the object. An application adds and removes entries from the table via the System.Runtime.InteropServices.GCHandle type, as follows.

```
// This type is defined in the System.Runtime.InteropServices namespace 
public struct GCHandle { 
    // Static methods that create an entry in the table 
   public static GCHandle Alloc(object value); 
   public static GCHandle Alloc(object value, GCHandleType type); 
    // Static methods that convert a GCHandle to an IntPtr 
   public static explicit operator IntPtr(GCHandle value); 
   public static IntPtr ToIntPtr(GCHandle value); 
   // Static methods that convert an IntPtr to a GCHandle 
    public static explicit operator GCHandle(IntPtr value); 
    public static GCHandle FromIntPtr(IntPtr value); 
   // Static methods that compare two GCHandles 
    public static Boolean operator ==(GCHandle a, GCHandle b); 
  public static Boolean operator !=(GCHandle a, GCHandle b);
    // Instance method to free the entry in the table (index is set to 0) 
   public void Free(); 
    // Instance property to get/set the entry's object reference 
    public object Target { get; set; }
```

```
 // Instance property that returns true if index is not 0 
    public Boolean IsAllocated { get; } 
    // For a pinned entry, this returns the address of the object 
    public IntPtr AddrOfPinnedObject(); 
    public override Int32 GetHashCode(); 
    public override Boolean Equals(object o); 
}
```
Basically, to control or monitor an object's lifetime, you call GCHandle's static Alloc method, passing a reference to the object that you want to monitor/control, and a GCHandleType, which is a flag indicating how you want to monitor/control the object. The GCHandleType type is an enumerated type defined as follows.

```
public enum GCHandleType { 
  Weak = 0, \frac{1}{2} Used for monitoring an object's existence
  WeakTrackResurrection = 1, // Used for monitoring an object's existence
  Normal = 2, \frac{1}{2} Used for controlling an object's lifetime
   Pinned = 3 // Used for controlling an object's lifetime 
}
```
Now, here's what each flag means:

- **Weak** This flag allows you to *monitor* the lifetime of an object. Specifically, you can detect when the garbage collector has determined this object to be unreachable from application code. Note that the object's Finalize method may or may not have executed yet and therefore, the object may still be in memory.
- **WeakTrackResurrection** This flag allows you to *monitor* the lifetime of an object. Specifically, you can detect when the garbage collector has determined that this object is unreachable from application code. Note that the object's Finalize method (if it exists) has definitely executed, and the object's memory has been reclaimed.
- **Normal** This flag allows you to *control* the lifetime of an object. Specifically, you are telling the garbage collector that this object must remain in memory even though there may be no roots in the application that refer to this object. When a garbage collection runs, the memory for this object can be compacted (moved). The Alloc method that doesn't take a GCHandle-Type flag assumes that GCHandleType.Normal is specified.
- **Pinned** This flag allows you to *control* the lifetime of an object. Specifically, you are telling the garbage collector that this object must remain in memory even though there might be no roots in the application that refer to this object. When a garbage collection runs, the memory for this object cannot be compacted. This is typically useful when you want to hand the address of the memory out to native code. The native code can write to this memory in the managed heap knowing that a GC will not move the object.

When you call GCHandle's static Alloc method, it scans the AppDomain's GC handle table, looking for an available entry where the reference of the object you passed to Alloc is stored, and a flag is set to whatever you passed for the GCHandleType argument. Then, Alloc returns a GCHandle

instance back to you. A GCHandle is a lightweight value type that contains a single instance field, an IntPtr, which refers to the index of the entry in the table. When you want to free this entry in the GC handle table, you take the GCHandle instance and call the Free method (which also invalidates the GCHandle instance by setting its IntPtr field to zero).

Here's how the garbage collector uses the GC handle table. When a garbage collection occurs:

- **1.** The garbage collector marks all of the reachable objects (as described at the beginning of this chapter). Then, the garbage collector scans the GC handle table; all Normal or Pinned objects are considered roots, and these objects are marked as well (including any objects that these objects refer to via their fields).
- 2. The garbage collector scans the GC handle table looking for all of the Weak entries. If a Weak entry refers to an object that isn't marked, the reference identifies an unreachable object (garbage), and the entry has its reference value changed to null.
- 3. The garbage collector scans the finalization list. If a reference in the list refers to an unmarked object, the reference identifies an unreachable object, and the reference is moved from the finalization list to the freachable queue. At this point, the object is marked because the object is now considered reachable.
- 4. The garbage collector scans the GC handle table looking for all of the WeakTrackResurrection entries. If a WeakTrackResurrection entry refers to an object that isn't marked (which now is an object referenced by an entry in the freachable queue), the reference identifies an unreachable object (garbage), and the entry has its reference value changed to null.
- **5.** The garbage collector compacts the memory, squeezing out the holes left by the unreachable objects. Pinned objects are not compacted (moved); the garbage collector will move other objects around them.

Now that you have an understanding of the mechanism, let's take a look at when you'd use them. The easiest flags to understand are the Normal and Pinned flags, so let's start with these two. Both of these flags are typically used when interoperating with native code.

The Normal flag is used when you need to hand a pointer to a managed object to native code because, at some point in the future, the native code is going to call back into managed code, passing it the pointer. You can't actually pass a pointer to a managed object out to native code, because if a garbage collection occurs, the object could move in memory, invalidating the pointer. So to work around this, you would call GCHandle's Alloc method, passing in a reference to the object and the Normal flag. Then you'd cast the returned GCHandle instance to an IntPtr and pass the IntPtr into the native code. When the native code calls back into managed code, the managed code would cast the passed IntPtr back to a GCHandle and then query the Target property to get the reference (or current address) of the managed object. When the native code no longer needs the reference, you'd call GCHandle's Free method, which allows a future garbage collection to free the object (assuming no other root exists to this object).

Notice that in this scenario, the native code is not actually using the managed object itself; the native code wants a way just to reference the object. In some scenarios, the native code needs to actually use the managed object. In these scenarios, the managed object must be pinned. Pinning prevents the garbage collector from moving/compacting the object. A common example is when you want to pass a managed String object to a Win32 function. In this case, the String object must be pinned because you can't pass the reference of a managed object to native code and then have the garbage collector move the object in memory. If the String object were moved, the native code would either be reading or writing to memory that no longer contained the String object's characters—this will surely cause the application to run unpredictably.

When you use the CLR's P/Invoke mechanism to call a method, the CLR pins the arguments for you automatically and unpins them when the native method returns. So, in most cases, you never have to use the GCHandle type to explicitly pin any managed objects yourself. You do have to use the GCHandle type explicitly when you need to pass the pointer to a managed object to native code; then the native function returns, but native code might still need to use the object later. The most common example of this is when performing asynchronous I/O operations.

Let's say that you allocate a byte array that should be filled as data comes in from a socket. Then, you would call GCHandle's Alloc method, passing in a reference to the array object and the Pinned flag. Then, using the returned GCHandle instance, you call the AddrOfPinnedObject method. This returns an IntPtr that is the actual address of the pinned object in the managed heap; you'd then pass this address into the native function, which will return back to managed code immediately. While the data is coming from the socket, this byte array buffer should not move in memory; preventing this buffer from moving is accomplished by using the Pinned flag. When the asynchronous I/O operation has completed, you'd call GCHandle's Free method, which will allow a future garbage collection to move the buffer. Your managed code should still have a reference to the buffer so that you can access the data, and this reference will prevent a garbage collection from freeing the buffer from memory completely.

It is also worth mentioning that C# offers a fixed statement that effectively pins an object over a block of code. Here is some code that demonstrates its use.

```
unsafe public static void Go() {
    // Allocate a bunch of objects that immediately become garbage
   for (Int32 x = 0; x < 10000; x_{++}) new Object();
   IntPtr originalMemoryAddress;
   Byte[] bytes = new Byte[1000]; // Allocate this array after the garbage objects
   // Get the address in memory of the Byte[]
    fixed (Byte* pbytes = bytes) { originalMemoryAddress = (IntPtr) pbytes; }
   // Force a collection; the garbage objects will go away & the Byte[] might be compacted
   GC.Collect(); 
   // Get the address in memory of the Byte[] now & compare it to the first address
   fixed (Byte* pbytes = bytes) {
       Console.WriteLine("The Byte[] did{0} move during the GC", 
          (originalMemoryAddress == (IntPtr) pbytes) ? " not" : null);
   }
}
```
Using C#'s fixed statement is more efficient that allocating a pinned GC handle. What happens is that the C# compiler emits a special "pinned" flag on the pbytes local variable. During a garbage collection, the GC examines the contents of this root, and if the root is not null, it knows not to move the object referred to by the variable during the compaction phase. The C# compiler emits IL to initialize the pbytes local variable to the address of the object at the start of a fixed block, and the compiler emits an IL instruction to set the pbytes local variable back to null at the end of the fixed block so that the variable doesn't refer to any object, allowing the object to move when the next garbage collection occurs.

Now, let's talk about the next two flags, Weak and WeakTrackResurrection. These two flags can be used in scenarios when interoperating with native code, but they can also be used in scenarios that use only managed code. The Weak flag lets you know when an object has been determined to be garbage but the object's memory is not guaranteed to be reclaimed yet. The WeakTrackResurrection flag lets you know when an object's memory has been reclaimed. Of the two flags, the Weak flag is much more commonly used than the WeakTrackResurrection flag. In fact, I've never seen anyone use the WeakTrackResurrection flag in a real application.

Let's say that Object-A periodically calls a method on Object-B. However, the fact that Object-A has a reference to Object-B forbids Object-B from being garbage collected, and in some rare scenarios, this may not be desired; instead, we might want Object-A to call Object-B's method if Object-B is still alive in the managed heap. To accomplish this scenario, Object-A would call GCHandle's Alloc method, passing in the reference to Object-B and the Weak flag. Object-A would now just save the returned GCHandle instance instead of the reference to Object-B.

At this point, Object-B can be garbage collected if no other roots are keeping it alive. When Object-A wants to call Object-B's method, it would query GCHandle's read-only Target property. If this property returns a non-null value, then Object-B is still alive. Object-A's code would then cast the returned reference to Object-B's type and call the method. If the Target property returns null, then Object-B has been collected (but not necessarily finalized) and Object-A would not attempt to call the method. At this point, Object-A's code would probably also call GCHandle's Free method to relinquish the GCHandle instance.

Because working with the GCHandle type can be a bit cumbersome and because it requires elevated security to keep or pin an object in memory, the System namespace includes a WeakReference<T> class to help you.

```
public sealed class WeakReference<T> : ISerializable where T : class {
    public WeakReference(T target);
    public WeakReference(T target, Boolean trackResurrection);
   public void SetTarget(T target);
   public Boolean TryGetTarget(out T target);
}
```
This class is really just an object-oriented wrapper around a GCHandle instance: logically, its constructor calls GCHandle's Alloc, its TryGetTarget method queries GCHandle's Target property, its SetTarget method sets GCHandle's Target property, and its Finalize method (not shown in the preceding code, because it's protected) calls GCHandle's Free method. In addition, no special permissions are required for code to use the WeakReference<T> class because the class supports only weak

references; it doesn't support the behavior provided by GCHandle instances allocated with a GCHandleType of Normal or Pinned. The downside of the WeakReference<T> class is that an instance of it must be allocated on the heap. So the WeakReference<T> class is a heavier-weight object than a GCHandle instance.

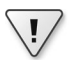

**Important** When developers start learning about weak references, they immediately start thinking that they are useful in caching scenarios. For example, they think it would be cool to construct a bunch of objects that contain a lot of data and then to create weak references to these objects. When the program needs the data, the program checks the weak reference to see if the object that contains the data is still around, and if it is, the program just uses it; the program experiences high performance. However, if a garbage collection occurred, the objects that contained the data would be destroyed, and when the program has to re-create the data, the program experiences lower performance.

The problem with this technique is the following: garbage collections do not only occur when memory is full or close to full. Instead, garbage collections occur whenever generation 0 is full. So objects are being tossed out of memory much more frequently than desired, and your application's performance suffers greatly.

Weak references can be used quite effectively in caching scenarios, but building a good cache algorithm that finds the right balance between memory consumption and speed is very complex. Basically, you want your cache to keep strong references to all of your objects and then, when you see that memory is getting tight, you start turning strong references into weak references. Currently, the CLR offers no mechanism to notify an application that memory is getting tight. But some people have had much success by periodically calling the Win32 GlobalMemoryStatusEx function and checking the returned MEMORYSTATUSEX structure's dwMemoryLoad member. If this member reports a value above 80, memory is getting tight, and you can start converting strong references to weak references based on whether you want a least-recently used algorithm, a most-frequently used algorithm, a time-base algorithm, or whatever.

Developers frequently want to associate a piece of data with another entity. For example, you can associate data with a thread or with an AppDomain. It is also possible to associate data with an individual object by using the System.Runtime.CompilerServices.ConditionalWeakTable <TKey,TValue> class, which looks like this.

```
public sealed class ConditionalWeakTable<TKey, TValue> 
    where TKey : class where TValue : class {
    public ConditionalWeakTable();
    public void Add(TKey key, TValue value);
    public TValue GetValue(TKey key, CreateValueCallback<TKey, TValue> createValueCallback);
   public Boolean TryGetValue(TKey key, out TValue value);
   public TValue GetOrCreateValue(TKey key);
   public Boolean Remove(TKey key);
   public delegate TValue CreateValueCallback(TKey key); // Nested delegate definition
}
```
If you want to associate some arbitrary data with one or more objects, you would first create an instance of this class. Then, call the Add method, passing in a reference to some object for the key parameter and the data you want to associate with the object in the value parameter. If you attempt to add a reference to the same object more than once, the Add method throws an ArgumentException; to change the value associated with an object, you must remove the key and then add it back in with the new value. Note that this class is thread-safe so multiple threads can use it concurrently, although this means that the performance of the class is not stellar; you should test the performance of this class to see how well it works for your scenario.

Of course, a table object internally stores a WeakReference to the object passed in as the key; this ensures that the table doesn't forcibly keep the object alive. But what makes the Conditional-WeakTable class so special is that it guarantees that the value remains in memory as long as the object identified by the key is in memory. So this is more than a normal WeakReference because if it were, the value could be garbage collected even though the key object continued to live. The ConditionalWeakTable class could be used to implement the dependency property mechanism used by XAML. It can also be used internally by dynamic languages to dynamically associate data with objects.

Here is some code that demonstrates the use of the ConditionalWeakTable class. It allows you to call the GCWatch extension method on any object passing in some String tag. Then it notifies you via the console window whenever that particular object gets garbage collected.

```
internal static class ConditionalWeakTableDemo {
    public static void Main() {
      Object o = new Object().GCWatch("My Object created at " + DateTime.Now);
      GC.Collect(); // We will not see the GC notification here
      GC.KeepAlive(o); // Make sure the object o refers to lives up to here
     o = null; // The object that o refers to can die now
      GC.Collect(); // We'll see the GC notification sometime after this line
      Console.ReadLine();
   }
}
internal static class GCWatcher {
   // NOTE: Be careful with Strings due to interning and MarshalByRefObject proxy objects
   private readonly static ConditionalWeakTable<Object, NotifyWhenGCd<String>> s_cwt =
      new ConditionalWeakTable<Object, NotifyWhenGCd<String>>();
    private sealed class NotifyWhenGCd<T> {
       private readonly T m_value;
      internal NotifyWhenGCd(T value) { m_value = value; }
       public override string ToString() { return m_value.ToString(); }
       ~NotifyWhenGCd() { Console.WriteLine("GC'd: " + m_value); }
   }
   public static T GCWatch<T>(this T @object, String tag) where T : class {
     s \text{cut}.Add(@object, new NotifyWhenGCd<String>(tag)): return @object;
   }
}
```
 $\backslash !$ 

# **Assembly Loading and Reflection**

#### **In this chapter:**

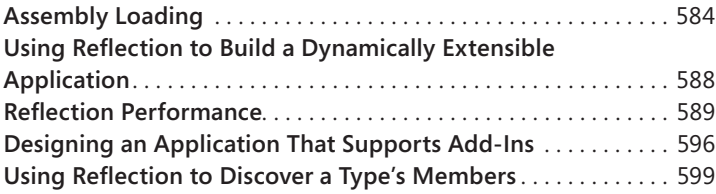

This chapter is all about discovering information about types, creating instances of them, and accessing their members when you didn't know anything about them at compile time. The information in this chapter is typically used to create a dynamically extensible application. This is the kind of application for which one company builds a host application and other companies create add-ins to extend the host application. The host can't be built or tested against the add-ins because the add-ins are created by different companies and are likely to be created after the host application has already shipped. This is why the host needs to discover the add-ins at run time.

A dynamically extensible application could take advantage of common language runtime (CLR) hosting and AppDomains as discussed in Chapter 22, "CLR Hosting and AppDomains." The host could run the add-in code in an AppDomain with its own security and configuration settings. The host could also unload the add-in code by unloading the AppDomain. At the end of this chapter, I'll talk a little about how to put all of this stuff together—CLR hosting, AppDomains, assembly loading, type discovery, type instance construction, and reflection—in order to build a robust, secure, and dynamically extensible application.

**Important** For version 4.5 of the .NET Framework, Microsoft has introduced a new reflection API. The old API had many shortcomings. For example, it did not support LINQ well, it had policies embedded in it that were not correct for some languages, it would sometimes force the loading of assemblies unnecessarily, and it was an overly complex API that offered solutions for problems rarely encountered. The new API fixes all of these issues. However, as of .NET 4.5, the new reflection API is not as complete as the old API. With the new API and some extension methods (in the System.Reflection. RuntimeReflectionExtensions class), you can accomplish all you need. Expect additional methods to be added to the new API in future versions of the .NET Framework.

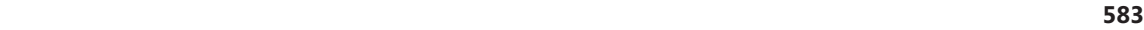

<span id="page-65-0"></span>Of course, for desktop applications, the old API still exists so that it doesn't break existing code when re-compiling it. However, the new API is the recommended API going forward, and that is why I explain the new API exclusively in this chapter. For Windows Store Apps (where backward compatibility is not an issue), using the new API is mandatory.

### **Assembly Loading**

As you know, when the just-in-time (JIT) compiler compiles the Intermediate Language (IL) for a method, it sees what types are referenced in the IL code. Then at run time, the JIT compiler uses the assembly's TypeRef and AssemblyRef metadata tables to determine what assembly defines the type being referenced. The AssemblyRef metadata table entry contains all of the parts that make up the strong name of the assembly. The JIT compiler grabs all of these parts—name (without extension or path), version, culture, and public key token—concatenates them into a string, and then attempts to load an assembly matching this identity into the AppDomain (assuming that it's not already loaded). If the assembly being loaded is weakly named, the identity is just the name of the assembly (no version, culture, or public key token information).

Internally, the CLR attempts to load this assembly by using the System.Reflection.Assembly class's static Load method. This method is publicly documented, and you can call it to explicitly load an assembly into your AppDomain. This method is the CLR equivalent of Win32's LoadLibrary function. There are actually several overloaded versions of Assembly's Load method. Here are the prototypes of the more commonly used overloads.

```
public class Assembly { 
    public static Assembly Load(AssemblyName assemblyRef); 
    public static Assembly Load(String assemblyString); 
   // Less commonly used overloads of Load are not shown 
}
```
Internally, Load causes the CLR to apply a version-binding redirection policy to the assembly and looks for the assembly in the global assembly cache (GAC), followed by the application's base directory, private path subdirectories, and codebase locations. If you call Load by passing a weakly named assembly, Load doesn't apply a version-binding redirection policy to the assembly, and the CLR won't look in the GAC for the assembly. If Load finds the specified assembly, it returns a reference to an Assembly object that represents the loaded assembly. If Load fails to find the specified assembly, it throws a System.IO.FileNotFoundException.

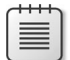

**Note** In some extremely rare situations, you may want to load an assembly that was built for a specific CPU architecture. In this case, when specifying an assembly's identity, you can also include a process architecture part. For example, if my GAC happened to have an ILneutral and an x86-specific version of an assembly, the CLR would favor the CPU-specific version of the assembly (as discussed in Chapter 3, "Shared Assemblies and Strongly Named Assemblies"). However, I can force the CLR to load the IL-neutral version by passing the following string to Assembly's Load method.

```
"SomeAssembly, Version=2.0.0.0, Culture=neutral,
   PublicKeyToken=01234567890abcde, ProcessorArchitecture=MSIL"
```
Today, the CLR supports five possible values for ProcessorArchitecture: MSIL (Microsoft IL), x86, IA64, AMD64, and Arm.

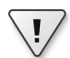

**Important** Some developers notice that System.AppDomain offers a Load method. Unlike Assembly's static Load method, AppDomain's Load method is an instance method that allows you to load an assembly into the specified AppDomain. This method was designed to be called by unmanaged code, and it allows a host to inject an assembly into a specific AppDomain. Managed code developers generally shouldn't call this method because when AppDomain's Load method is called, you pass it a string that identifies an assembly. The method then applies policy and searches the normal places looking for the assembly. Recall that an AppDomain has settings associated with it that tell the CLR how to look for assemblies. To load this assembly, the CLR will use the settings associated with the specified AppDomain, not the calling AppDomain.

However, AppDomain's Load method returns a reference to an assembly. Because the System.Assembly class isn't derived from System.MarshalByRefObject, the assembly object must be marshaled by value back to the calling AppDomain. But the CLR will now use the calling AppDomain's settings to locate the assembly and load it. If the assembly can't be found by using the calling AppDomain's policy and search locations, a FileNotFoundException is thrown. This behavior is usually undesirable and is the reason that you should avoid AppDomain's Load method.

In most dynamically extensible applications, Assembly's Load method is the preferred way of loading an assembly into an AppDomain. However, it does require that you have all of the pieces that make up an assembly's identity. Frequently, developers write tools or utilities (such as ILDasm.exe, PE-Verify.exe, CorFlags.exe, GACUtil.exe, SGen.exe, SN.exe, XSD.exe) that perform some kind of processing on an assembly. All of these tools take a command-line argument that refers to the path name of an assembly file (including file extension).

To load an assembly specifying a path name, you call Assembly's LoadFrom method.

```
public class Assembly { 
    public static Assembly LoadFrom(String path); 
    // Less commonly used overloads of LoadFrom are not shown 
}
```
Internally, LoadFrom first calls System.Reflection.AssemblyName's static GetAssemblyName method, which opens the specified file, finds the AssemblyDef metadata table's entry, and extracts the assembly identity information and returns it in a System.Reflection.AssemblyName object (the file is also closed). Then, LoadFrom internally calls Assembly's Load method, passing it the AssemblyName object. At this point, the CLR applies a version-binding redirection policy and searches the various locations looking for a matching assembly. If Load finds the assembly, it will load it, and an Assembly object that represents the loaded assembly will be returned; LoadFrom returns this value. If Load fails to find an assembly, LoadFrom loads the assembly at the path name specified in LoadFrom's argument. Of course, if an assembly with the same identity is already loaded, LoadFrom simply returns an Assembly object that represents the already loaded assembly.

By the way, the LoadFrom method allows you to pass a URL as the argument. Here is an example.

Assembly a = Assembly.LoadFrom(@"http://Wintellect.com/SomeAssembly.dll");

When you pass an Internet location, the CLR downloads the file, installs it into the user's download cache, and loads the file from there. Note that you must be online or an exception will be thrown. However, if the file has been downloaded previously, and if Windows Internet Explorer has been set to work offline (see Internet Explorer's Work Offline menu item in its File menu), the previously downloaded file will be used, and no exception will be thrown. You can also call UnsafeLoadFrom, which can load a web-downloaded assembly, bypassing some security checks.

**Important** It is possible to have different assemblies on a single machine all with the same identity. Because LoadFrom calls Load internally, it is possible that the CLR will not load the specified file and instead will load a different file, giving you unexpected behavior. It is highly recommended that each build of your assembly change the version number; this ensures that each version has its own identity, and because of this, LoadFrom will now work as expected.

Microsoft Visual Studio's UI designers and other tools typically use Assembly's LoadFile method. This method can load an assembly from any path and can be used to load an assembly with the same identity multiple times into a single AppDomain. This can happen as changes to an application's UI are made in the designer/tool and the user rebuilds the assembly. When loading an assembly via LoadFile, the CLR will not resolve any dependencies automatically; your code must register with AppDomain's AssemblyResolve event and have your event callback method explicitly load any dependent assemblies.

If you are building a tool that simply analyzes an assembly's metadata via reflection (as discussed later in this chapter), and you want to ensure that none of the code contained inside the assembly

executes, the best way for you to load an assembly is to use Assembly's ReflectionOnlyLoadFrom method, or in some rarer cases, Assembly's ReflectionOnlyLoad method. Here are the prototypes of both methods.

```
public class Assembly { 
    public static Assembly ReflectionOnlyLoadFrom(String assemblyFile); 
   public static Assembly ReflectionOnlyLoad(String assemblyString); 
    // Less commonly used overload of ReflectionOnlyLoad is not shown 
}
```
The ReflectionOnlyLoadFrom method will load the file specified by the path; the strongname identity of the file is not obtained, and the file is not searched for in the GAC or elsewhere. The ReflectionOnlyLoad method will search for the specified assembly looking in the GAC, application base directory, private paths, and codebases. However, unlike the Load method, the ReflectionOnlyLoad method does not apply versioning policies, so you will get the exact version that you specify. If you want to apply versioning policy yourself to an assembly identity, you can pass the string into AppDomain's ApplyPolicy method.

When an assembly is loaded with ReflectionOnlyLoadFrom or ReflectionOnlyLoad, the CLR forbids any code in the assembly from executing; any attempt to execute code in an assembly loaded with either of these methods causes the CLR to throw an InvalidOperationException. These methods allow a tool to load an assembly that was delay-signed, would normally require security permissions that prevent it from loading, or was created for a different CPU architecture.

Frequently, when using reflection to analyze an assembly loaded with one of these two methods, the code will have to register a callback method with AppDomain's ReflectionOnlyAssembly-Resolve event to manually load any referenced assemblies (calling AppDomain's ApplyPolicy method, if desired); the CLR doesn't do it automatically for you. When the callback method is invoked, it must call Assembly's ReflectionOnlyLoadFrom or ReflectionOnlyLoad method to explicitly load a referenced assembly and return a reference to this assembly.

**Note** People often ask about assembly unloading. Unfortunately, the CLR doesn't support the ability to unload individual assemblies. If the CLR allowed it, your application would crash if a thread returned back from a method to code in the unloaded assembly. The CLR is all about robustness, security, and allowing an application to crash in this way would be counterproductive to its goals. If you want to unload an assembly, you must unload the entire AppDomain that contains it. This was discussed in great detail in Chapter 22.

It would seem that assemblies loaded with either the ReflectionOnlyLoadFrom or the ReflectionOnlyLoad method could be unloaded. After all, code in these assemblies is not allowed to execute. However, the CLR also doesn't allow assemblies loaded via either of these two methods to be unloaded. The reason is that after an assembly is loaded this way, you can still use reflection to create objects that refer to the metadata defined inside these assemblies. Unloading the assembly would require the objects to be invalidated somehow. Keeping track of this would be too expensive in terms of implementation and execution speed.

<span id="page-69-0"></span>Many applications consist of an EXE file that depends on many DLL files. When deploying this application, all the files must be deployed. However, there is a technique that you can use to deploy just a single EXE file. First, identify all the DLL files that your EXE file depends on that do not ship as part of the Microsoft .NET Framework itself. Then add these DLLs to your Visual Studio project. For each DLL file you add, display its properties and change its Build Action to Embedded Resource. This causes the C# compiler to embed the DLL file(s) into your EXE file, and you can deploy this one EXE file.

At run time, the CLR won't be able to find the dependent DLL assemblies, which is a problem. To fix this, when your application initializes, register a callback method with the AppDomain's Resolve-Assembly event. The callback method's code should look something like the following.

```
private static Assembly ResolveEventHandler(Object sender, ResolveEventArgs args) {
    String dllName = new AssemblyName(args.Name).Name + ".dll";
    var assem = Assembly.GetExecutingAssembly();
    String resourceName = assem.GetManifestResourceNames().FirstOrDefault(rn => 
rn.EndsWith(dllName));
   if (resourceName == null) return null; // Not found, maybe another handler will find it
    using (var stream = assem.GetManifestResourceStream(resourceName)) {
       Byte[] assemblyData = new Byte[stream.Length];
       stream.Read(assemblyData, 0, assemblyData.Length);
        return Assembly.Load(assemblyData);
   }
}
```
Now, the first time a thread calls a method that references a type in a dependent DLL file, the AssemblyResolve event will be raised and the preceding callback code will find the embedded DLL resource desired and load it by calling an overload of Assembly's Load method that takes a Byte[] as an argument. Although I love the technique of embedding dependent DLLs inside another assembly, you should be aware that this does increase the memory used by your application at run time.

# **Using Reflection to Build a Dynamically Extensible Application**

As you know, metadata is stored in a bunch of tables. When you build an assembly or a module, the compiler that you're using creates a type definition table, a field definition table, a method definition table, and so on. The System. Reflection namespace contains several types that allow you to write code that reflects over (or parses) these metadata tables. In effect, the types in this namespace offer an object model over the metadata contained in an assembly or a module.

Using these object model types, you can easily enumerate all of the types in a type definition metadata table. Then for each type, you can obtain its base type, the interfaces it implements, and the flags that are associated with the type. Additional types in the System.Reflection namespace allow you to query the type's fields, methods, properties, and events by parsing the corresponding metadata tables. You can also discover any custom attributes (covered in Chapter 18, "Custom Attributes") that have been applied to any of the metadata entities. There are even classes that let you determine referenced assemblies and methods that return the IL byte stream for a method. With all of this information, you could easily build a tool very similar to Microsoft's ILDasm.exe.

<span id="page-70-0"></span>**Note** You should be aware that some of the reflection types and some of the members defined by these types are designed specifically for use by developers who are producing compilers for the CLR. Application developers don't typically use these types and members. The Framework Class Library (FCL) documentation doesn't explicitly point out which of these types and members are for compiler developers rather than application developers, but if you realize that not all reflection types and their members are for everyone, the documentation can be less confusing.

In reality, very few applications will have the need to use the reflection types. Reflection is typically used by class libraries that need to understand a type's definition in order to provide some rich functionality. For example, the FCL's serialization mechanism (discussed in Chapter 24, "Runtime Serialization") uses reflection to determine what fields a type defines. The serialization formatter can then obtain the values of these fields and write them into a byte stream that is used for sending across the Internet, saving to a file, or copying to the clipboard. Similarly, Visual Studio's designers use reflection to determine which properties should be shown to developers when laying out controls on their Web Forms or Windows Forms at design time.

Reflection is also used when an application needs to load a specific type from a specific assembly at run time to accomplish some task. For example, an application might ask the user to provide the name of an assembly and a type. The application could then explicitly load the assembly, construct an instance of the type, and call methods defined in the type. This usage is conceptually similar to calling Win32's LoadLibrary and GetProcAddress functions. Binding to types and calling methods in this way is frequently referred to as *late binding*. (*Early binding* is when the types and methods used by an application are determined at compile time.)

# **Reflection Performance**

Reflection is an extremely powerful mechanism because it allows you to discover and use types and members at run time that you did not know about at compile time. This power does come with two main drawbacks:

- Reflection prevents type safety at compile time. Because reflection uses strings heavily, you lose type safety at compile time. For example, if you call Type. GetType("int"); to ask reflection to find a type called "int", the code compiles but returns null at run time because the CLR knows the "int" type as "System.Int32".
- Reflection is slow. When using reflection, the names of types and their members are not known at compile time; you discover them at run time by using a string name to identify each type and member. This means that reflection is constantly performing string searches as the types in the System.Reflection namespace scan through an assembly's metadata. Often, the string searches are case-insensitive comparisons, which can slow this down even more.

Invoking a member by using reflection will also hurt performance. When using reflection to invoke a method, you must first package the arguments into an array; internally, reflection must unpack these on to the thread's stack. Also, the CLR must check that the arguments are of the correct data type before invoking a method. Finally, the CLR ensures that the caller has the proper security permission to access the member being invoked.

For all of these reasons, it's best to avoid using reflection to access a field or invoke a method/ property. If you're writing an application that will dynamically discover and construct type instances, you should take one of the following approaches:

- Have the types derive from a base type that is known at compile time. At run time, construct an instance of the derived type, place the reference in a variable that is of the base type (by way of a cast), and call virtual methods defined by the base type.
- Have the type implement an interface that is known at compile time. At run time, construct an instance of the type, place the reference in a variable that is of the interface type (by way of a cast), and call the methods defined by the interface.

I tend to prefer using the interface technique over the base type technique because the base type technique doesn't allow the developer to choose the base type that works best in a particular situation. Although the base type technique works better in versioning scenarios, because you could always add a member to the base type and the derived types just inherit it; you can't add a member to an interface without forcing all types that implement the interface to modify their code and recompile it.

When you use either of these two techniques, I strongly suggest that the interface or base type be defined in its own assembly. This will reduce versioning issues. For more information about how to do this, see the section titled "Designing an Application That Supports Add-Ins" later in this chapter.

# **Discovering Types Defined in an Assembly**

Reflection is frequently used to determine what types an assembly defines. The FCL offers many APIs to get this information. By far, the most commonly used API is Assembly's ExportedTypes. property. Here is an example of code that loads an assembly and shows the names of all of the publicly exported types defined in it.

```
using System; 
using System.Reflection; 
public static class Program { 
    public static void Main() { 
       String dataAssembly = "System.Data, version=4.0.0.0, " + 
          "culture=neutral, PublicKeyToken=b77a5c561934e089"; 
       LoadAssemAndShowPublicTypes(dataAssembly); 
    } 
    private static void LoadAssemAndShowPublicTypes(String assemId) { 
       // Explicitly load an assembly in to this AppDomain 
       Assembly a = Assembly.Load(assemId);
```
```
 // Execute this loop once for each Type 
       // publicly-exported from the loaded assembly 
       foreach (Type t in a.ExportedTypes) { 
          // Display the full name of the type 
          Console.WriteLine(t.FullName); 
       } 
    } 
}
```
## **What Exactly Is a Type Object?**

Notice that the previous code iterates over a sequence of System.Type objects. The System.Type type is your starting point for doing type and object manipulations. A System.Type object represents a type reference (as opposed to a type definition).

Recall that System.Object defines a public, nonvirtual instance method named GetType. When you call this method, the CLR determines the specified object's type and returns a reference to its Type object. Because there is only one Type object per type in an AppDomain, you can use equality and inequality operators to see whether two objects are of the same type.

```
private static Boolean AreObjectsTheSameType(Object o1, Object o2) { 
   return o1.GetType() == o2.GetType();
}
```
In addition to calling Object's GetType method, the FCL offers several more ways to obtain a Type object:

■ The System. Type type offers several overloaded versions of the static GetType method. All versions of this method take a String. The string must specify the full name of the type (including its namespace). Note that the primitive type names supported by the compiler (such as C#'s int, string, bool, and so on) aren't allowed because these names mean nothing to the CLR. If the string is simply the name of a type, the method checks the calling assembly to see whether it defines a type of the specified name. If it does, a reference to the appropriate Type object is returned.

If the calling assembly doesn't define the specified type, the types defined by MSCorLib.dll are checked. If a type with a matching name still can't be found, null is returned or a System. TypeLoadException is thrown, depending on which overload of the GetType method you called and what parameters you passed to it. The FCL documentation fully explains this method.

You can pass an assembly-qualified type string, such as "System.Int32, mscorlib, Version=4.0.0.0, Culture=neutral, PublicKeyToken=b77a5c561934e089", to GetType. In this case, GetType will look for the type in the specified assembly (loading the assembly if necessary).

The System. Type type offers a static ReflectionOnlyGetType method. This method behaves similarly to the GetType method mentioned in the previous bullet, except that the type is loaded so that it can be reflected over but cannot be executed.

- The System. TypeInfo type offers the following instance members: DeclaredNestedTypes and GetDeclaredNestedType.
- The System.Reflection.Assembly type offers the following instance members: GetType, DefinedTypes, and ExportedTypes.

**Note** Microsoft has defined a Backus-Naur Form grammar for type names and assemblyqualified type names that is used for constructing strings that will be passed to reflection methods. Knowledge of the grammar can come in quite handy when you are using reflection, specifically if you are working with nested types, generic types, generic methods, reference parameters, or arrays. For the complete grammar, see the FCL documentation or do a web search for "Backus-Naur Form Grammar for Type Names." You can also look at Type's and TypeInfo's MakeArrayType, MakeByRefType, MakeGenericType, and MakePointerType methods.

Many programming languages also offer an operator that allows you to obtain a Type object from a type name that is known at compile time. When possible, you should use this operator to obtain a reference to a Type instead of using any of the methods in the preceding list, because the operator generally produces faster code. In C#, the operator is called typeof, and you use this operator typically to compare late-bound type information with early-bound (known at compile time) type information. The following code demonstrates an example of its use.

```
private static void SomeMethod(Object o) { 
   // GetType returns the type of the object at runtime (late-bound) 
    // typeof returns the type of the specified class (early-bound) 
   if (o.GetType() == type of (FileInfo)) { ... }
  if (o.GetType() == typeof(DirectoryInfo)) \{ \ldots \}}
```
**Note** The first if statement in the code checks whether the variable o refers to an object of the FileInfo type; it does not check whether o refers to an object that is derived from the FileInfo type. In other words, the preceding code tests for an exact match, not a compatible match, which is what you would get if you use a cast or C#'s is or as operators.

As mentioned earlier, a Type object represents a type reference that is a lightweight object. If you want to learn more about the type itself, then you must acquire a TypeInfo object, which represents a type definition. You can convert a Type object to a TypeInfo object by calling System.Reflection.IntrospectionExtensions' GetTypeInfo extension method.

```
Type typeReference = \dots; // For example: o.GetType() or typeof(Object)
TypeInfo typeDefinition = typeReference.GetTypeInfo();
```
And, although less useful, you can convert a TypeInfo object to a Type object by calling Type-Info's AsType method.

```
TypeInfo typeDefinition = ...;
Type typeReference = typeDefinition.AsType();
```
Obtaining a TypeInfo object forces the CLR to resolve the type by ensuring that the assembly that defines the type is loaded. This can be an expensive operation that can be avoided if all you need are type references (Type objects). However, after you have a TypeInfo object, you can query many of the type's properties to learn more about it. Most of the properties, such as IsPublic, IsSealed, IsAbstract, IsClass, IsValueType, and so on, indicate flags associated with the type. Other properties, such as Assembly, AssemblyQualifiedName, FullName, Module, and so on, return the name of the type's defining assembly or module and the full name of the type. You can also query the BaseType property to obtain a reference to the type's base type, and a slew of members will give you even more information about the type. The FCL documentation describes all of the methods and properties that TypeInfo exposes.

## **Building a Hierarchy of Exception-Derived Types**

The following code uses many of the concepts discussed already in this chapter to load a bunch of assemblies into the AppDomain and display all of the classes that are ultimately derived from System. Exception. By the way, this is the program I wrote to build the exception hierarchy displayed in the "FCL-Defined Exception Classes" section in Chapter 20, "Exceptions and State Management."

```
public static void Go() {
   // Explicitly load the assemblies that we want to reflect over
   LoadAssemblies();
   // Filter & sort all the types
  var allTypes = (from a in AppDomain.CurrentDomain.GetAssemblies()
       from t in a.ExportedTypes
       where typeof(Exception).GetTypeInfo().IsAssignableFrom(t.GetTypeInfo())
       orderby t.Name
        select t).ToArray();
   // Build the inheritance hierarchy tree and show it
   Console.WriteLine(WalkInheritanceHierarchy(new StringBuilder(), 0, typeof(Exception), 
allTypes));
}
private static StringBuilder WalkInheritanceHierarchy(
   StringBuilder sb, Int32 indent, Type baseType, IEnumerable<Type> allTypes) {
  String spaces = new String(' ', indent * 3);
    sb.AppendLine(spaces + baseType.FullName);
    foreach (var t in allTypes) {
       if (t.GetTypeInfo().BaseType != baseType) continue;
       WalkInheritanceHierarchy(sb, indent + 1, t, allTypes);
```

```
 }
   return sb;
}
private static void LoadAssemblies() {
  String[] assemblies = \{ "System, PublicKeyToken={0}",
      "System.Core, PublicKeyToken={0}",
     "System.Data, PublicKeyToken={0}",
      "System.Design, PublicKeyToken={1}",
      "System.DirectoryServices, PublicKeyToken={1}",
      "System.Drawing, PublicKeyToken={1}",
      "System.Drawing.Design, PublicKeyToken={1}",
      "System.Management, PublicKeyToken={1}",
     "System.Messaging, PublicKeyToken={1}",
      "System.Runtime.Remoting, PublicKeyToken={0}",
      "System.Security, PublicKeyToken={1}",
      "System.ServiceProcess, PublicKeyToken={1}",
      "System.Web, PublicKeyToken={1}",
      "System.Web.RegularExpressions, PublicKeyToken={1}",
      "System.Web.Services, PublicKeyToken={1}",
      "System.Xml, PublicKeyToken={0}",
   };
   String EcmaPublicKeyToken = "b77a5c561934e089";
   String MSPublicKeyToken = "b03f5f7f11d50a3a";
   // Get the version of the assembly containing System.Object
   // We'll assume the same version for all the other assemblies
   Version version = typeof(System.Object).Assembly.GetName().Version;
   // Explicitly load the assemblies that we want to reflect over
   foreach (String a in assemblies) {
      String AssemblyIdentity = 
         String.Format(a, EcmaPublicKeyToken, MSPublicKeyToken) +
            ", Culture=neutral, Version=" + version;
      Assembly.Load(AssemblyIdentity);
   }
}
```
## **Constructing an Instance of a Type**

After you have a reference to a Type-derived object, you might want to construct an instance of this type. The FCL offers several mechanisms to accomplish this:

■ System.Activator**'s** CreateInstance **methods** The Activator class offers several overloads of its static CreateInstance method. When you call this method, you can pass either a reference to a Type object or a String that identifies the type of object you want to create. The versions that take a type are simpler. You get to pass a set of arguments for the type's constructor, and the method returns a reference to the new object.

The versions of this method in which you specify the desired type by using a string are a bit more complex. First, you must also specify a string identifying the assembly that defines the

type. Second, these methods allow you to construct a remote object if you have remoting options configured properly. Third, these versions don't return a reference to the new object. Instead, they return a System.Runtime.Remoting.ObjectHandle (which is derived from System.MarshalByRefObject).

An ObjectHandle is a type that allows an object created in one AppDomain to be passed around to other AppDomains without forcing the object to materialize. When you're ready to materialize the object, you call ObjectHandle's Unwrap method. This method loads the assembly that defines the type being materialized in the AppDomain where Unwrap is called. If the object is being marshaled by reference, the proxy type and object are created. If the object is being marshaled by value, the copy is deserialized.

- System.Activator**'s** CreateInstanceFrom **methods** The Activator class also offers a set of static CreateInstanceFrom methods. These methods behave just as the Create-Instance method, except that you must always specify the type and its assembly via string parameters. The assembly is loaded into the calling AppDomain by using Assembly's Load-From method (instead of Load). Because none of these methods takes a Type parameter, all of the CreateInstanceFrom methods return a reference to an ObjectHandle, which must be unwrapped.
- System.AppDomain's methods The AppDomain type offers four instance methods (each with several overloads) that construct an instance of a type: CreateInstance, Create-InstanceAndUnwrap, CreateInstanceFrom, and CreateInstanceFromAndUnwrap. These methods work just as Activator's methods except that these methods are instance methods, allowing you to specify which AppDomain the object should be constructed in. The methods that end with Unwrap exist for convenience so that you don't have to make an additional method call.
- System.Reflection.ConstructorInfo**'s** Invoke **instance method** Using a reference to a TypeInfo object, you can bind to a particular constructor and obtain a reference to the constructor's ConstructorInfo object. Then you can use the reference to the Constructor-Info object to call its Invoke method. The type is always created in the calling AppDomain, and a reference to the new object is returned. I'll also discuss this method in more detail later in this chapter.

**Note** The CLR doesn't require that value types define any constructors. However, this is a problem because all of the mechanisms in the preceding list construct an object by calling its constructor. However, Activator's CreateInstance methods will allow you to create an instance of a value type without calling a constructor. If you want to create an instance of a value type without calling a constructor, you must call the version of the CreateInstance method that takes a single Type parameter or the version that takes Type and Boolean parameters.

The mechanisms just listed allow you to create an object for all types except for arrays (System. Array-derived types) and delegates (System.MulticastDelegate-derived types). To create an array, you should call Array's static CreateInstance method (several overloaded versions exist). The first parameter to all versions of CreateInstance is a reference to the Type of elements you want in the array. CreateInstance's other parameters allow you to specify various combinations of dimensions and bounds. To create a delegate, you should call MethodInfo's CreateDelegate method. The first parameter to all versions of CreateDelegate is a reference to the Type of delegate you want to create. CreateDelegate's other parameter allows you to specify which object should be passed as the this parameter when calling an instance method.

To construct an instance of a generic type, first get a reference to the open type, and then call Type's MakeGenericType method, passing in an array of types that you want to use as the type arguments. Then, take the returned Type object and pass it into one of the various methods previously listed. Here is an example.

```
using System; 
using System.Reflection; 
internal sealed class Dictionary<TKey, TValue> { } 
public static class Program { 
    public static void Main() { 
       // Get a reference to the generic type's type object 
      Type openType = typeof(Dictionary<, >);
       // Close the generic type by using TKey=String, TValue=Int32 
       Type closedType = openType.MakeGenericType(typeof(String), typeof(Int32)); 
       // Construct an instance of the closed type 
       Object o = Activator.CreateInstance(closedType); 
       // Prove it worked 
       Console.WriteLine(o.GetType()); 
    } 
}
```
If you compile the preceding code and run it, you get the following output.

```
Dictionary`2[System.String,System.Int32]
```
# **Designing an Application That Supports Add-Ins**

When you're building extensible applications, interfaces should be the centerpiece. You could use a base class instead of an interface, but in general, an interface is preferred because it allows add-in developers to choose their own base class. Suppose, for example, that you're writing an application and you want others to be able to create types that your application can load and use seamlessly.

Here's the way to design this application:

■ Create a Host SDK assembly that defines an interface whose methods are used as the communication mechanism between the host application and the add-in components. When defining the parameters and return types for the interface methods, try to use other interfaces or types defined in MSCorLib.dll. If you want to pass and return your own data types, define them in this Host SDK assembly, too. After you settle on your interface definitions, give this assembly a strong name (discussed in Chapter 3), and then package and deploy it to your partners and users. Once published, you should really avoid making any kind of breaking changes to the types in this assembly. For example, do not change the interface in any way. However, if you define any data types, it is OK to add new members. If you make any modifications to the assembly, you'll probably want to deploy it with a publisher policy file (also discussed in Chapter 3).

**Note** You can use types defined in MSCorLib.dll because the CLR always loads the version of MSCorLib.dll that matches the version of the CLR itself. Also, only a single version of MSCorLib.dll is ever loaded into a CLR instance. In other words, different versions of MSCorLib.dll never load side by side (as described in Chapter 3). As a result, you won't have any type version mismatches, and your application will require less memory.

- The add-in developers will, of course, define their own types in their own Add-In assembly. Their Add-In assembly will reference the types in your Host SDK assembly. The add-in developers are able to put out a new version of their assembly as often as they'd like, and the host application will be able to consume the add-in types without any problem whatsoever.
- Create a separate Host Application assembly containing your application's types. This assembly will obviously reference the Host SDK assembly and use the types defined in it. Feel free to modify the code in the Host Application assembly to your heart's desire. Because the add-in developers don't reference the Host Application assembly, you can put out a new version of it every hour if you want to and not affect any of the add-in developers.

This section contains some very important information. When using types across assemblies, you need to be concerned with assembly-versioning issues. Take your time to architect this cleanly by isolating the types that you use for communication across assembly boundaries into their own assembly. Avoid mutating or changing these type definitions. However, if you really need to modify the type definitions, make sure that you change the assembly's version number and create a publisher policy file for the new version.

I'll now walk through a very simple scenario that puts all of this together. First, here is the code for the HostSDK.dll assembly.

```
using System; 
namespace Wintellect.HostSDK { 
    public interface IAddIn { 
       String DoSomething(Int32 x);
```
 } }

Second, here is the code for an AddInTypes.dll assembly defining two public types that implement the HostSDK's interface. To build this assembly, the HostSDK.dll assembly must be referenced.

```
using System; 
using Wintellect.HostSDK; 
public sealed class AddIn_A : IAddIn { 
    public AddIn_A() { 
    } 
    public String DoSomething(Int32 x) { 
      return "AddIn A: " + x.ToString();
    } 
} 
public sealed class AddIn_B : IAddIn { 
    public AddIn_B() { 
    } 
    public String DoSomething(Int32 x) { 
       return "AddIn_B: " + (x * 2).ToString(); 
    } 
}
```
Third, here is the code for a simple Host.exe assembly (a console application). To build this assembly, the HostSDK.dll assembly must be referenced. To discover usable add-in types, this host code assumes that the types are defined in assemblies ending with a .dll file extension and that these assemblies are deployed into the same directory as the host's EXE file. Microsoft's Managed Extensibility Framework (MEF) is built on top of the various mechanisms that I show here, and it also offers add-in registration and discovery mechanisms. I urge you to check MEF out if you are building a dynamically extensible application, because it can simplify some of the material in this chapter.

```
using System; 
using System.IO; 
using System.Reflection; 
using System.Collections.Generic; 
using Wintellect.HostSDK; 
public static class Program { 
    public static void Main() {
       // Find the directory that contains the Host exe
       String AddInDir = Path.GetDirectoryName(Assembly.GetEntryAssembly().Location);
       // Assume AddIn assemblies are in same directory as host's EXE file
       var AddInAssemblies = Directory.EnumerateFiles(AddInDir, "*.dll");
       // Create a collection of Add-In Types usable by the host
       var AddInTypes =
          from file in AddInAssemblies
          let assembly = Assembly.Load(file)
          from t in assembly.ExportedTypes // Publicly-exported types
          // Type is usable if it is a class that implements IAddIn 
          where t.IsClass && typeof(IAddIn).GetTypeInfo().IsAssignableFrom(t.GetTypeInfo())
```

```
 select t;
       // Initialization complete: the host has discovered the usable Add-Ins
       // Here's how the host can construct Add-In objects and use them
       foreach (Type t in AddInTypes) {
          IAddIn ai = (IAddIn) Activator.CreateInstance(t);
          Console.WriteLine(ai.DoSomething(5));
       }
   }
}
```
The simple host/add-in scenario just shown doesn't use AppDomains. However, in a real-life scenario, you will likely create each add-in in its own AppDomain with its own security and configuration settings. And of course, each AppDomain could be unloaded if you wanted to remove an add-in from memory. To communicate across the AppDomain boundary, you'd either tell the add-in developers to derive their add-in types from MarshalByRefObject or, more likely, have the host application define its own internal type that is derived from MarshalByRefObject. As each AppDomain is created, the host would create an instance of its own MarshalByRefObject-derived type in the new AppDomain. The host's code (in the default AppDomain) would communicate with its own type (in the other App-Domains) to have it load add-in assemblies and create and use instances of the add-in types.

## **Using Reflection to Discover a Type's Members**

So far, this chapter has focused on the parts of reflection—assembly loading, type discovery, and object construction—necessary to build a dynamically extensible application. In order to have good performance and compile-time type safety, you want to avoid using reflection as much as possible. In the dynamically extensible application scenario, after an object is constructed, the host code typically casts the object to an interface type or a base class that is known at compile time; this allows the object's members to be accessed in a high-performance and compile-time type-safe way.

In the remainder of this chapter, I'm going to focus on some other aspects of reflection that you can use to discover and then invoke a type's members. The ability to discover and invoke a type's members is typically used to create developer tools and utilities that analyze an assembly by looking for certain programming patterns or uses of certain members. Examples of tools/utilities that do this are ILDasm.exe, FxCopCmd.exe, and Visual Studio's Windows Forms, Windows Presentation Foundation, and Web Forms designers. In addition, some class libraries use the ability to discover and invoke a type's members in order to offer rich functionality as a convenience to developers. Examples of class libraries that do so are serialization/deserialization and simple data binding.

#### **Discovering a Type's Members**

Fields, constructors, methods, properties, events, and nested types can all be defined as members within a type. The FCL contains a type called System.Reflection.MemberInfo. This class is an abstract base class that encapsulates a bunch of properties common to all type members. Derived from MemberInfo are a bunch of classes; each class encapsulates some more properties related to a specific type member. Figure 23-1 shows the hierarchy of these types.

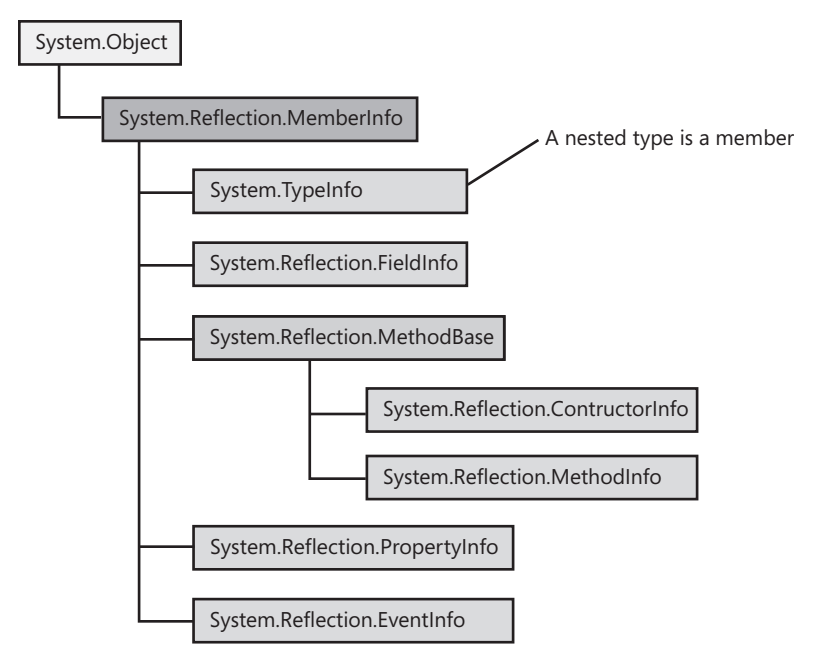

**FIGURE 23-1** Hierarchy of the reflection types that encapsulate information about a type's member.

The following program demonstrates how to query a type's members and display some information about them. This code processes all of the public types defined in all assemblies loaded in the calling AppDomain. For each type, the DeclaredMembers property is called and returns a collection of MemberInfo-derived objects; each object refers to a single member defined within the type. Then, for each member, its kind (field, constructor, method, property, etc.) and its string value (obtained by calling ToString) is shown.

```
using System; 
using System.Reflection; 
public static class Program { 
    public static void Main() { 
       // Loop through all assemblies loaded in this AppDomain 
       Assembly[] assemblies = AppDomain.CurrentDomain.GetAssemblies(); 
       foreach (Assembly a in assemblies) { 
          Show(0, "Assembly: {0}", a); 
          // Find Types in the assembly
          foreach (Type t in a.ExportedTypes) {
             Show(1, "Type: {0}", t);
             // Discover the type's members
             foreach (MemberInfo mi in t.GetTypeInfo().DeclaredMembers) {
                String typeName = String.Empty;
                if (mi is Type) typeName = "(Nested) Type";
                if (mi is FieldInfo) typeName = "FieldInfo";
                if (mi is MethodInfo) typeName = "MethodInfo";
                if (mi is ConstructorInfo) typeName = "ConstructoInfo";
```

```
 if (mi is PropertyInfo) typeName = "PropertyInfo";
               if (mi is EventInfo) typeName = "EventInfo";
               Show(2, "{0}: {1}", typeName, mi);
 }
 } } 
   } 
   private static void Show(Int32 indent, String format, params Object[] args) { 
      Console.WriteLine(new String(' ', 3 * indent) + format, args); 
   } 
}
```
When you compile and run this code, a ton of output is produced. Here is a small sampling of what it looks like.

```
Assembly: mscorlib, Version=4.0.0.0, Culture=neutral, PublicKeyToken=b77a5c561934e089
    Type: System.Object
       MethodInfo: System.String ToString()
       MethodInfo: Boolean Equals(System.Object)
       MethodInfo: Boolean Equals(System.Object, System.Object)
       MethodInfo: Boolean ReferenceEquals(System.Object, System.Object)
       MethodInfo: Int32 GetHashCode()
       MethodInfo: System.Type GetType()
       MethodInfo: Void Finalize()
       MethodInfo: System.Object MemberwiseClone()
       MethodInfo: Void FieldSetter(System.String, System.String, System.Object)
       MethodInfo: Void FieldGetter(System.String, System.String, System.Object ByRef)
       MethodInfo: System.Reflection.FieldInfo GetFieldInfo(System.String, System.String)
       ConstructoInfo: Void .ctor()
    Type: System.Collections.Generic.IComparer`1[T]
       MethodInfo: Int32 Compare(T, T)
    Type: System.Collections.IEnumerator
       MethodInfo: Boolean MoveNext()
       MethodInfo: System.Object get_Current()
       MethodInfo: Void Reset()
       PropertyInfo: System.Object Current
    Type: System.IDisposable
       MethodInfo: Void Dispose()
    Type: System.Collections.Generic.IEnumerator`1[T]
       MethodInfo: T get_Current()
       PropertyInfo: T Current
    Type: System.ArraySegment`1[T]
       MethodInfo: T[] get_Array()
       MethodInfo: Int32 get_Offset()
      MethodInfo: Int32 get Count()
       MethodInfo: Int32 GetHashCode()
       MethodInfo: Boolean Equals(System.Object)
       MethodInfo: Boolean Equals(System.ArraySegment`1[T])
       MethodInfo: Boolean op_Equality(System.ArraySegment`1[T], System.ArraySegment`1[T])
       MethodInfo: Boolean op_Inequality(System.ArraySegment`1[T], System.ArraySegment`1[T])
       ConstructoInfo: Void .ctor(T[])
       ConstructoInfo: Void .ctor(T[], Int32, Int32)
       PropertyInfo: T[] Array
       PropertyInfo: Int32 Offset
       PropertyInfo: Int32 Count
       FieldInfo: T[] _array
       FieldInfo: Int32 _offset
```
Because MemberInfo is the root of the member hierarchy, it makes sense for us to discuss it a bit more. Table 23-1 shows several read-only properties and methods offered by the MemberInfo class. These properties and methods are common to all members of a type. Don't forget that System. TypeInfo is derived from MemberInfo, and therefore, TypeInfo also offers all of the properties shown in Table 23-1.

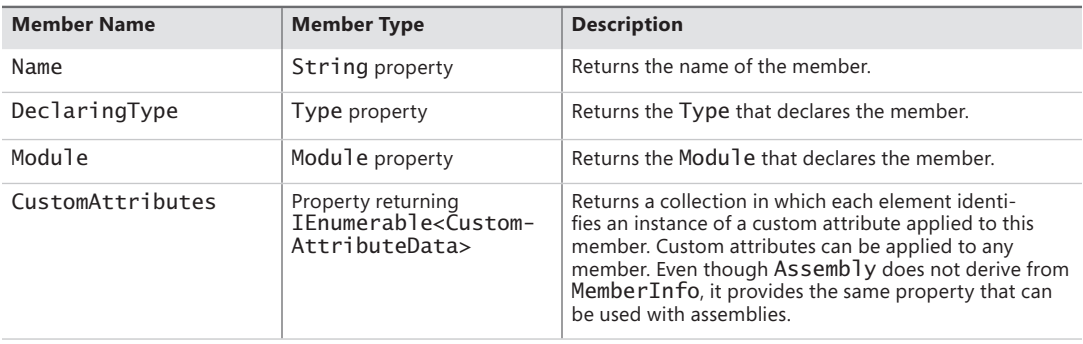

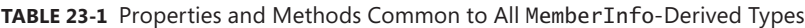

Each element of the collection returned by querying DeclaredMembers is a reference to one of the concrete types in the hierarchy. Although TypeInfo's DeclaredMembers property returns all of the type's members, TypeInfo also offers methods that return specific member types for a specified string name. For example, TypeInfo offers GetDeclaredNestedType, GetDeclaredField, GetDeclaredMethod, GetDeclaredProperty, and GetDeclaredEvent. These methods all return a reference to a TypeInfo object, FieldInfo object, MethodInfo object, PropertyInfo object, or EventInfo object, respectively. There is also a GetDeclaredMethods method that returns a collection of MethodInfo objects describing the methods matching the specified string name.

Figure 23-2 summarizes the types used by an application to walk reflection's object model. From an AppDomain, you can discover the assemblies loaded into it. From an assembly, you can discover the modules that make it up. From an assembly or a module, you can discover the types that it defines. From a type, you can discover its nested types, fields, constructors, methods, properties, and events. Namespaces are not part of this hierarchy because they are simply syntactical gatherings of types. If you want to list all of the namespaces defined in an assembly, you need to enumerate all of the types in this assembly and take a look at their Namespace property.

From a type, it is also possible to discover the interfaces it implements. And from a constructor, method, property accessor method, or event add/remove method, you can call the GetParameters method to obtain an array of ParameterInfo objects, which tells you the types of the member's parameters. You can also query the read-only ReturnParameter property to get a ParameterInfo object for detailed information about a member's return type. For a generic type or method, you can call the GetGenericArguments method to get the set of type parameters. Finally, for any of these items, you can query the CustomAttributes property to obtain the set of custom attributes applied to them.

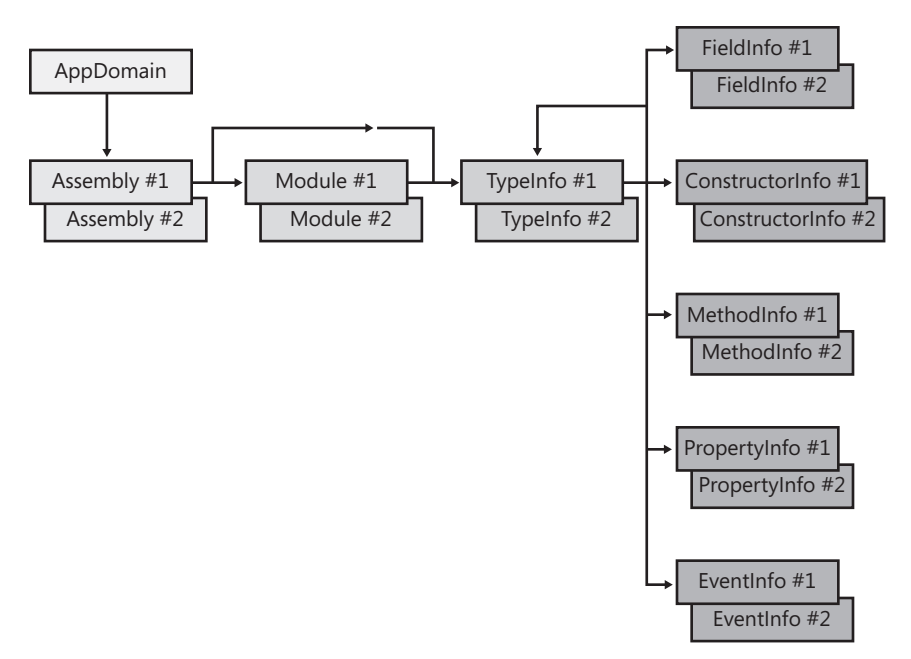

**FIGURE 23-2** Types an application uses to walk reflection's object model.

#### **Invoking a Type's Members**

Now that you know how to discover the members defined by a type, you may want to invoke one of these members. What invoke means depends on the kind of member being invoked. Table 23-2 shows which method to call for each kind of member to invoke that member.

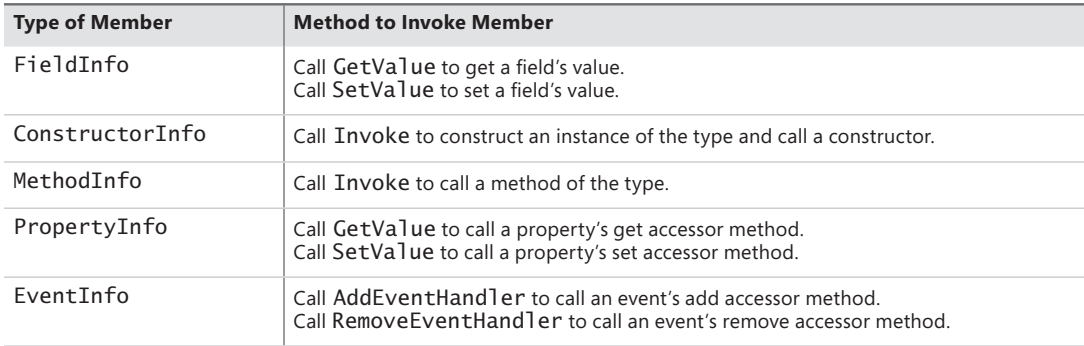

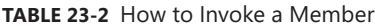

The PropertyInfo type represents metadata information about a property (as discussed in Chapter 10, "Properties"); that is, PropertyInfo offers CanRead, CanWrite, and PropertyType read-only properties. These properties indicate whether a property is readable or writeable and what data type the property is. PropertyInfo also has read-only GetMethod and SetMethod properties, which return MethodInfo objects representing the methods that get and set a property's value.

PropertyInfo's GetValue and SetValue methods exist for convenience; internally, they invoke the appropriate MethodInfo object. To support parameterful properties (C# indexers), the GetValue and SetValue methods offer an index parameter of Object[] type.

The EventInfo type represents metadata information about an event (as discussed in Chapter 11, "Events"). The EventInfo type offers a read-only EventHandlerType property that returns the Type of the event's underlying delegate. The EventInfo type also has read-only AddMethod and RemoveMethod properties, which return the MethodInfo objects corresponding to the methods that add or remove a delegate to/from the event. To add or remove a delegate, you can invoke these MethodInfo objects, or you can call EventInfo's more convenient AddEventHandler and Remove-EventHandler methods.

The following sample application demonstrates the various ways to use reflection to access a type's members. The SomeType class represents a type that has various members: a private field (m\_some-Field), a public constructor (SomeType) that takes an Int32 argument passed by reference, a public method (ToString), a public property (SomeProp), and a public event (SomeEvent). Having defined the SomeType type, I offer three different methods that use reflection to access SomeType's members. Each method uses reflection in a different way to accomplish the same thing.

- The BindToMemberThenInvokeTheMember method demonstrates how to bind to a member and invoke it later.
- The BindToMemberCreateDelegateToMemberThenInvokeTheMember method demonstrates how to bind to an object or member, and then it creates a delegate that refers to that object or member. Calling through the delegate is very fast, and this technique yields faster performance if you intend to invoke the same member on the same object multiple times.
- The UseDynamicToBindAndInvokeTheMember method demonstrates how to use C# dynamic primitive type (discussed at the end of Chapter 5, "Primitive, Reference, and Value Types") to simplify the syntax for accessing members. In addition, this technique can give reasonably good performance if you intend to invoke the same member on different objects that are all of the same type because the binding will happen once per type and be cached so that it can be invoked multiple times quickly. You can also use this technique to invoke a member on objects of different types.

```
using System; 
using System.Reflection; 
using Microsoft.CSharp.RuntimeBinder;
using System.Linq;
// This class is used to demonstrate reflection 
// It has a field, constructor, method, property, and an event 
internal sealed class SomeType { 
   private Int32 m_someField; 
   public SomeType(ref Int32 x) { x *= 2; } 
    public override String ToString() { return m_someField.ToString(); } 
   public Int32 SomeProp {
```

```
 get { return m_someField; } 
       set {
         if (value < 1)
             throw new ArgumentOutOfRangeException("value");
          m_someField = value;
       }
   public event EventHandler SomeEvent; 
    private void NoCompilerWarnings() { SomeEvent.ToString();} 
} 
public static class Program { 
   public static void Main() { 
       Type t = typeof(SomeType);
       BindToMemberThenInvokeTheMember(t);
       Console.WriteLine();
       BindToMemberCreateDelegateToMemberThenInvokeTheMember(t);
       Console.WriteLine();
       UseDynamicToBindAndInvokeTheMember(t);
       Console.WriteLine();
   } 
   private static void BindToMemberThenInvokeTheMember(Type t) {
       Console.WriteLine("BindToMemberThenInvokeTheMember");
       // Construct an instance
       Type ctorArgument = Type.GetType("System.Int32&"); // or typeof(Int32).MakeByRefType();
       ConstructorInfo ctor = t.GetTypeInfo().DeclaredConstructors.First(
         c \Rightarrow c.GetParameters() [0]. ParameterType ==ctorArgument);Object[] args = new Object[] \{ 12 \}; // Constructor arguments
       Console.WriteLine("x before constructor called: " + args[0]);
      Object obj = ctor.Invoke(args);
       Console.WriteLine("Type: " + obj.GetType());
       Console.WriteLine("x after constructor returns: " + args[0]);
       // Read and write to a field
       FieldInfo fi = obj.GetType().GetTypeInfo().GetDeclaredField("m_someField");
       fi.SetValue(obj, 33);
       Console.WriteLine("someField: " + fi.GetValue(obj));
       // Call a method
       MethodInfo mi = obj.GetType().GetTypeInfo().GetDeclaredMethod("ToString");
       String s = (String)mi.Invoke(obj, null);
       Console.WriteLine("ToString: " + s);
       // Read and write a property
      PropertyInfo pi = obj.GetType().GetTypeInfo().GetDeclaredProperty("SomeProp");
       try {
          pi.SetValue(obj, 0, null);
       }
       catch (TargetInvocationException e) {
          if (e.InnerException.GetType() != typeof(ArgumentOutOfRangeException)) throw;
```

```
 Console.WriteLine("Property set catch.");
    }
   pi.SetValue(obj, 2, null);
    Console.WriteLine("SomeProp: " + pi.GetValue(obj, null));
    // Add and remove a delegate from the event
   EventInfo ei = obj.GetType().GetTypeInfo().GetDeclaredEvent("SomeEvent");
   EventHandler eh = new EventHandler(EventCallback); // See ei.EventHandlerType
   ei.AddEventHandler(obj, eh);
   ei.RemoveEventHandler(obj, eh);
 }
 // Callback method added to the event
 private static void EventCallback(Object sender, EventArgs e) { }
 private static void BindToMemberCreateDelegateToMemberThenInvokeTheMember(Type t) {
   Console.WriteLine("BindToMemberCreateDelegateToMemberThenInvokeTheMember");
    // Construct an instance (You can't create a delegate to a constructor)
  Object[] args = new Object[] { 12 }; // Constructor arguments
   Console.WriteLine("x before constructor called: " + args[0]);
   Object obj = Activator.CreateInstance(t, args);
   Console.WriteLine("Type: " + obj.GetType().ToString());
   Console.WriteLine("x after constructor returns: " + args[0]);
   // NOTE: You can't create a delegate to a field
    // Call a method
   MethodInfo mi = obj.GetType().GetTypeInfo().GetDeclaredMethod("ToString");
   var toString = mi.CreateDelegate<Func<String>>(obj);
   String s = \text{toString}();
   Console.WriteLine("ToString: " + s);
    // Read and write a property
    PropertyInfo pi = obj.GetType().GetTypeInfo().GetDeclaredProperty("SomeProp");
   var setSomeProp = pi.SetMethod.CreateDelegate<Action<Int32>>(obj);
    try {
       setSomeProp(0);
    }
   catch (ArgumentOutOfRangeException) {
       Console.WriteLine("Property set catch.");
    }
    setSomeProp(2);
   var getSomeProp = pi.GetMethod.CreateDelegate<Func<Int32>>(obj);
   Console.WriteLine("SomeProp: " + getSomeProp());
    // Add and remove a delegate from the event
    EventInfo ei = obj.GetType().GetTypeInfo().GetDeclaredEvent("SomeEvent");
   var addSomeEvent = ei.AddMethod.CreateDelegate<Action<EventHandler>>(obj);
   addSomeEvent(EventCallback);
   var removeSomeEvent = ei.RemoveMethod.CreateDelegate<Action<EventHandler>>(obj);
    removeSomeEvent(EventCallback);
```

```
 }
```

```
 private static void UseDynamicToBindAndInvokeTheMember(Type t) {
       Console.WriteLine("UseDynamicToBindAndInvokeTheMember");
       // Construct an instance (You can't use dynamic to call a constructor)
      Object[] args = new Object[] { 12 }; // Constructor arguments
       Console.WriteLine("x before constructor called: " + args[0]);
       dynamic obj = Activator.CreateInstance(t, args);
       Console.WriteLine("Type: " + obj.GetType().ToString());
       Console.WriteLine("x after constructor returns: " + args[0]);
       // Read and write to a field 
       try {
          obj.m_someField = 5;
          Int32 v = (Int32)obj.m_someField;
          Console.WriteLine("someField: " + v);
       }
       catch (RuntimeBinderException e) {
          // We get here because the field is private
          Console.WriteLine("Failed to access field: " + e.Message);
       }
       // Call a method
       String s = (String)obj.ToString();
       Console.WriteLine("ToString: " + s);
       // Read and write a property
       try {
          obj.SomeProp = 0;
       }
       catch (ArgumentOutOfRangeException) {
          Console.WriteLine("Property set catch.");
       }
       obj.SomeProp = 2;
       Int32 val = (Int32)obj.SomeProp;
       Console.WriteLine("SomeProp: " + val);
       // Add and remove a delegate from the event
       obj.SomeEvent += new EventHandler(EventCallback);
       obj.SomeEvent -= new EventHandler(EventCallback);
   }
internal static class ReflectionExtensions {
    // Helper extension method to simplify syntax to create a delegate
   public static TDelegate CreateDelegate<TDelegate>(this MethodInfo mi, Object target = null) {
       return (TDelegate)(Object)mi.CreateDelegate(typeof(TDelegate), target);
   }
  If you build and run this code, you'll see the following output.
BindToMemberThenInvokeTheMember
x before constructor called: 12
Type: SomeType
```

```
x after constructor returns: 24
```
}

}

```
someField: 33
ToString: 33
Property set catch.
SomeProp: 2
BindToMemberCreateDelegateToMemberThenInvokeTheMember
x before constructor called: 12
Type: SomeType
x after constructor returns: 24
ToString: 0
Property set catch.
SomeProp: 2
UseDynamicToBindAndInvokeTheMember
x before constructor called: 12
Type: SomeType
x after constructor returns: 24
Failed to access field: 'SomeType.m_someField' is inaccessible due to its protection level
ToString: 0
Property set catch.
SomeProp: 2
```
Notice that SomeType's constructor takes an Int32 by reference as its only parameter. The previous code shows how to call this constructor and how to examine the modified Int32 value after the constructor returns. Near the top of the BindToMemberThenInvokeTheMember method, I show how to accomplish this by calling Type's GetType method passing in a string of "System.Int32&". The ampersand (&) in the string allows me to identify a parameter passed by reference. This ampersand is part of the Backus-Naur Form grammar for type names, which you can look up in the FCL documentation. The code also shows how to accomplish the same thing using Type's MakeByRefType method.

## **Using Binding Handles to Reduce Your Process's Memory Consumption**

Many applications bind to a bunch of types (Type objects) or type members (MemberInfo-derived objects) and save these objects in a collection of some sort. Then later, the application searches the collection for a particular object and then invokes this object. This is a fine way of doing things except for one small issue: Type and MemberInfo-derived objects require a lot of memory. So if an application holds on to too many of these objects and invokes them occasionally, the application's memory consumption increases dramatically, having an adverse effect on the application's performance.

Internally, the CLR has a more compact way of representing this information. The CLR creates these objects for our applications only to make things easier for developers. The CLR doesn't need these big objects itself in order to run. Developers who are saving/caching a lot of Type and MemberInfoderived objects can reduce their working set by using run-time handles instead of objects. The FCL defines three runtime handle types (all defined in the System namespace): RuntimeTypeHandle, RuntimeFieldHandle, and RuntimeMethodHandle. All of these types are value types that contain just one field, an IntPtr; this makes instances of these types cheap (memory-wise). The IntPtr field is a handle that refers to a type, field, or method in an AppDomain's loader heap. So what you need now is an easy and efficient way to convert a heavyweight Type/MemberInfo object to a lightweight

run-time handle instance and vice versa. Fortunately, this is easy using the following conversion methods and properties:

- To convert a Type object to a RuntimeTypeHandle, call Type's static GetTypeHandle method passing in the reference to the Type object.
- To convert a RuntimeTypeHandle to a Type object, call Type's static GetTypeFromHandle method passing in the RuntimeTypeHandle.
- To convert a FieldInfo object to a RuntimeFieldHandle, query FieldInfo's instance read-only FieldHandle property.
- To convert a RuntimeFieldHandle to a FieldInfo object, call FieldInfo's static Get-FieldFromHandle method.
- To convert a MethodInfo object to a RuntimeMethodHandle, query MethodInfo's instance read-only MethodHandle property.
- To convert a RuntimeMethodHandle to a MethodInfo object, call MethodInfo's static Get-MethodFromHandle method.

The following program sample acquires a lot of MethodInfo objects, converts them to Runtime-MethodHandle instances, and shows the working set difference.

```
using System; 
using System.Reflection; 
using System.Collections.Generic; 
public sealed class Program { 
  private const BindingFlags c bf = BindingFlags.FlattenHierarchy | BindingFlags.Instance |
       BindingFlags.Static | BindingFlags.Public | BindingFlags.NonPublic; 
    public static void Main() { 
       // Show size of heap before doing any reflection stuff
       Show("Before doing anything");
       // Build cache of MethodInfo objects for all methods in MSCorlib.dll
       List<MethodBase> methodInfos = new List<MethodBase>();
       foreach (Type t in typeof(Object).Assembly.GetExportedTypes()) {
          // Skip over any generic types
          if (t.IsGenericTypeDefinition) continue;
          MethodBase[] mb = t.GetMethods(c_bf);
          methodInfos.AddRange(mb);
       }
       // Show number of methods and size of heap after binding to all methods
       Console.WriteLine("# of methods={0:N0}", methodInfos.Count);
```

```
 Show("After building cache of MethodInfo objects");
```

```
 // Build cache of RuntimeMethodHandles for all MethodInfo objects
    List<RuntimeMethodHandle> methodHandles = 
       methodInfos.ConvertAll<RuntimeMethodHandle>(mb => mb.MethodHandle);
    Show("Holding MethodInfo and RuntimeMethodHandle cache");
    GC.KeepAlive(methodInfos); // Prevent cache from being GC'd early
   methodInfos = null; // Allow cache to be GC'd now
    Show("After freeing MethodInfo objects");
    methodInfos = methodHandles.ConvertAll<MethodBase>(
       rmh=> MethodBase.GetMethodFromHandle(rmh));
    Show("Size of heap after re-creating MethodInfo objects");
    GC.KeepAlive(methodHandles); // Prevent cache from being GC'd early
    GC.KeepAlive(methodInfos); // Prevent cache from being GC'd early
    methodHandles = null; // Allow cache to be GC'd now
   methodInfos = null; // Allow cache to be GC'd now
    Show("After freeing MethodInfos and RuntimeMethodHandles");
 }
```
When I compiled and executed this program, I got the following output.

```
Heap size= 85,000 - Before doing anything
# of methods=48,467
Heap size= 7,065,632 - After building cache of MethodInfo objects
Heap size= 7,453,496 - Holding MethodInfo and RuntimeMethodHandle cache
Heap size= 6,732,704 - After freeing MethodInfo objects
Heap size= 7,372,704 - Size of heap after re-creating MethodInfo objects
Heap size= 192,232 - After freeing MethodInfos and RuntimeMethodHandles
```
}